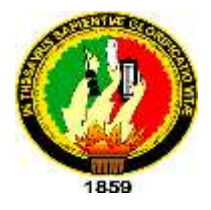

# UNIVERSIDAD NACIONAL DE LOJA

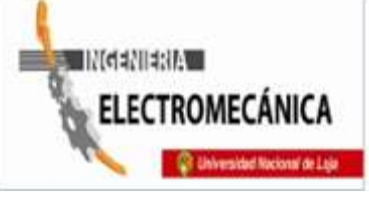

**ÁREA DE LA ENERGÍA, LAS INDUSTRIAS Y LOS RECURSOS NATURALES NO RENOVABLES**

# **CARRERA DE INGENIERÍA ELECTROMECÁNICA**

**TEMA:** 

**"ANÁLISIS DE LA INCIDENCIA DE LAS COCINAS ELÉCTRICAS DE INDUCCIÓN EN ALIMENTADORES PRIMARIOS. CASO ALIMENTADOR PRIMARIO NORTE DE LA CIUDAD DE LOJA."**

> Tesis de grado previa la obtención del Título de Ingeniero Electromecánico

**AUTOR:** Eduardo Javier Malla Malla

**DIRECTOR:** Ing. Jorge Patricio Muñoz Vizhñay, Mg. Sc

 **Loja- Ecuador**

 **2014**

# **CERTIFICACIÓN**

<span id="page-1-0"></span>Ing. Jorge Patricio Muñoz Vizhñay, Mg.SC **DIRECTOR DE TESIS** 

**CERTIFICA:**

Haber dirigido, asesorado, revisado y corregido el presente trabajo de tesis de grado, en su proceso de investigación cuyo tema versa en **"ANÁLISIS DE LA INCIDENCIA DE LAS COCINAS ELÉCTRICAS DE INDUCCIÓN EN ALIMENTADORES PRIMARIOS. CASO ALIMENTADOR PRIMARIO NORTE DE LA CIUDAD DE LOJA."**, previa a la obtención del título de Ingeniero Electromecánico, realizado por el señor egresado: Eduardo Javier Malla Malla, la misma que cumple con la reglamentación y políticas de investigación, por lo que autorizo su presentación y posterior sustentación y defensa.

Loja, 19 de noviembre 2014

Hitaux

Ing. Jorge Patricio Muñoz Vizhñay, Mg. Sc **DIRECTOR DE TESIS**

# **AUTORÍA**

<span id="page-2-0"></span>Yo **EDUARDO JAVIER MALLA MALLA**, declaro ser autor del presente trabajo de tesis y eximo expresamente a la Universidad Nacional de Loja y a sus representantes jurídicos de posibles reclamos o acciones legales, por el contenido de la misma.

Adicionalmente acepto y autorizo a la Universidad Nacional de Loja, la publicación de mi tesis en el Repositorio Institucional-Biblioteca virtual.

Autor: Eduardo Javier Malla Malla

Firma: ……………………………

Cedula: 1104717929

Fecha: 4 de Mayo 2015

<span id="page-3-0"></span>**CARTA DE AUTORIZACIÓN DE TESIS POR PARTE DEL AUTOR, PARA LA CONSULTA, PRODUCCIÓN PARCIAL O TOTAL Y PUBLICACIÓN ELECTRÓNICA DEL TEXTO COMPLETO.**

Yo **EDUARDO JAVIER MALLA MALLA** declaro ser autor de la tesis titulada: **"ANÁLISIS DE LA INCIDENCIA DE LAS COCINAS ELÉCTRICAS DE INDUCCIÓN EN ALIMENTADORES PRIMARIOS. CASO ALIMENTADOR PRIMARIO NORTE DE LA CIUDAD DE LOJA."**, como requisito para optar al grado de: **INGENIERO ELECTROMECÁNICO**; autorizo al Sistema Bibliotecario de la Universidad Nacional de Loja para que con fines académicos, muestre al mundo la producción intelectual de la Universidad, a través de la visibilidad de su contenido de la siguiente manera en el Repositorio Digital Institucional:

Los usuarios pueden consultar el contenido de este trabajo en el RDI en las redes de información del país y del exterior, con las cuales tenga convenio la Universidad.

La Universidad Nacional de Loja, no se responsabiliza por el plagio o copia de la tesis que realice un tercero.

Para constancia de esta autorización, en la ciudad de Loja a los cuatro días del mes de Mayo de 2015.

**Autor:** Eduardo Javier Malla Malla

**Cedula:** 1104717929

**Firma:** …………………………………

**Dirección:** Loja (Barrio Época: Brasil y Jamaica B4)

**Correo Electrónico:** edujavier1987@gmail.com

**Teléfono:** 2582326 **Celular:** 0991544253

# **DATOS COMPLEMENTARIOS**

**Director de Tesis:** Ing. Patricio Muñoz Vizhñay. Mg, Sc.

**Tribunal de grado:** Ing. Jorge Enrique Carrión González, Mg, Sc.

Ing. Jorge Eduardo Paute Cuenca, Mg, Sc.

Ing. Franco Edy Pineda Ochoa, Mg, Sc.

#### **PENSAMIENTO**

<span id="page-4-0"></span>"Una persona usualmente se convierte en aquello que él cree que es. Si yo sigo diciéndome a mí mismo que no puedo hacer algo, es posible que yo termine siendo incapaz de hacerlo. Por el contrario si yo tengo la creencia que sí puedo hacerlo, con seguridad yo adquiriré la capacidad de realizarlo aunque no la haya tenido al principio".

Gandhi

# **DEDICATORIA**

<span id="page-5-0"></span>Este trabajo se lo dedico:

En primer lugar a Dios por ser una fuente de sabiduría y un gran camino para mi persona, en segundo lugar a mi madre que con su cariño y consejos me llevo a salir a delante, a mi preciosa hija y mi amada esposa, ya que son la razón de que esta vida tenga sentido.

A mis hermanos que son mi mayor regalo y constantes consejeros, a mis amigos en general, por su apoyo incondicional y por sus palabras de aliento.

#### **AGRADECIMIENTO**

<span id="page-6-0"></span>Es preciso dejar constancia mi agradecimiento a la Universidad Nacional de Loja, al Área de la Energía, las Industrias y los Recursos Naturales no Renovables, representada en cada uno de los docentes, que en su momento me brindaron sus conocimientos y apoyo para la formación como futuro profesional.

Agradezco también al personal administrativo de la EERSSA, de manera especial a los Ingenieros David Palacios y Stali Granda, por brindarme de manera desinteresada todo el apoyo, conocimiento y sobre todo su tiempo para la culminación de la presente tesis.

De igual manera la Ing. Jorge Muñoz Vizhñay, por su tiempo, conocimiento y su ayuda ya que fue pilar fundamental para la culminación del presente trabajo de tesis, muchas gracias.

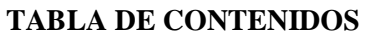

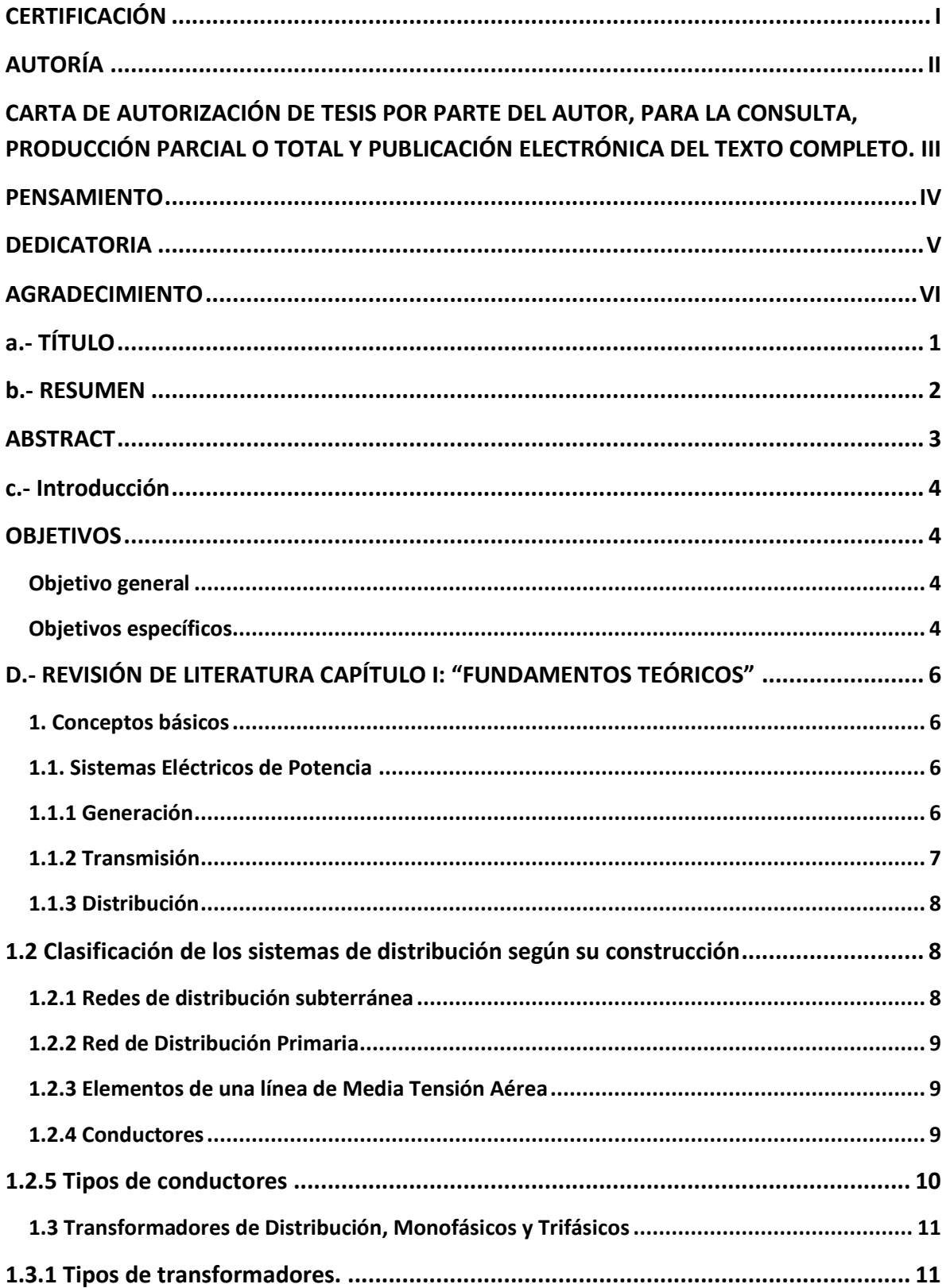

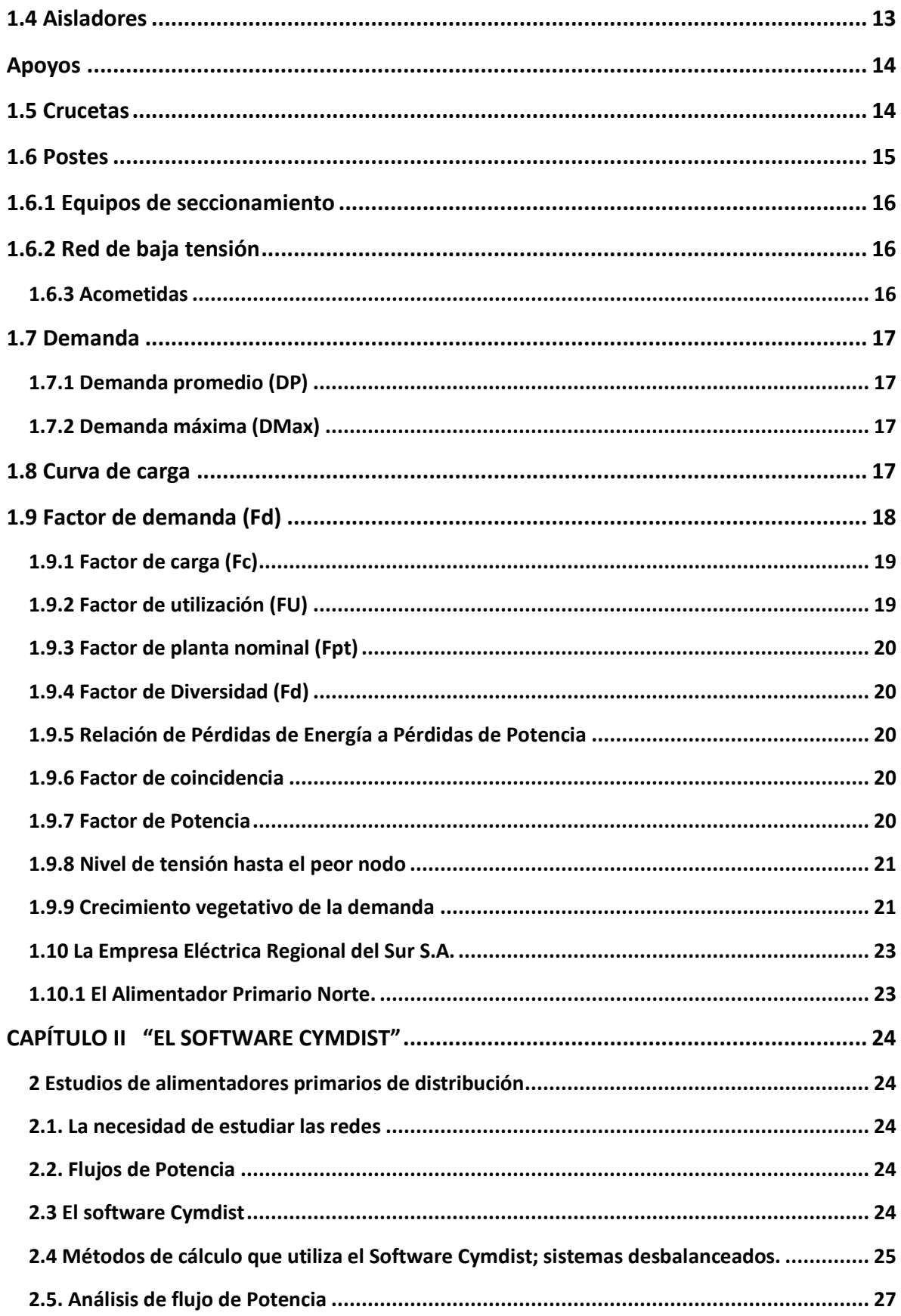

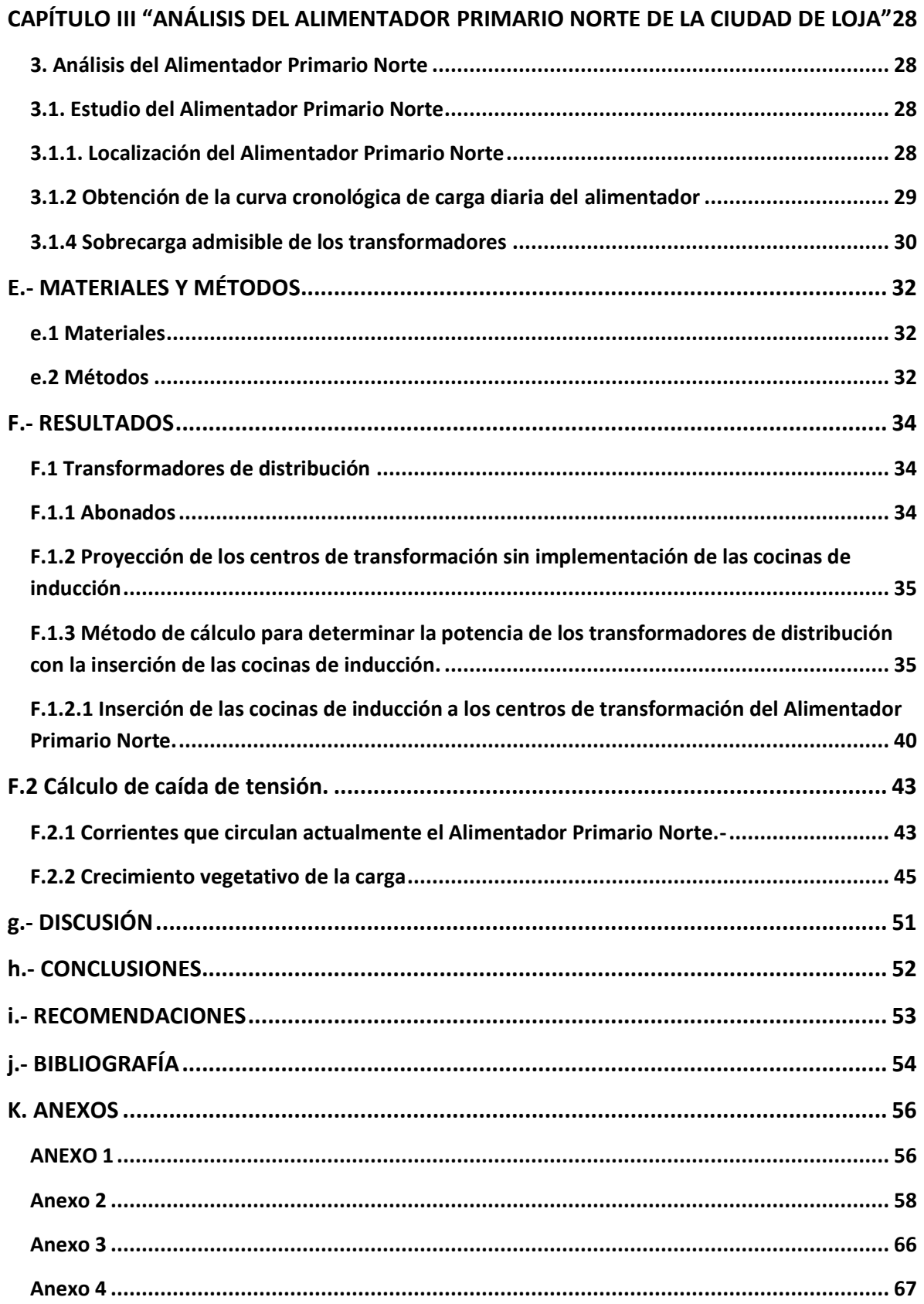

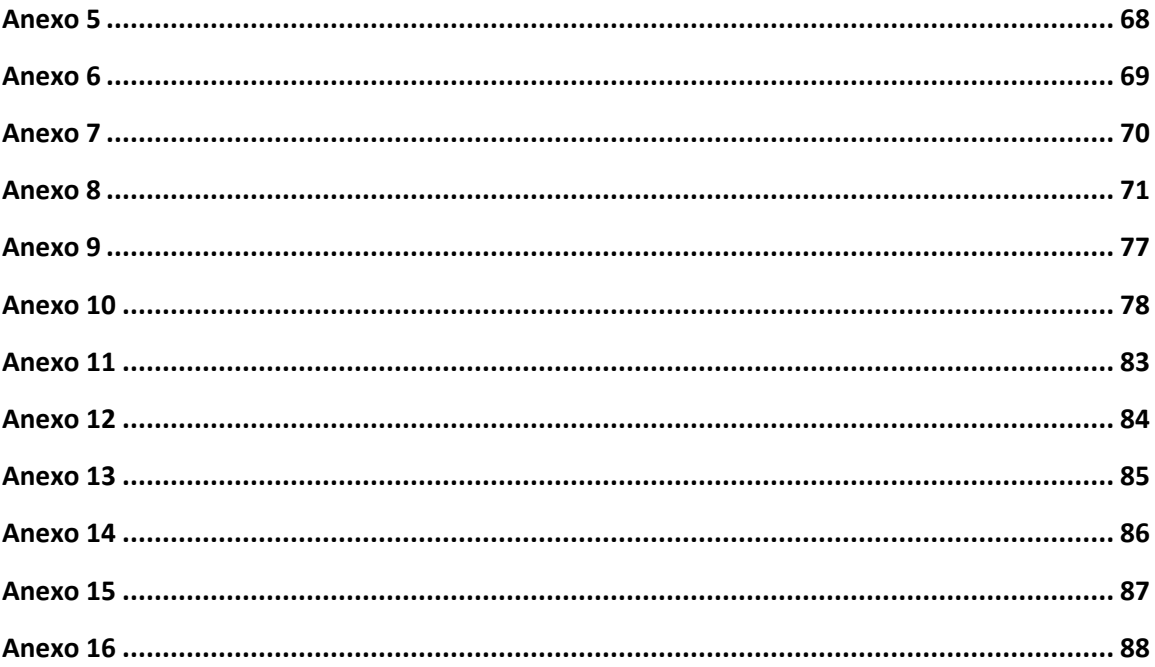

# <span id="page-11-0"></span>**a.- TÍTULO**

**"Análisis de la incidencia de las cocinas eléctricas de inducción en alimentadores primarios, caso Alimentador Primario Norte de la ciudad de Loja."**

#### <span id="page-12-0"></span>**b.- RESUMEN**

Hoy en día en el Ecuador la principal fuente de energía utilizada para la cocción de alimentos es el gas licuado de petróleo, lo cual constituye un gasto económico importante en la sociedad ecuatoriana y para el estado ecuatoriano debido al alto costo en la importación del mismo, en tal virtud se deben buscar formas de eficiencia energética para sustituir la utilización de GLP subsidiado

El presente trabajo de tesis tiene como finalidad realizar un estudio eléctrico y de las redes de media tensión en el estado actual y los componentes de la misma tanto como son los transformadores, los seccionadores fusibles, los conductores y los clientes, realizando posteriormente la simulación con la conexión de las cocinas eléctricas de inducción.

El estudio se lo realizó en el Alimentador Primario Norte partiendo de la subestación de transmisión, hasta el último cliente conectado, ya que es una parte esencial del estudio, y sobre todo con la implementación a futuro de estas cocinas eléctricas de inducción, programa contemplado por el Gobierno Nacional.

La potencia de las cocinas eléctricas de inducción tomada para el presente estudio es de 3 kW, considerando un factor de diversidad de 0,8; por ello la potencia de cada cocina por usuario conectado es de 2,4 kW, el mismo que se obtuvo del Código Eléctrico Nacional de EEUU, para mejor detalle se encuentra en la Figura 16 los factores de diversidad para las distintas potencias de cocinas que serán ingresadas a nuestro medio.

La demanda máxima del Alimentador Primario Norte en las condiciones actuales es de 1996 kW, realizando un crecimiento de demanda de potencia del 4 % anual esta será de 79,84 kW por año y ahora para 10 años, la nueva demanda será de 2594,8 kW pero debido a la perdidas por conducción la nueva demanda máxima es 2546 kW, ahora simulando la implementación de las cocinas eléctricas de inducción la demanda máxima en el Alimentador Primario Norte será de 4330 kW.

Para determinar los transformadores que se sobrecargaran se los realiza mediante las formulas detalladas en el punto: F.2.3 Determinación de los centros de transformación sobrecargados, de un total de 277 centros de transformación se pudo verificar que serán 63 transformadores los que se sobrecargaran.

De igual manera se pudo verificar que a la salida de la subestación se tendrá que realizar el cambio de los conductores, ya que los calibres instalados son de 1/0 AWG - A.C.S.R mientras que con los datos de la simulación para la nueva demanda máxima los conductores serán número 4/0 AWG - A.C.S.R, para el incremento de esta carga.

La longitud total de conductores a ser instalados será de 2459,23 m, partiendo del poste número 128952 hasta el poste 129110, los cuáles se detalla en la Figura 26.

#### <span id="page-13-0"></span>**ABSTRACT**

Currently in Ecuador the main source of energy used for cooking is liquefied petroleum gas, (GLP). Reliance on liquefied petroleum constitutes an important economic cost on Ecuadorian society and the Ecuadorian State due to the high cost in imports. In order to achieve energy efficiency a replacement for GLP must be found.

The aim of the present thesis is to conduct an electrical study with networks of medium voltage in their current state. The components of the network include the transformers, fuse disconnectors, drivers and clients, subsequently making the simulation with the connection of the electric ovens of induction.

The study took place in the North Primary Feeder energy plant. It began with transmission of energy from the plant, until the last client connected. This was an essential part of the study, and especially with the future implementation of the electric induction ovens, program put forth by the National Government.

The power of the electric induction ovens taken for the present study was 3 Kilowatts kW, considering a factor diversity of 0.8; therefore the power of each oven per user connected was 2.4 kW, the National Electrical Code from US was used as a model and can be seen in Figure 16. The factors of diversity for the different powers of ovens that will be admitted to our environment are included in the figure.

The maximum demand of the Primary Feeder North in current conditions is 1996 kW. The demand for power is growing from 4 percent per year to 59.88 kW per year. In 10 years, the new demand will be of 2594.8 kW, but due to the losses by driving the new maximum demand is 2546 kW per year. Now simulating the implementation of electrical induction ovens the maximum demand on the North Primary Feeder will be 4330 kW.

To determine whether the transformers will be overloaded, they are prepared through detailed formulas in the point: F. 2.3 Determination of overloaded processing centers totaling 277 centers of transformation, could verify there will be 63 transformers that will be overloaded.

Likewise, it was possible to verify that the exit of the substation will be necessary to realize the change of the drivers, since the installed gauges are 1/0 AWG - A.C.S.R while with the information of the simulation for the new maximum demand the drivers will be a number 4/0 AWG - A.C.S.R, for the increase of this load.

The entire length of drivers needed to be installed will be 2459, 23 m, starting from the pole number 128952 up to the pole 129110, which is detailed in the Figure 26.

Traducido por: Lic. Natali Montaño - Centro Ecuatoriano Norteamericano " Global Quality English"

#### <span id="page-14-0"></span>**c.- Introducción**

El Ministerio de Electricidad y Energía Renovable (MEER) ha dado a conocer que se encuentra en marcha el Plan Nacional de Cocción Eficiente, razón por la cual estableciendo los requerimientos técnicos económicos del proyecto y definir acciones de corto y mediano plazo para la implementación del mismo, acciones que permitirán la preparación para la sustitución tecnológica.

Analizando el consumo de los hogares urbanos del Ecuador, el Instituto Ecuatoriano de Estadísticas y Censos (INEC) en el Censo de 2010 determinó que 2,359,523 usan Gas Licuado de Petróleo (GLP), esto representa el 68.1% del total de los hogares ecuatorianos que usan el GLP como energético.

Según informes de los organismos gubernamentales, el 96% de la demanda del Gas Licuado de Petróleo (GLP) se destina al sector doméstico o residencial y el restante 4% se destina para uso industrial y comercial. No obstante, se estima en forma real que el 59% se destina para el sector doméstico, 11% al uso industrial y comercial, 8% al vehicular y el 22% hacia el contrabando por las fronteras. (Muñoz, 2014).

Los precios de producción e importación del GLP son altamente superiores a los precios de venta interna, por lo que el gas tiene un subsidio muy alto; pues el cilindro de 15 kg se vende a 1.60 USD mientras que el costo real es alrededor de 12.00 USD, lo que equivale a un subsidio del 650% frente a su precio real. En Colombia el cilindro de 15 kg su valor se quintuplica a 7.65 USD, y en Perú su valor asciende a 15.30 USD. (Muñoz, 2014)

Es por ello que mi interés por realizar e investigar estas propiedades de las cocinas eléctricas de inducción, lo cual ha hecho que centre en el presente trabajo de tesis, debido a los beneficios que podría tener en el ámbito social y profesional, el cual es de importancia para nuestro país y para diversas instituciones.

# <span id="page-14-1"></span>**OBJETIVOS**

# <span id="page-14-2"></span>**Objetivo general:**

Determinar la incidencia de las cocinas de inducción en los parámetros eléctricos (tensión, corriente, potencia, pérdidas) de un alimentador primario.

# <span id="page-14-3"></span>**Objetivos específicos:**

• Establecer las zonas de influencia del alimentador primario determinando el número de clientes y su demanda de potencia y energía previo a la implementación del programa

• Determinar los parámetros eléctricos (tensión, corriente, potencia) en cada una de las ramas y nodos del alimentador primario, usando el software disponible.

• Analizar las características técnicas de las cocinas de inducción, la capacidad instalada, la demanda, los factores de utilización y coincidencia.

• Describir la inserción de las cocinas de inducción en el alimentador primario, determinando los nuevos parámetros eléctricos (tensión, corriente, potencia), usando el software disponible.

• Plantear las soluciones técnicas para mantener la calidad del servicio.

# <span id="page-16-0"></span>**D.- REVISIÓN DE LITERATURA CAPÍTULO I: "FUNDAMENTOS TEÓRICOS"**

# <span id="page-16-1"></span>**1. Conceptos básicos**

#### <span id="page-16-2"></span>**1.1. Sistemas Eléctricos de Potencia**

Un sistema eléctrico de potencia (SEP) incluye las etapas de generación, transmisión, distribución y utilización dela energía eléctrica, y su función primordial es la de llevar esta energía desde los centros de generación hasta los centros de consumo y por último entregarla al usuario en forma segura y con los niveles de calidad exigidos.

En la Figura 1 se observa el diagrama básico de un sistema eléctrico de potencia, y el procedimiento de transmisión para llegar al abonado.

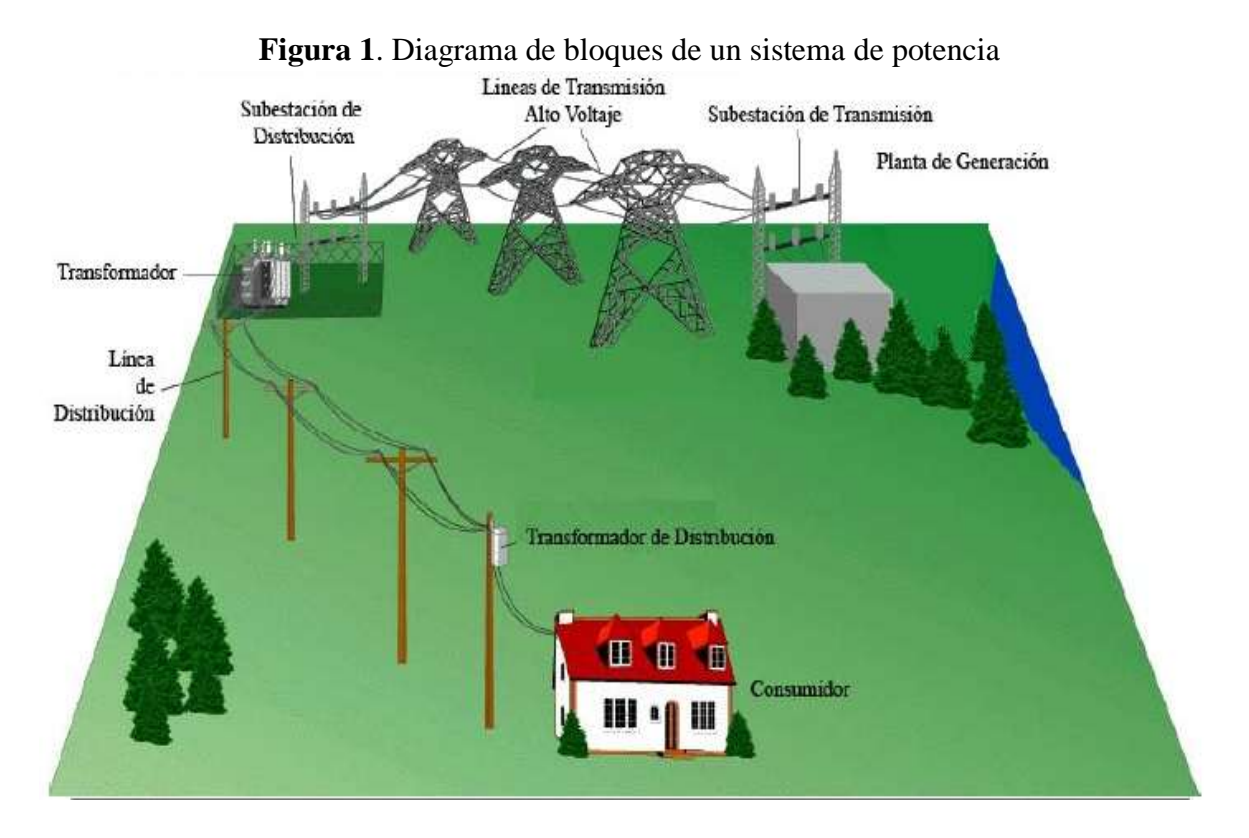

**Fuente:** Gonzales Francisco, Venezuela, 2008

# <span id="page-16-3"></span>**1.1.1 Generación**

El sistema de generación es la parte básica del sistema de potencia, esta se encarga de entregar la energía eléctrica al sistema, esto a partir de la transformación de distintos tipos de energía primaria.

El conjunto de unidades generadoras reciben el nombre de centrales o plantas de generación, siendo su tarea tomar una fuente primaria de energía y convertirla en energía eléctrica.

Algunos parámetros importantes del sistema eléctrico son:

- Frecuencia de servicio. Esta se expresa en Hertzios (Hz), en nuestro medio está normalizada en 60 Hz. (CREG 070/98).
- Número de fases. En nuestro sistema existen sistemas eléctricos del tipo trifásico (los más generalizados), monofásicos, y en algunos casos se utilizan sistemas bifásicos.
- Tensión de servicio. Es la principal característica y la que determina el aislamiento de las partes constructivas de un sistema eléctrico. Representa el voltaje que podrán utilizar los usuarios en los diferentes puntos del sistema.

# <span id="page-17-0"></span>**1.1.2 Transmisión**

En nuestro país la transmisión de potencia y energía se realiza a través del denominado Sistema Nacional Interconectado (S.N.I.), a dos niveles de tensión 230 y 138 kV, ambos a una frecuencia de 60 Hz. A nivel de 230 kV existen 1.285 km de líneas en doble circuito y 556 km en simple circuito gran parte de ellas formando un anillo entre las subestaciones Molino, Zhoray, Milagro, Dos Cerritos, Pascuales (Guayaquil), Quevedo, Santo Domingo, Santa Rosa (Quito), Totoras (Ambato) y Riobamba, vinculando de forma directa a los principales centros de generación con los grandes centros de consumo del país.

A nivel de 138 kV se cuenta con 625 km de líneas en doble circuito y 1.093 km en simple circuito, que fundamentalmente parten de manera radial desde el anillo de 230 kV.

Se posee además dos conexiones internacionales:

- Con Colombia: dos líneas de transmisión doble circuito de 212 km de longitud cada una, que permiten la transferencia de hasta 500 MW.
- Con Perú: una línea de transmisión de 107 km de longitud, que permite la transferencia de hasta 100 MW.

Actualmente el Sistema de Transmisión cuenta con los siguientes equipamientos:

39 Subestaciones – S/E, distribuidas de la siguiente manera:

- $\checkmark$  15 S/E de transformación de relación 230/138/69 kV.
- $\checkmark$  20 S/E de transformación de relación 138/69 kV.
- $\checkmark$  2 S/E de transformaciones móviles, de relación 138/69 y 69/13,8 kV.
- $\checkmark$  2 S/E de seccionamiento, una a 230 kV y otra a 138 kV.

La capacidad máxima instalada en los transformadores de las subestaciones del SNT es del orden de los 8.521 MVA, de los cuales 917 MVA corresponden a la capacidad de reserva de los transformadores monofásicos en varias subestaciones.

Se cuenta con un total de 306 MVAR de equipos de compensación capacitiva y 100 MVAR de compensación inductiva, distribuidos en varias subestaciones del SNT.

# <span id="page-18-0"></span>**1.1.3 Distribución**

Las empresas eléctricas dedicadas a la distribución de energía, tienen como función distribuir y comercializar energía eléctrica dentro de su área de concesión, manteniendo determinados estándares de calidad, confiabilidad y seguridad.

La energía eléctrica es transmitida frecuentemente en bloques de magnitud considerable y en altas tensiones desde el punto de generación hasta el área donde se pretende distribuirla, de ahí que sea necesario ejecutar uno o más pasos de transformación para llevarla a los niveles de utilización.

El sistema de distribución es el último elemento del sistema de potencia antes de llegar a los consumidores. Esta parte del sistema de potencia está compuesto de líneas y dispositivos para distribuir la energía eléctrica hasta los usuarios.

# <span id="page-18-1"></span>**1.2 Clasificación de los sistemas de distribución según su construcción**

# <span id="page-18-2"></span>**1.2.1 Redes de distribución subterránea**

Los cables que se emplean en las instalaciones subterráneas están aislados y protegidos contra los agentes del terreno donde se instalen, están compuestos por; el conductor, en el cual fluye la corriente; el aislamiento, que soporta la tensión aplicada; la cubierta, proporciona la protección contra el ataque del tiempo y los agentes externos; el centro de carga subterráneo es básicamente una instalación, que mediante los elementos que lo conforman puede cumplir varias funciones. De acuerdo a la necesidad del sistema, existen diferentes tipos de centros de carga subterráneos, los mismos que pueden ser ubicados en bóvedas o cuartos, y estos pueden servir para distribuir, transformar o interconectar la energía eléctrica. Las bóvedas o cuartos, como se les llama generalmente a los centros de carga subterráneos, pueden estar ubicados tanto en las aceras de las calles, como en el interior de los edificios, teniendo el ingreso directamente desde la calle por medio de escaleras, o por puertas, si es en los edificios.

# **Desventajas:**

- Su alto costo inicial
- Dificultad para localizar las fallas cuando hay daño en el aislamiento.
- Mantenimiento costoso y complicado.
- Su diseño y construcción es complicado.

# **Respecto a la red aérea el sistema subterráneo resulta ser**:

- Más confiable.
- De mejor estética.

- Más seguro.

# <span id="page-19-0"></span>**1.2.2 Red de Distribución Primaria**

Conjunto de cables o conductores, sus elementos de instalación y los accesorios de todos ellos, proyectado para operar a tensiones normalizadas de distribución primaria, que partiendo de un sistema de generación o de un sistema de transmisión, está destinado a alimentar o interconectar una o más subestaciones de distribución; abarca los terminales de salida desde el sistema alimentador hasta los de entrada a la subestación alimentada.

# <span id="page-19-1"></span>**1.2.3 Elementos de una línea de Media Tensión Aérea**

Se entiende por línea aérea de media tensión aquélla cuyos conductores se encuentran al aire, sustentados sobre postes.

La línea aérea es la forma más empleada de energía eléctrica cuando ésta se consume en lugares distantes del de producción.

Esencialmente las líneas aéreas están constituidas por:

- $\checkmark$  Conductores.
- $\checkmark$  Transformadores
- $\checkmark$  Aisladores.
- $\checkmark$  Apoyos.
- $\checkmark$  Crucetas.

# <span id="page-19-2"></span>**1.2.4 Conductores**

Se denomina así a cualquier material metálico o combinación de ellos que permita constituir alambres o cables de características eléctricas y mecánicas adecuadas para el fin a que van a destinarse, siendo éstas inalterables con el tiempo además de presentar usa resistencia elevada a la corrosión atmosférica.

Podrán emplearse como conductores: alambres, cables, cables huecos y cables rellenos de materiales no metálicos, si bien habrán de ser siempre cableados cuando se empleen conductores de aluminio o sus aleaciones.

Las características exigibles para la elección de los conductores son tres, esencialmente: En primer lugar, se ha de tener en cuenta la resistencia eléctrica, puesto que, cuanto menor sea ésta, menores serán las pérdidas por calentamiento, ya que las pérdidas son proporcionales a la resistencia eléctrica.

El segundo factor es la resistencia mecánica, puesto que, en las líneas aéreas, se originan grandes esfuerzos mecánicos.

En tercer lugar el aspecto económico, procurando el mínimo costo de la línea, lo que redundará en menor costo del trasporte y, por lo tanto, en mayor rentabilidad.

# <span id="page-20-0"></span>**1.2.5 Tipos de conductores**

# **Cables de aluminio**

Están formados por alambres de aluminio, en estado duro, cableado en capas concéntricas. El sentido de la hélice del cableado es contrario en cada capa, pero el de la capa exterior debe de ser siempre a la derecha.

Las principales características son:

Resistividad a 20 °C........... 28,264 kgf /km. Carga de rotura................15/21 Kgf/mm². Módulo de elasticidad....6.300/7.000 Kgf/mm². Módulo de dilatación lineal…… 23x10−6 °C.

# **Cables de aluminio acero**

Los cables de aluminio - acero están formados por un alma de uno o varios alambres de acero galvanizado, cableados, sobre la que a su vez se cablean alambres de aluminio en una o varias capas. Los sentidos de las hélices de cableado se van alternando en capas sucesivas, de tal forma que la capa exterior quede siempre con arrollamientos a la derecha.

Sus características principales son:

Masa especifica..........7.8OO Kg/m<sup>3</sup>.

Coeficiente de dilatación lineal 11,5x10−6 °C.

Carga de rotura mínima............. 135 Kgf/mm²

# **Cables comprimidos y compactos**

Si a un conductor clásico formado por alambres de aluminio aluminio-acero, le damos durante el proceso de cableado una fase de estirado o de laminado a los alambres de la capa exterior, estos adquieren una sección de forma sectorial disminuyendo o eliminando prácticamente, según sea el grado de deformación, los espacios huecos existentes entre dichos alambres.

Entre las ventajas que representan estos tipos de cables, destacamos las siguientes:

Menor resistencia a la acción del viento.

- Mejor protección a la humedad.
- Posibilidad de mejorar la relación aluminio acero

# **Conductores tipo ACSR**

Los conductores de aluminio desnudo reforzados con acero tipo ACSR (Aluminum Conductor Steel Reinforced) son utilizados para líneas de transmisión y distribución de energía eléctrica. Estos conductores ofrecen una resistencia a la tracción o esfuerzo de tensión mecánico óptimo para el diseño de estas líneas. El alma de acero de estos conductores está disponible en diversas formaciones, de acuerdo al esfuerzo de tensión deseado, sin sacrificar la capacidad de corriente del conductor, en la Figura 2 se muestra el conductor tipos ACSR

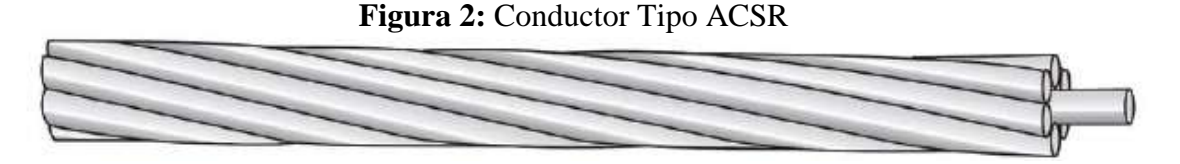

**Fuente:** Catalogo Electro cables – Quito

# <span id="page-21-0"></span>**1.3 Transformadores de Distribución, Monofásicos y Trifásicos**

La elección correcta de transformadores de distribución no es tarea que se pueda tomar a la ligera, por lo que el conocimiento a fondo de esta máquina es indispensable para todo proyectista eléctrico, por otra parte, poner fuera de servicio un transformador de distribución representa un serio problema para las empresas que se ocupan de prestar servicio de electricidad a las comunidades, ya que ello siempre trae consigo un apagón más o menos prolongado de un sector poblacional

# <span id="page-21-1"></span>**1.3.1 Tipos de transformadores.**

**Tipo convencional.-** Los transformadores de este tipo (Figura 3) constan de núcleo y bobinas montados, de manera segura, en un tanque cargado con aceite; llevan hacia fuera las terminales necesarias que pasan a través de bujes apropiados.

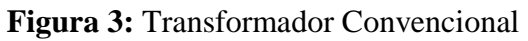

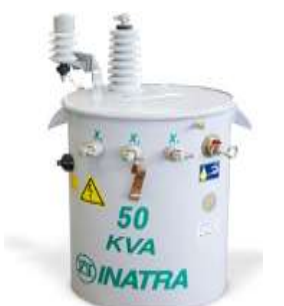

**Fuente:** Productos Inatra – 2000

#### **Transformador autoprotegido**

El transformador autoprotegido (Figura 4) tiene un cortocircuito secundario de protección por sobrecarga y cortocircuito, controlado térmicamente y montado en su interior; un eslabón protector de montaje interno conectado en serie con el devanado de alto voltaje para desconectar el transformador de la línea en caso de falla interna de las bobinas, y uno o más apartar rayos montados en forma integral en el exterior del tanque para protección por sobre voltaje. En caso todos estos transformadores, excepto algunos con capacidad de 5KVA, el cortocircuito opera una lámpara de señal cuando se llega a una temperatura de devanado predeterminada, a manera de advertencia antes del disparo.

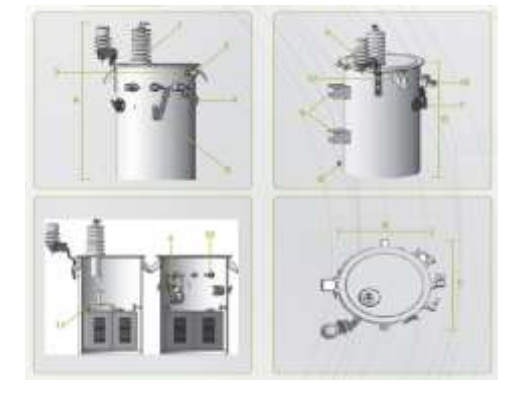

**Figura 4:** Transformador Autoprotegido

**Fuente:** Productos Inatra – 2000

# **Transformadores trifásicos**

Los transformadores trifásicos es un sistema que consta de generadores, líneas de transmisión y cargas trifásicas. Estos sistemas de potencia en corriente alterna tiene una mayor ventaja sobre los sistemas que producen la corriente directa (dc) estos transformadores trifásicos en (ac) pueden cambiar los voltajes en los transformadores para poder reducir las pérdidas de transmisión de una manera estudia en el campo eléctrico de corriente alterna. Los sistemas de potencia trifásica tienen dos grandes ventajas sobre los sistemas de potencia de corriente alterna.

- $\checkmark$  Se puede obtener más potencia por kilogramo de metal de una maquina trifásica.
- Toda potencia que se suministra en el transformador trifásico es constante en cada momento lo cual no oscila como los transformadores monofásicos.

# **Tipos de transformadores**

**Transformador de potencia.-** Se utilizan para subtransmisión y transmisión de energía eléctrica en alta y media tensión. Son de aplicación en subestaciones transformadoras, centrales de generación y en grandes usuarios, como se muestra en la Figura 5, se construyen en potencias normalizadas desde 1.25 hasta 20 MVA, en tensiones de 13.2, 33, 66 y 132 kB y frecuencias de 50 y 60 Hz.

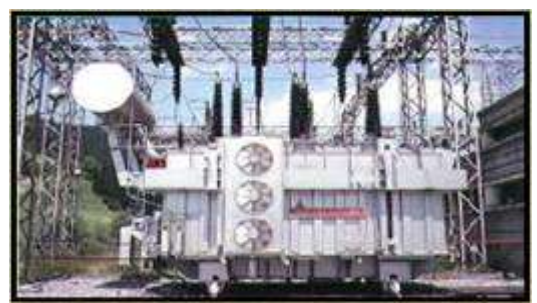

**Figura 5:** Transformador de potencia de Subestación (reductor)

**Fuente:** Gonzales, 2014

# **Transformador de distribución.**

Se denomina transformadores de distribución, generalmente los transformadores de potencias iguales o inferiores a 500 va y de tensiones iguales o inferiores a 67 000 V, tanto monofásicos como trifásicos. Las aplicaciones típicas son para alimentar a granjas, residencias, edificios o almacenes públicos, talleres y centros comerciales, se fabrican en potencias normalizadas desde 25 hasta 1000 va y tensiones primarias de 13.2, 15, 25, 33 y 35 kB (ver Figura 6). Se construyen en otras tensiones primarias según especificaciones particulares del cliente. Se proveen en frecuencias de 50-60 Hz.

**Figura 6:** Transformador de distribución para una ciudad

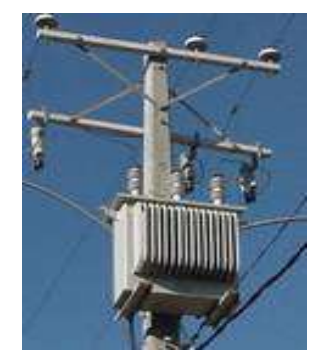

**Fuente:** Gonzales, 2014

# <span id="page-23-0"></span>**1.4 Aisladores**

Los aisladores cumplen la función de sujetar mecánicamente el conductor manteniéndolo aislado de tierra y de otros conductores. Deben soportar la carga mecánica que el conductor transmite al poste a través de ellos. La tensión debe ser soportada tanto por el material aislante propiamente dicho, como por su superficie y el aire que rodea al aislador. La falla eléctrica del aire se llama contorneo, y el aislador se proyecta para que esta falla sea mucho más probable que la perforación del aislante sólido.

#### **Materiales de los aisladores**

Históricamente se han utilizado distintos materiales, porcelana, vidrio, y actualmente materiales compuestos, y la evolución ha ocurrido en la búsqueda de mejores características y reducción de costos.

**Porcelana.-** Es una pasta de arcilla, caolín, cuarzo o alúmina se le da forma, y por horneado se obtiene una cerámica de uso eléctrico. El material es particularmente resistente a compresión por lo que se han desarrollado especialmente diseños que tienden a solicitarlo de esa manera.

**Vidrio.-** Cristal templado que cumple la misma función de la porcelana, se trabaja por moldeado colándolo, debiendo ser en general de menos costo.

**Materiales compuestos.-** Fibras de vidrio y resina en el núcleo, y distintas "gomas" en la parte externa, con formas adecuadas, han introducido en los años más recientes la tecnología del aislador compuesto. Estas modernas soluciones con ciertas formas y usos ponen en evidencia sus ventajas sobre porcelana y vidrio.

<span id="page-24-0"></span>**Apoyos .-** Son elementos que soportan los conductores y demás componentes de una línea aérea, separándolos del terreno, están sometidos a fuerza de compresión y flexión, debido al peso de los materiales que sustentan y a la acción del viento sobre los mismos, además a los desniveles del terreno. En la elección de los postes, se tendrá en cuenta la accesibilidad de todas sus partes, para la revisión y conservación de su estructura por parte del personal especializado. Atendiendo a la función de los postes en la línea, estos pueden clasificarse en:

**Apoyos de alineación**: cuya función es solamente soportar los conductores y cables de tierra

**Apoyos de ángulo**: empleados para sustentar los conductores y cables de tierra en los vértices o ángulos que forma la línea en su trazado

**Apoyos de anclaje**: cuyo fin es proporcionar puntos firmes, en la línea, que impidan la destrucción total de la misma cuando por cualquier causa se rompa un conductor o apoyo

**Apoyos de fin de línea:** soportan las tensiones producidas por la línea; son su punto de anclaje de mayor resistencia

**Apoyos especiales:** cuya función es diferente a las enumeradas anteriormente; pueden ser, cruce sobre ferrocarril, vías fluviales, etc.

#### <span id="page-24-1"></span>**1.5 Crucetas**

**Cruceta horizontal.-** Este tipo de cruceta, reduce la altura del apoyo y permite mayor anchura. Se utiliza en tensiones elevadas con grandes vanos y ejercen un esfuerzo mínimo en el cálculo de las cimentaciones (ver figura 7)

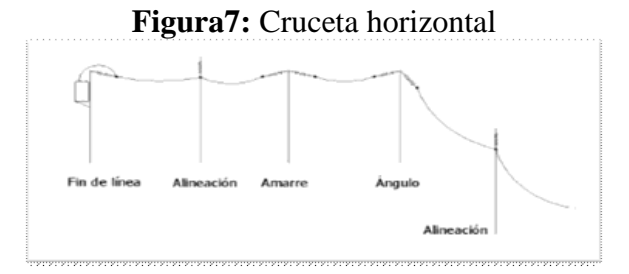

**Fuente:** Charles, Alexander, 2004

**Cruceta Triangular (dos niveles).-** Este tipo de cruceta, dota de una altura mayor y menor anchura al apoyo. (Ver Figura 8)

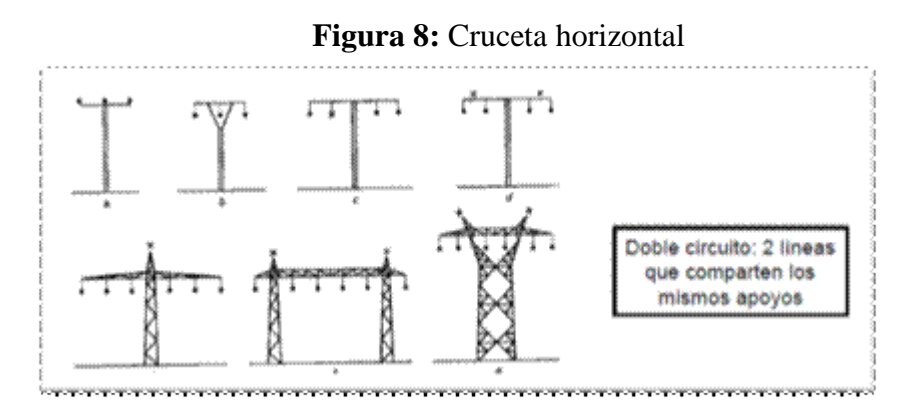

**Fuente:** Charles, Alexander, 2004

**Crucetas de tres niveles.-** Dotan al apoyo de una altura máxima y una anchura mínima y permiten la configuración del conductor instalado a tresbolillo (ver figura 9).

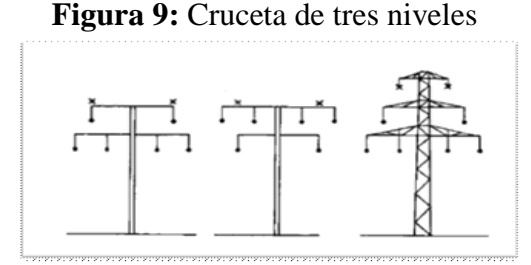

**Fuente:** Charles, Alexander, 2004

#### <span id="page-25-0"></span>**1.6 Postes**

Que pueden ser de madera, concreto o metálicos y sus características de peso, longitud y resistencia a la rotura son determinadas por el tipo de construcción de los circuitos. Son utilizados para sistemas urbanos postes de concreto de 14, 12 y 10 metros con resistencia de rotura de 1050, 750 y 510 kg respectivamente.

## <span id="page-26-0"></span>**1.6.1 Equipos de seccionamiento**

El seccionamiento se efectúa con cortacircuitos y seccionadores mono polares para operar sin carga (100 A - 200 A).

#### <span id="page-26-1"></span>**1.6.2 Red de baja tensión**

Pueden ser monofásicos a 2, 3 o 4 hilos, bifásicos y trifásicos a 3, 4 o 5 hilos (se considera el hilo piloto), la tensión en los sistemas monofásicos es de 240/120 V y para los trifásicos 220/127 V, otras tensiones se pueden obtener bajo autorización de la EESSSA. El hilo piloto para el sistema de alumbrado público deberá ser considerado en el diseño.

Los calibres de los conductores para las redes de baja tensión son determinados en base a la capacidad del transformador y del cálculo de la caída de tensión, el valor máximo admisible.

Los tipos de estructuras a utilizar en el diseño de las redes de B.T. serán las indicadas en el documento "Homologación y Estandarización de las Unidades de Propiedad y Unidades Constructivas del Sistema de Distribución Eléctrica", elaborada por el Ministerio de Electricidad y Energía Renovable y aprobada por el Directorio de la EERSSA.

En las redes distribución con vanos inferiores a los 60 metros, se utilizarán estructuras con bastidores de 2, 3, 4 y 5 vías, para vanos superiores a los 60 metros se utilizarán bastidores de 1 vía, para incrementar la distancia entre conductores, evitando la ocurrencia de fallas por la cercanía entre estos, para estos casos, los conductores serán del tipo ACSR o 6201.

# <span id="page-26-2"></span>**1.6.3 Acometidas**

Se denominan a los conductores que conectan las redes de baja tensión con los medidores de energía para servir a las cargas residenciales, comerciales, industriales, etc.

Las acometidas para cargas residenciales se las realizará por medio de conductores dúplex, triple o cuádruplex del tipo ACSR, ACS (vanos cortos) o del tipo pre ensamblados, la longitud máxima permitida será la siguiente:

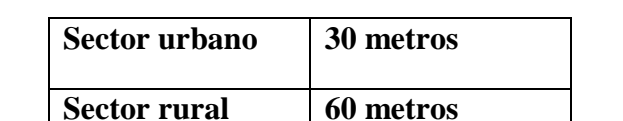

**Tabla 1:** Distancias permitidas para acometidas urbanas y rurales

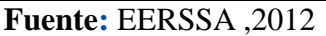

#### **Factores que caracterizan el comportamiento de las redes de distribución**

A pesar de que un sistema de distribución es variable en el tiempo se puede considerar algunos factores como determinantes del comportamiento del alimentador, entre los factores más importantes se tiene.

#### <span id="page-27-0"></span>**1.7 Demanda**

Es la cantidad de potencia que un consumidor utiliza de la red o del sistema en un intervalo de tiempo dado, llamado intervalo de demanda.

La demanda de un sistema o instalación también puede definirse como la carga medida en los terminales del receptor en un intervalo definido de tiempo. La demanda puede darse tanto en va, kvas, kW, A o como porcentajes de la demanda máxima (Por Unidad).

$$
D = \frac{Energy(a(Kwh))}{T(horas)}
$$
 [1]

#### <span id="page-27-1"></span>**1.7.1 Demanda promedio (DP)**

Es el promedio de la demanda solicitada por el usuario durante un intervalo de tiempo dado. Se hace énfasis en la demanda promedio ya que las cargas instantáneas no son importantes puesto que se presentan durante períodos de tiempo muy cortos.

$$
DP = \frac{ENERGIA CONSUMIDA EN UN INTERVALO DE TIEMPO}{INTERVALO DE TIEMPO}
$$
[2]

#### <span id="page-27-2"></span>**1.7.2 Demanda máxima (Max)**

Es la máxima condición de carga que se presenta en un sistema o instalación durante un tiempo específico. La demanda máxima es expresada en unidades apropiadas dependiendo del tipo de carga, tales como va, kW, kvas o A.

La demanda máxima es de gran interés, ya que representa las condiciones más severas de operación impuestas a un sistema desde el punto de vista térmico y de caídas de voltaje. Puede ser tomada como la demanda máxima instantánea, pero en la práctica se define también para la demanda máxima un intervalo de demanda. La mayoría de estos intervalos usados en medidores de demanda son 5, 15, 30, 60 minutos, sin embargo, también se puede definir cuál es la demanda máxima diaria, semanal, mensual o anual.

#### <span id="page-27-3"></span>**1.8 Curva de carga**

Están formadas por las demandas máximas que se presentan en un intervalo de tiempo dado, por ejemplo, si la curva de carga es diaria, se tomará las demandas máximas presentadas durante el día. El análisis de esta curva constituye una base para determinar las tendencias de la carga y permite seleccionar los equipos de transformación y protección. También se pueden obtener datos que indican el comportamiento propio de la carga y de ésta en relación con la capacidad instalada. Por ejemplo si el período tomado para la curva de carga es de un año, la demanda máxima será un dato importante para ser, por ejemplo, utilizado para la planeación del crecimiento y expansión de un sistema eléctrico. A continuación se muestran la curva de carga típica. Cabe mencionar que los valores están expresados como un porcentaje de la demanda máxima (p.a.). La importancia de esta curva radica en que su forma determina el comportamiento eléctrico de las cargas residenciales, como se observa en la Figura 10.

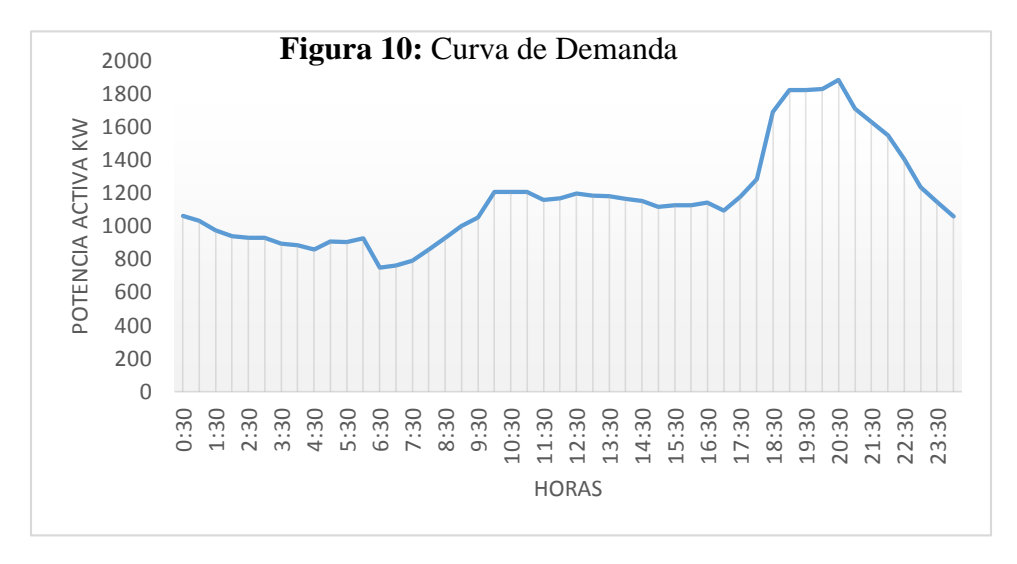

**Fuente:** Elaborado por el autor, Información**:** Sacada EERSA, Mayo 2014

#### <span id="page-28-0"></span>**1.9 Factor de demanda (Fd)**

Es la relación entre la demanda máxima de un sistema o parte de él y la carga total instalada o conectada al sistema o parte de él. El Cd siempre es menor o igual a 1, ya que la demanda máxima es menor o igual a la carga conectada del sistema.

$$
\mathbf{Fd} = \frac{\text{Demanda Máxima}}{\text{Carga Instalada}} \le 1 \quad [3]
$$

Este factor indica la simultaneidad en el uso de la carga total conectada. Es decir, los aparatos eléctricos de una instalación, normalmente no serán accionados al mismo tiempo a plena carga, en cuyo caso el factor de demanda es menor que la unidad, a excepción de algunos casos por ejemplo, de la red de alumbrado público cuyo factor es 1, ya que todas las cargas están conectadas simultáneamente en condiciones normales. En resumen este factor indica como se está usando la carga conectada al sistema.

El factor de demanda resulta ser adimensional, dado que la carga conectada y la demanda máxima deben estar expresadas en las mismas unidades.

Para ser específicos, un registro del factor de demanda debería indicar el intervalo de demanda y el período sobre el cual la demanda máxima es aplicada.

Aunque puede ser aplicado a un gran sistema, este factor es usualmente aplicable a usuarios de tipo industrial, comercial, residencial, etc.

#### <span id="page-29-0"></span>**1.9.1 Factor de carga (Fca.)**

Mide el grado de variación de carga en un período determinado, es decir, indica el comportamiento general de la demanda comparado con su pico máximo. Como la mayoría de las cargas son variables durante un período de tiempo dado y sólo tendrán algunos picos de demanda máximos; esta variación es medida a través del factor de carga, el cual está definido como:

$$
Fca = \frac{Demanda Promedio}{Demanda Máxima}
$$
 [4]

La demanda máxima, debe ser el pico ocurrido en el mismo período en el cual se toma la demanda promedio. Este factor es adimensional y siempre es menor o igual que uno.

El área bajo una curva de carga diaria representa el consumo de kW durante las 24 horas del día, por lo tanto, el factor de carga también puede ser definido como:

$$
Fca. = \frac{Energia \text{ Consumida}}{\text{Tiempo}} \qquad [5]
$$

El factor de carga es mayor que cero y menor que la unidad. Una carga constante en un determinado período de tiempo tiene un factor de carga igual a 1, puesto que la carga promedio y el pico son iguales como el caso del alumbrado público.

Es necesario especificar el intervalo de tiempo en el que estén considerados los valores de la demanda máxima instantánea y la demanda promedio, ya que para una misma carga en un periodo de tiempo mayor se obtiene un factor de carga menor. Debido a esto:

Fca. Anual <Fca. Mensual <Fca. Semanal <Fca. Diario

Básicamente el factor de carga indica el comportamiento general de la demanda comparado con su pico máximo. Los ciclos de carga de varias formas y picos pueden tener igual factor de carga; el único requerimiento para esta igualdad es que la relación entre los respectivos promedios de carga y el pico sean iguales

<span id="page-29-1"></span>**1.9.2 Factor de utilización (FU).-** Es la relación entre la máxima demanda de un sistema o parte de él y la capacidad nominal del sistema o parte de él.

$$
FU = \frac{Demanda \text{ máxima del sistema}}{\text{Capacidad instalada}} \qquad [6]
$$

Un registro de factor de utilización indicaría el intervalo de demanda y el período sobre el cual la demanda máxima es aplicada. El factor de utilización indica el grado al cual la capacidad de un sistema está siendo utilizado durante un pico de carga. Se usa en sistemas que proporcionan potencia, por ejemplo los transformadores. El siguiente es un ejemplo para el factor de utilización:

Si FU es mayor que 1 indica que el transformador está siendo sobrecargado ya que los usuarios le están exigiendo más de su capacidad nominal. El factor de demanda nos indica que porcentaje de la carga instalada se está alimentando, en cambio el factor de utilización nos indica la fracción de la capacidad del sistema que se está utilizando durante el máximo pico de carga (Indica la utilización máxima del equipo).

#### <span id="page-30-0"></span>**1.9.3 Factor de planta nominal (FTP)**

Se define como la relación entre la demanda promedio y la capacidad instalada

$$
Ftp = \frac{\text{Demíanda promedio}}{\text{Capacidad instalada}} \qquad [7]
$$

Este factor nos informa acerca de la utilización promedio del equipo o instalación.

#### <span id="page-30-1"></span>**1.9.4 Factor de Diversidad (Fd)**

El factor de diversidad es la relación de la suma de las máximas demandas individuales de varias partes de un sistema en este caso del alimentador en estudio y la máxima demanda del sistema. Siendo Di máxima demanda individual de la carga i.

**F** diversidad = 
$$
\frac{\Sigma \text{Di}}{\text{D} \text{max}}
$$
 [8]

#### <span id="page-30-2"></span>**1.9.5 Relación de Pérdidas de Energía a Pérdidas de Potencia**

El factor de pérdidas es la relación entre las pérdidas promedio y las pérdidas que corresponden al pico en un lapso especificado.

$$
F por = \frac{Pérdidas promedio de energía en una instalaciónPérdidas de demanda máxima
$$
 [9]

#### <span id="page-30-3"></span>**1.9.6 Factor de coincidencia**

Factor de coincidencia es la inversa del factor de diversidad.

#### <span id="page-30-4"></span>**1.9.7 Factor de Potencia**

Se define como la relación de la potencia activa usada en un circuito, expresada en vatios o kilovatios (kW), a la potencia aparente que se obtiene de las líneas de alimentación, expresada en voltamperio o kilo voltamperio (va).

$$
\text{FTP} = \text{Coz } \phi = \frac{p}{s} \quad [10]
$$

El factor de potencia, también denominado, coseno de ϕ, en realidad es la relación, entre la potencia activa, y la total existente, en la instalación, que se denomina aparente, y es la que factura, la empresa.

El factor de potencia es muy importante debido a que si este es muy bajo disminuye la calidad del servicio eléctrico. Existe un factor de potencia cuando hay la potencia reactiva, que no produce trabajo, sólo es necesaria para producir flujo electromagnético en equipos como motores, transformadores, etc.

#### <span id="page-31-0"></span>**1.9.8 Nivel de tensión hasta el peor nodo**

Es el voltaje medido o calculado en el punto del alimentador en el que se produce la mayor caída de tensión, generalmente se encuentra en los extremos más alejados del alimentador, el valor de la caída de tensión debe encontrarse dentro de los límites permitidos de caída de tensión de cada empresa distribuidor.

En la EERSSA las caídas máximas de tensión hasta el peor nodo no deben ser mayores del 3.5% para el área urbana y el 7% para el área rural.

#### <span id="page-31-1"></span>**1.9.9 Crecimiento vegetativo de la demanda**

Este es uno de los parámetros de diseño cuya determinación requiere el máximo cuidado a fin de evitar la subestimación y la sobrestimación de las demandas futuras. La tasa de crecimiento de la demanda en redes de distribución es diferente para cada clase de consumo, es evidente que el aumento de la demanda máxima individual, que es el criterio de diseño, es mayor para una zona de consumo bajo que para una zona de consumo medio o alto.

Para el diseño de circuitos primarios es necesario hacer proyecciones de la demanda en la zona de influencia de la línea primaria o de la subestación. En estos casos y teniendo en cuenta la escasez de datos estadísticos confiables y numerosos que permiten aplicar criterios de extrapolación, es necesario determinar una tasa de crecimiento geométrico en base a los siguientes factores:

- $\checkmark$  El crecimiento demográfico.
- $\checkmark$  El aumento en el consumo por mejoramiento del nivel de vida.
- $\checkmark$  Los desarrollos industriales, comerciales, turísticos, agropecuarios y otros previsibles.
- $\checkmark$  El posible represamiento de la demanda debido al mal servicio prestado anteriormente

**Regresión Lineal**.- La regresión lineal que es un método matemático que modela una relación entre una variable dependiente con la variables independientes ajustando mediante

una recta una nube de puntos, y tiene muchas aplicaciones como la aplicación las líneas de tendencia, que se aplica en una serie de datos obtenidos a través del tiempo o período, con la que ayuda a determinar si estos datos tuvieron un incremento o decremento, sirviendo como análisis de proyección de datos estadísticos.

$$
Y = A + Box
$$
 [11]

Para proyectar la demanda, para después de 10 años se solicitó al personal de planificación de la EERSSA, las demandas máximas de los últimos 3 años del Alimentador Norte, las mismas que se detallan en la tabla 2 y figura 11.

|      |               | %           |
|------|---------------|-------------|
| Año  | Den Max (kVA) | Crecimiento |
| 2012 | 2039          | $-2,01\%$   |
| 2013 | 1996          | $-2,01\%$   |
| 2014 | 2319          | 16,07%      |
| 2015 | 2207          | -4,83%      |
| 2016 | 2312          | 4,76%       |
| 2017 | 2417          | 4,54%       |
| 2018 | 2522          | 4,34%       |
| 2019 | 2627          | 4,16%       |
| 2020 | 2731          | 3,96%       |
| 2021 | 2836          | 3,84%       |
| 2022 | 2941          | 3,70%       |
| 2023 | 3046          | 3,57%       |
| 2024 | 3151          | 3,45%       |

**Tabla 2:** Proyección de demanda

**Fuente:** Gerencia de Planificación EERSSA

El crecimiento de demanda de Potencia del Alimentador Primario Norte, es del 4 % anual, el mismo que se tomara para posteriores cálculos.

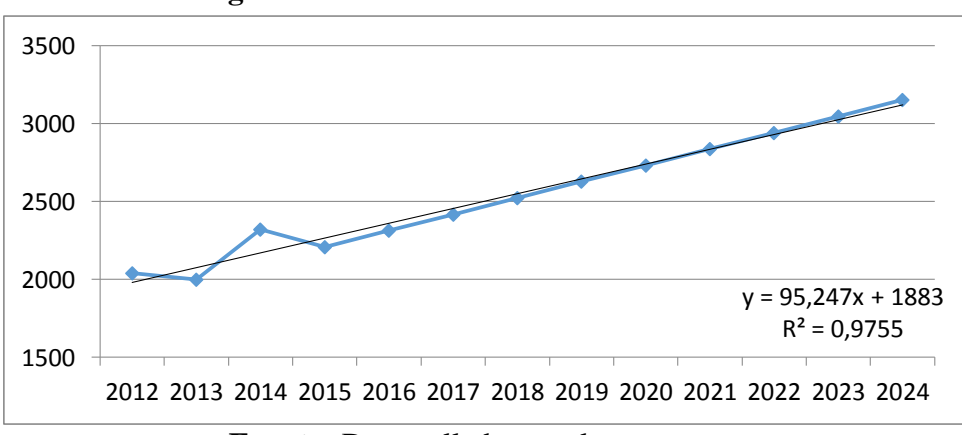

**Figura 11:** Crecimiento de la demanda

**Fuente:** Desarrollado por el autor.

# <span id="page-33-0"></span>**1.10 La Empresa Eléctrica Regional del Sur S.A.**

La Empresa Eléctrica Regional del SUR S.A. – EERSSA, es una concesionaria de distribución de energía eléctrica que opera en la región del Ecuador conformada por las Provincias de Loja y Zamora Chinchipe, contando también en su área de concesión con el cantón de Gualaquiza de la Provincia de Morona Santiago, en una superficie de 22.721 km².

En lo relacionado a la actividad de distribución, la EERSSA dispone del sistema de subtransmisión mayoritariamente a 69 kV, el sistema de distribución con los niveles de 13,8 kV en la provincia de Loja y 22 kV en la provincia de Zamora Chinchipe y el cantón Gualaquiza; en baja tensión mediante redes y acometidas en los niveles de 240V, 220 V, 127 y 120 V.

El Sistema Eléctrico de Potencia (SEP) de la EERSSA, recibe la potencia y energía del Sistema Nacional Interconectado - SNI a través de la línea de transmisión Cuenca-Loja aislada a 138 kV, la misma que inicia en la S/E Rayoloma (Cuenca) y llega a la S/E Loja. La evacuación de energía hacia la EERSSA se realiza por medio de dos líneas de subtransmisión a 69 kV, la primera hacia la subestación Obrapía y la segunda hacia la subestación Catamayo. Adicionalmente recibe energía de su propio sistema de generación constituido por:

- $\checkmark$  La central hidroeléctrica de paso "Carlos Mora Carrión", con una potencia nominal de 2.4 MW, que está ubicada en la parroquia Sabanilla, del cantón Zamora, a 32 km de distancia de la ciudad de Loja.
- $\checkmark$  La central termoeléctrica "Catamayo" ubicada a 1,268 msnm, posee una Casa de máquinas, con 8 grupos motor generador dentro de la misma y 2 grupos adicionales en la parte exterior, los grupos de generación funcionan utilizando combustible Diesel 2, dando una capacidad de 15.1 MW.

# <span id="page-33-1"></span>**1.10.1 El Alimentador Primario Norte.**

El Alimentador primario Norte pertenece a la Subestación San Cayetano la misma que se encuentra ubicada en la intersección de las calles París y Bruselas, sector San Cayetano, potencia instalada de 20 MVA, distribuidos en un transformador trifásico de 10 MVA (69/13,8 kV) y un transformador trifásico de 10 MVA (69/23 kV).

Al nivel de 69 kV y mediante un tramo de línea se energizar la L/T Loja Cumbaratza presta servicio a la zona oriental (Yantzaza, Yacuambi, Nangaritza, El Pangui y Gualaquiza). La alimentación principal se realiza con la línea aislada para 69 kV que parte desde la S/E Obrapía y a través de la línea a 22 kV que parte de la S/E Carlos Mora. Suministra energía a al sector urbano de la ciudad de Loja a nivel de 13.8 kV por medio de 5 alimentadores denominados 0211 (Sur), 0212 (Norte), 0213 (Juan de Salinas), 0215 (Centro) y 0216 (El Calvario).

# **CAPÍTULO II "EL SOFTWARE CYMDIST"**

#### <span id="page-34-1"></span><span id="page-34-0"></span>**2 Estudios de alimentadores primarios de distribución**

#### <span id="page-34-2"></span>**2.1. La necesidad de estudiar las redes**

El uso eficiente de la energía eléctrica en un mercado abierto como es la tendencia actual ha motivado a una serie de investigadores a plantear diferentes metodologías, de tal manera que se busquen alternativas técnicas y económicas para aliviar una serie de problemas, en los cuales los se ven enfrentados por las condiciones técnicas desfavorables con que van creciendo gran parte de los sistemas eléctricos, sobre todo a niveles de distribución, como consecuencia de un mal planeamiento.

#### <span id="page-34-3"></span>**2.2. Flujos de Potencia**

El objetivo principal de un Sistema Eléctrico de Potencia es satisfacer la demanda. Como consecuencia surge el problema de por dónde debe hacerse la alimentación e incluso prever caídas de tensión, regulación de transformadores, inyección de potencia reactiva.

Los estudios de flujo de potencia, normalmente llamados estudios de flujo de carga, son sumamente importantes para evaluar el funcionamiento de los sistemas de potencia, su control y planificación para expansiones futuras. Un estudio de flujo de potencia define principalmente las potencias activa y reactiva.

# <span id="page-34-4"></span>**2.3 El software Cymdist**

El programa CYME para el análisis de redes eléctricas, es una serie robusta y completa de herramientas de simulación especializadas en redes eléctricas de transporte, distribución e industriales. CYME fue diseñado para ayudar a los ingenieros a afrontar los retos complejos y emergentes de la planificación y explotación de redes eléctricas.

El desarrollo continuo del programa CYME lo convierten en una herramienta precisa y de gran fiabilidad. La interfaz unificada y clara del programa CYME vuelve muy sencillas las complejas funciones de los cálculos en el cuadro de cualquier proyecto.

Cubre un amplio espectro de análisis que permiten realizar simulaciones en cualquier configuración de red. Por ejemplo: flujo de potencia, cortocircuito, estabilidad transitoria, armónicos, análisis de contingencias, análisis de riesgos por relámpago de arco, arranque de motor, coordinación de los dispositivos de protección, cálculo de la intensidad máxima admisible en cables de potencia con funciones sofisticadas, el diseño y análisis de redes de tierra, y la creación/mantenimiento de modelos de red de distribución.

#### <span id="page-35-0"></span>**2.4 Métodos de cálculo que utiliza el Software Cymdist; sistemas desbalanceados.**

Se debe dividir el alimentador en secciones separadas por nodos, ambos debidamente identificados con códigos preferiblemente numéricos. Además de debe determinar las cargas (kVA's instalados y tipo de carga) que alimenta cada sección. Se continúa con el cálculo de las corrientes reales de cada sección que se descomponen en sus componentes simétricas y luego con las impedancias de secuencia. Con esto se obtienen las caídas de tensión en cada sección, y a partir de esos valores se determina el valor del voltaje real en cada nodo, iniciando en la subestación con un valor nominal de voltaje. A continuación se desarrolla este método de cálculo.

#### **Cálculo de impedancia de secuencia**

Dado un conjunto desbalanceado de corrientes trifásicas de fase: Ia, Ib e Ic, las componentes de secuencia, indicadas con un superíndice: (1) para la secuencia positiva, (2) para la negativa y (0) para la cero, se puede obtener con las siguientes relaciones:

$$
I_a^{(1)} = \frac{1}{3} (\text{Ia} + \text{a}^* \text{Ib} + \text{a}^2 * Ic)
$$
 [12]

$$
I_b^{(1)} = a^2 * I_a^{(1)}
$$
 [13]

$$
I_c^{(1)} = a * I_a^{(1)}
$$
 [14]

$$
I_a^{(2)} = \frac{1}{3} (\text{Ia} + a^2 * \text{Ib} + a * Ic)
$$
  
\n
$$
I_c^{(2)} = a^2 * I_a^{(2)}
$$
  
\n
$$
I_b^{(2)} = a * I_a^{(2)} [i, ?]
$$
  
\n
$$
I_a^{(0)} = I_b^{(1)} = I_c^{(0)} = \frac{1}{3} (\text{Ia} + \text{Ib} + \text{Ic})
$$
\n[15]

Donde el operador  $a = 1/120^{\circ}$ 

Luego, la impedancia de secuencia para las secuencias positiva y negativa pueden determinarse a partir de la siguiente relación:

$$
Z^{(1)} = Z^{(2)} = \text{Rc} + j.2\pi f. \ 4,6052 \ 10^{-4}. \ \text{Log} \left(\frac{DMG}{RMG}\right) \ \left(\frac{\Omega}{Km}\right) \tag{16}
$$

En el caso de las corrientes de secuencia cero, estas se dividen en partes iguales entre los tres conductores de fase y tienen retorno común por la tierra o el conjunto tierra y neutro. El comportamiento de la corriente en la tierra ha sido modelado de distintas maneras. Un modelo muy utilizado supone que la tierra es un sólido de superficie plana de extensión infinita y de conductividad uniforme.
Para un circuito trifásico con conductor neutro o hilo guarda múltiplemente puesto a tierra, de acuerdo a este modelo, la impedancia de secuencia cero está dada por:

$$
Z^{(0)} = 3 \left[ Zaa - \frac{Zax^2}{Zxx} \right]
$$
 [17]

Donde:

Zaa = 
$$
\frac{Rc}{3}
$$
 + re + j.  $\frac{Xe}{a}$   
Zxx = Rx + re + j.  $\frac{Xe}{x}$   
Zax = re + j.  $\frac{Xax}{ax}$ 

### **Cálculo de Voltajes**

Cada corriente e impedancia de secuencia produce un voltaje de secuencia, por ejemplo, para un segmento específico, para la fase a y secuencia positiva se tiene que:

$$
\Delta V_a^{(1)} = I_a^{(1)} * Z^{(1)} \tag{18}
$$

Igual para la secuencia positiva y cero. Con esto, si se tienen los voltajes de secuencia de la fase a en el nodo x (que puede ser la barra de la subestación) se puede determinar el potencial en el siguiente nodo, denotado por y:

$$
V_{ay}^{(1)} = V_{ax}^{(1)} - \Delta V_a^{(1)}
$$
 [19]

Y de igual manera para las secuencias negativa y cero, por último:

$$
V_{ay} = V_{ay}^{(1)} + V_{ay}^{(2)} + V_{ay}^{(0)}
$$
  
\n
$$
V_{by} = a^{2*} V_{ay}^{(1)} + a* V_{ay}^{(2)} + V_{ay}^{(0)}
$$
  
\n
$$
V_{cy} = a* V_{ay}^{(1)} + a^{2*} V_{ay}^{(2)} + V_{ay}^{(0)}
$$

En el caso de configuraciones bifásicas o monofásicas, se pueden aplicar las mismas fórmulas, tomando en cuenta que por una o dos fases, dependiendo del caso, la corriente es cero.

#### **Cálculo de pérdidas**

Una vez que se tienen los valores de los voltajes en los nodos, el cálculo de las pérdidas para la fase a se reduce a la siguiente expresión:

$$
\Delta \mathbf{S}_a = (V_{ay} - V_{ax})^* \mathbf{I}_a \tag{20}
$$

Donde Vay y Vax indican los voltajes de fase a en nodos x y y consecutivos, Ia la corriente de fase entre los nodos y ΔSa las pérdidas en la fase en ese segmento. De igual manera se calculan las pérdidas para las fases b y c.

## **2.5. Análisis de flujo de Potencia**

El análisis de Flujo de carga de un alimentador de distribución requiere una técnica iterativa específicamente diseñada y optimizada para redes radiales o ligeramente malladas. El método de Análisis de caída de tensión incluye un algoritmo completo equilibrado trifásico que calcula las tensiones de fase (VA, VB y VC), los flujos de potencia y las corrientes incluyendo la corriente neutra.

La técnica de cálculo de Caída de tensión calcula las tensiones y flujos de potencia en cada tramo cada 10 o menos iteraciones. El cálculo devuelve los resultados cuando ninguna tensión calculada de cualquier tramo de la red seleccionada cambia de una iteración a la siguiente de más que la Tolerancia de cálculo. Ejemplo: |34465.2 – 34464.8|/34464.8 < 0.1%.

Sin embargo, en ciertos casos es posible que el cálculo no converja a una solución debido a datos erróneos como una impedancia demasiado elevada o a una configuración peculiar de red.

Si durante el proceso de cálculo, la tensión de un tramo disminuye debajo del Umbral de tensión especificado, en la próxima iteración todas las cargas de dicho tramo se convierten en impedancias constantes.

Convertir la carga de este modo no afecta los datos de la carga de manera permanente. Es solo una manera de ayudar a que el cálculo converja en una "solución" en vez de no dar ningún resultado.

## **CAPÍTULO III "ANÁLISIS DEL ALIMENTADOR PRIMARIO NORTE DE LA CIUDAD DE LOJA"**

### **3. Análisis del Alimentador Primario Norte**

### **3.1. Estudio del Alimentador Primario Norte**

Para realizar el estudio, del Alimentador Primario Norte se utilizó el Software Cymdist propiedad de la EERSSA, el mismo que ayuda a verificar el incremento la demanda debido a la inserción de las cocinas eléctricas de inducción.

Para poder ingresar todos estos datos el programa utiliza los siguientes parámetros:

- Mapa del alimentador (en formato ACSSES) en el que consten las capacidades instaladas de los centros de transformación, el número de clientes, las distancias entre nodos, y el calibre de los conductores
- La demanda Máxima del Alimentador.
- Crecimiento vegetativo de la demanda.
- Aplicativo para la inserción de las cocinas eléctricas de inducción.

### **3.1.1. Localización del Alimentador Primario Norte**

Para el presente proyecto se tomará uno de los alimentadores de la subestación San Cayetano, ya que de esta salen cinco alimentadores como son: Alimentador Norte, Alimentador Sur, Alimentador Centro, Alimentador El Calvario, Alimentador San Ramón, trifásicos aéreos, de medio voltaje a 13,8 kV.

El Alimentador Primario Norte atraviesa las siguientes localidades: San Cayetano, Universidad Técnica Particular de Loja, San Cayetano Bajo, Nueva Granada, Jipiro, Los Molinos, Labanda, Chingilanchi, la Independencia, los cuales se pueden observar en la figura 12 del Anexo 1.

De la misma manera se realizó el reconocimiento del Alimentador Primario Norte el cuál va a ser analizado, en vista que es demasiado extenso, se procedió a su verificación en el software Arcgis 10, el cual ayudará a la revisión de toda la información detallada de cada uno de los clientes y transformadores que es la parte destacada de este estudio.

La demanda máxima de este alimentador en las condiciones actuales es de 1996 kW con un factor de potencia de 0,95.

La longitud de la red de medio voltaje que sirve al área de estudio tiene una longitud de 37,13 km, entre derivaciones monofásicas y trifásicas, los conductores varían entre los calibres 1/0, 2/0,3/0, 4/0, 2 y 4 ACSR – AWG para el neutro es compartido con la red de bajo voltaje.

Después de estar al tanto de la demanda máxima en el Alimentador Primario Norte, se procede a correr flujos de carga mediante el software Cymdist para verificar el estado actual en cada una de las redes aéreas de Media Tensión y transformadores de distribución, una vez realizado esto el software se proporciona los resultados de la caída de tensión en cada uno de las derivaciones, y de la misma manera si se encuentra algún equipo sobre cargado.

### **3.1.2 Obtención de la curva cronológica de carga diaria del alimentador**

El sistema SCADA, de la EERSA realiza mediciones cada 15 min, para obtener la curva cronológica diaria del Alimentador, se tomó como base el día 1 de Junio de 2013, ya que es el día con mayor demanda para el alimentador considerando las condiciones actuales en las que opera, la curva de carga para el 1 de Junio es la presentada en la Figura 13, los datos de las mediciones de éste día son presentados en la tabla 3.

| Horas | PP     | PQ   | PS   |
|-------|--------|------|------|
| 1:00  | 739    | 738  | 1044 |
| 2:00  | 600    | 910  | 1090 |
| 3:00  | 686    | 727  | 1000 |
| 4:00  | 699    | 642  | 949  |
| 5:00  | 1067   | 679  | 1265 |
| 6:00  | 833    | 631  | 1045 |
| 7:00  | 944    | 685  | 1166 |
| 8:00  | 1996   | 543  | 1179 |
| 9:00  | 985    | 699  | 1208 |
| 10:00 | 667    | 662  | 940  |
| 11:00 | 668    | 705  | 971  |
| 12:00 | 709    | 746  | 1029 |
| 13:00 | 717    | 680  | 988  |
| 14:00 | 305    | 861  | 913  |
| 15:00 | 336    | 893  | 954  |
| 16:00 | 519    | 1007 | 1133 |
| 17:00 | 806    | 737  | 1092 |
| 18:00 | 403    | 380  | 554  |
| 19:00 | $-53$  | 641  | 643  |
| 20:00 | $-142$ | 784  | 797  |
| 21:00 | 262    | 1066 | 1098 |
| 22:00 | 536    | 605  | 808  |
| 23:00 | 739    | 831  | 1112 |
| 0:00  | 960    | 603  | 1134 |
|       |        |      |      |

**Tabla 3:** Potencias del Alimentador

**Fuente:** Sistema Scada de la EERSSA.

**Figura 13:** Curvas de Carga

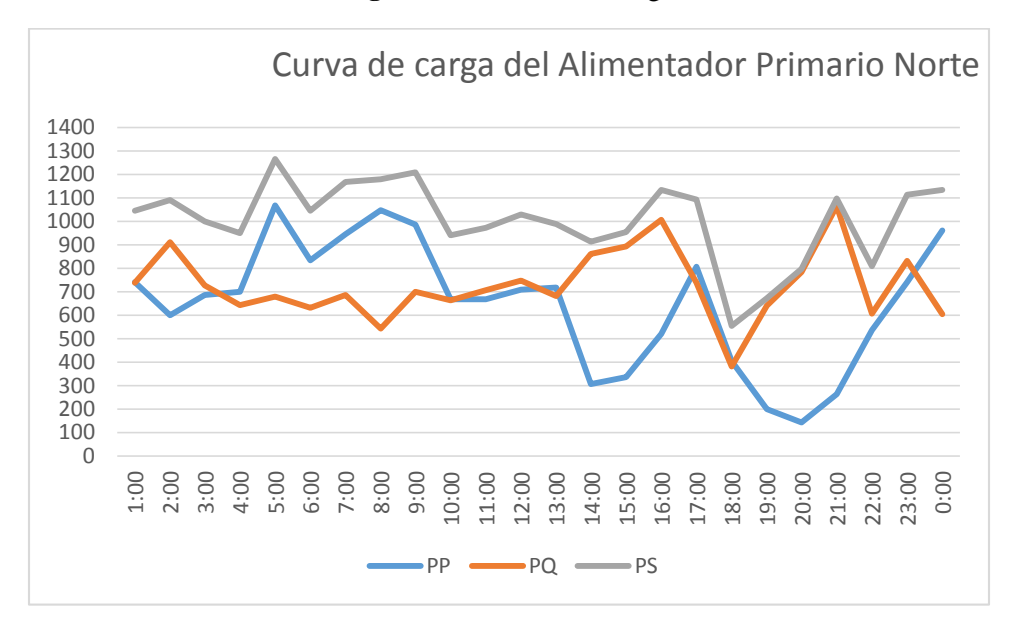

**Fuente:** Sistema Scada de la EERSSA

## **3.1.4 Sobrecarga admisible de los transformadores**

Siendo que la capacidad de los transformadores está básicamente determinada por el calentamiento del mismo, la capacidad de sobrecarga en transformadores se determina bajo la consideración que el mayor calentamiento causado por la sobrecarga no provoque un envejecimiento más acelerado que si éste estuviera sometido a su carga normal en forma permanente.

Para sobrecargas diarias de relativamente corta duración, la norma ANSI permite valores de sobrecarga en función de la temperatura ambiente, la duración de la sobrecarga y de la carga equivalente previa.

En la tabla 4 se indican los valores de sobrecarga admisible en p.u. para algunas combinaciones de los parámetros indicados.

### **Tipo de refrigeración OA**

Sumergido en aceite, con enfriamiento natural. Este es el enfriamiento comúnmente usado y el que frecuentemente resulta el más económico y adaptable a la generalidad de las aplicaciones. En estos transformadores, el aceite aislante circula por convección natural dentro de un tanque con paredes lisas, corrugadas o bien previstas de enfriadores tubulares o radiadores separables. Para mejor detalle observar tabla 4.

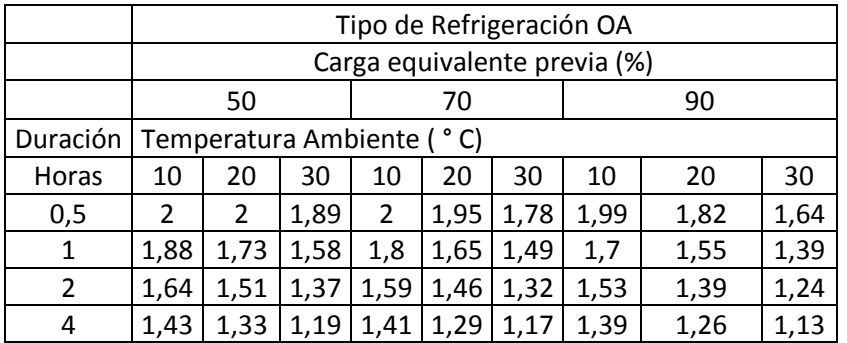

# **Tabla 4:** Refrigeración OA

**Fuente:** Proaño Hernán, 1977

## **E.- MATERIALES Y MÉTODOS**

### **e.1 Materiales**

Los materiales utilizados para el normal desarrollo de este proceso investigativo, están detallados a continuación:

Materiales para simulación y calculo:

- ◆ Software Arcgis 10, Propiedad de la EERSSA
- Redes Arcfm de la EERSSA
- Bases de datos de equipos y redes (Access)
- Software Cymdist 4.02, Propiedad de la EERSSA
- Microsoft Excel
- Microsoft Word
- Microsoft Power point
- Adobe reader

Cabe recalcar que los programas utilizados para la presente tesis, han sido adquiridos por la EERSSA y debido al convenio realizado se pudo tener acceso a los mismos.

Otros Materiales

- Computador portátil
- Calculadora
- Impresora
- Hojas de papel Bond
- Lápices y bolígrafos

### **e.2 Métodos**

### **Método de Observación**

Consiste en la utilización de los sentidos, para obtener de forma consiente y dirigida, datos que nos proporcionen elementos para nuestra investigación.

### **Método descriptivo**

El objeto de la investigación descriptiva consiste en describir y evaluar ciertas características de una situación particular en uno o más puntos del 'tiempo'. En la investigación descriptiva se analizan los datos reunidos para descubrir así, cuáles variables están relacionadas entre sí.

### **Método lógico**

Consiste en inferir de la semejanza de algunas características entre dos objetos, la probabilidad de que las características restantes sean también semejantes. Los razonamientos analógicos no son siempre válidos.

### **Método histórico**

Está vinculado al conocimiento de las distintas etapas de los objetos en su sucesión cronológica, para conocer la evolución y desarrollo del objeto o fenómeno de investigación.

### **F.- RESULTADOS**

Luego de haber cargado los datos al software Cymdist, se procede a correr flujos en el estado actual del Alimentador Primario Norte, de la misma manera se realiza un flujo de potencia con la inserción de las cocinas de inducción eléctricas, esto se lo realiza con un porcentaje determinado de clientes por año ingresando una cocina, como es de conocimiento, según el Plan de Cocción eficiente se determinó que entre el periodo 2015 al 2017 se ingresaran 3 millones de cocinas y 1,54 millones entre el 2018 al 2022 que es el año en el cual todos los usuarios deberán tener una cocina eléctrica de inducción.

Entonces mi premisa, para el presente trabajo, de tesis para el periodo 2015-2017 se ingresaran 1500 cocinas de inducción en el Alimentador, mientras que para el periodo 2018- 2022 serán las 2909 cocinas faltantes, ya que es la fecha límite para el ingreso de todos los clientes al plan de cocción eficiente.

Los datos actuales del Alimentador Primario Norte se detallan en la siguiente tabla:

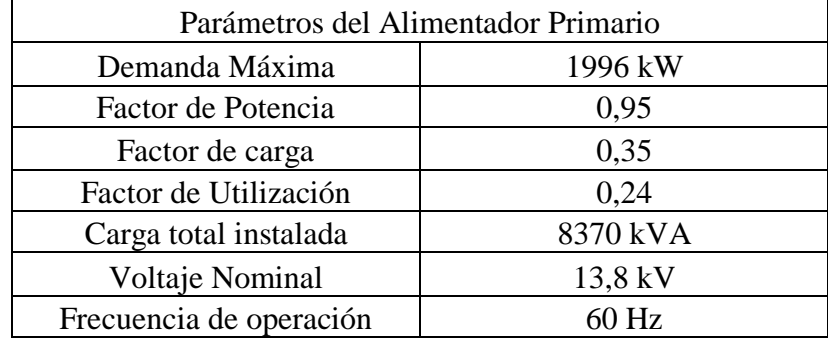

### **Tabla 5:** Parámetros del Alimentador

**Fuente:** Desarrollado por el Autor.

### **F.1 Transformadores de distribución**

El número de centros de transformación instalados corresponde a 278 centros de transformación entre monofásicos y trifásicos, de los cuales son 93 transformadores son particulares, con una carga conectada de 3133,5 kVA, mientras que los transformadores propiedad de la EERSSA tiene una carga total instalada de 5236,5 kVA, dando un total de caga instalada en el Alimentador Norte de 8370 kVA los cuales se detallan en el Anexo 2.

### **F.1.1 Abonados**

El número de clientes conectados a la red es de 4409, los mismos que fueron visualizados en el programa ARCGIS 10, en vista que son demasiados clientes no fueron ingresados como anexos.

### **F.1.2 Proyección de los centros de transformación sin implementación de las cocinas de inducción**

Para esta parte de la tesis se toma un ramal parte del Alimentador Primario Norte, el mismo que se detalla en el Anexo 3, el archivo en Autocad, con un número de 16 transformadores de distribución y clientes 286 clientes conectados, los cuáles se detallan en la tabla 5, para ello se utiliza la demanda máxima de cada transformador y se procede a realizar un crecimiento vegetativo, como se observó en la tabla 2; la demanda de potencia del alimentador crece un 4% anual, para un tiempo de diez años, para comprobar la nueva demanda y verificar si los mismos podrán continuar con su funcionamiento, con letras rojas se demuestra que transformador, y el año en el cual deberá ser retirado.

| Capacidad Instalada (kVA) | sobrecarga<br>θe<br>Capacidad | conectados<br>clientes<br>ಕಿ<br>Número | Actual (kVA)<br>máxima<br>Demanda | $\overline{\phantom{0}}$<br>oña<br>Crecimiento | $\sim$<br>oña<br>Crecimiento | $\omega$<br>oña<br>Crecimiento | 4<br>oùe<br>Crecimiento | Б<br>oņe<br>Crecimiento | 6<br>Crecimiento año | $\overline{ }$<br>oņe<br>Crecimiento | $\infty$<br>oñs<br>Crecimiento | G<br>oñe<br>Crecimiento | $\Omega$<br>Crecimiento año |
|---------------------------|-------------------------------|----------------------------------------|-----------------------------------|------------------------------------------------|------------------------------|--------------------------------|-------------------------|-------------------------|----------------------|--------------------------------------|--------------------------------|-------------------------|-----------------------------|
| 15                        | 18                            | 30                                     | 16                                | 16,6                                           | 17,3                         | 18,0                           | 18,7                    | 19,5                    | 20,2                 | 21,1                                 | 21,9                           | 22,8                    | 23,7                        |
| 50                        | 60                            | 26                                     | 9                                 | 9,4                                            | 9,7                          | 10,1                           | 10,5                    | 10,9                    | 11,4                 | 11,8                                 | 12,3                           | 12,8                    | 13,3                        |
| 25                        | 30                            | 47                                     | 23                                | 23,9                                           | 24,9                         | 25,9                           | 26,9                    | 28,0                    | 29,1                 | 30,3                                 | 31,5                           | 32,7                    | 34,0                        |
| 50                        | 60                            | 11                                     | 5                                 | 5,2                                            | 5,4                          | 5,6                            | 5,8                     | 6,1                     | 6,3                  | 6,6                                  | 6,8                            | 7,1                     | 7,4                         |
| 10                        | 12                            | $\mathbf{1}$                           | $\mathbf{1}$                      | 1,0                                            | 1,1                          | 1,1                            | 1,2                     | 1,2                     | 1,3                  | 1,3                                  | 1,4                            | 1,4                     | 1,5                         |
| 15                        | 18                            | 26                                     | 10                                | 10,4                                           | 10,8                         | 11,2                           | 11,7                    | 12,2                    | 12,7                 | 13,2                                 | 13,7                           | 14,2                    | 14,8                        |
| 5                         | 6                             | 8                                      | 3                                 | 3,1                                            | 3,2                          | 3,4                            | 3,5                     | 3,6                     | 3,8                  | 3,9                                  | 4,1                            | 4,3                     | 4,4                         |
| 10                        | 12                            | 12                                     | 9                                 | 9,4                                            | 9,7                          | 10,1                           | 10,5                    | 10,9                    | 11,4                 | 11,8                                 | 12,3                           | 12,8                    | 13,3                        |
| 25                        | 30                            | 27                                     | 10                                | 10,4                                           | 10,8                         | 11,2                           | 11,7                    | 12,2                    | 12,7                 | 13,2                                 | 13,7                           | 14,2                    | 14,8                        |
| 25                        | 30                            | 50                                     | 23                                | 23,9                                           | 24,9                         | 25,9                           | 26,9                    | 28,0                    | 29,1                 | 30,3                                 | 31,5                           | 32,7                    | 34,0                        |
|                           |                               |                                        |                                   |                                                |                              |                                |                         | 11.                     |                      |                                      |                                |                         |                             |

**Tabla 6:** Crecimiento de la carga

**Fuente:** Desarrollado por autor

#### **F.1.3 Método de cálculo para determinar la potencia de los transformadores de distribución con la inserción de las cocinas de inducción.**

Para la determinación de sobre carga de los transformadores, será necesario utilizar la curva de Westinghouse tomada del libro Distribution Systems, la cual se muestra en la Figura 14 y las normas técnicas para el diseño de redes eléctricas urbanas y rurales de la EERSSA, para lo cual en base a un ejemplo práctico se determinara a continuación.

La figura 14 presenta las curvas de las demandas diversificadas que se tienen con varios artefactos eléctricos.

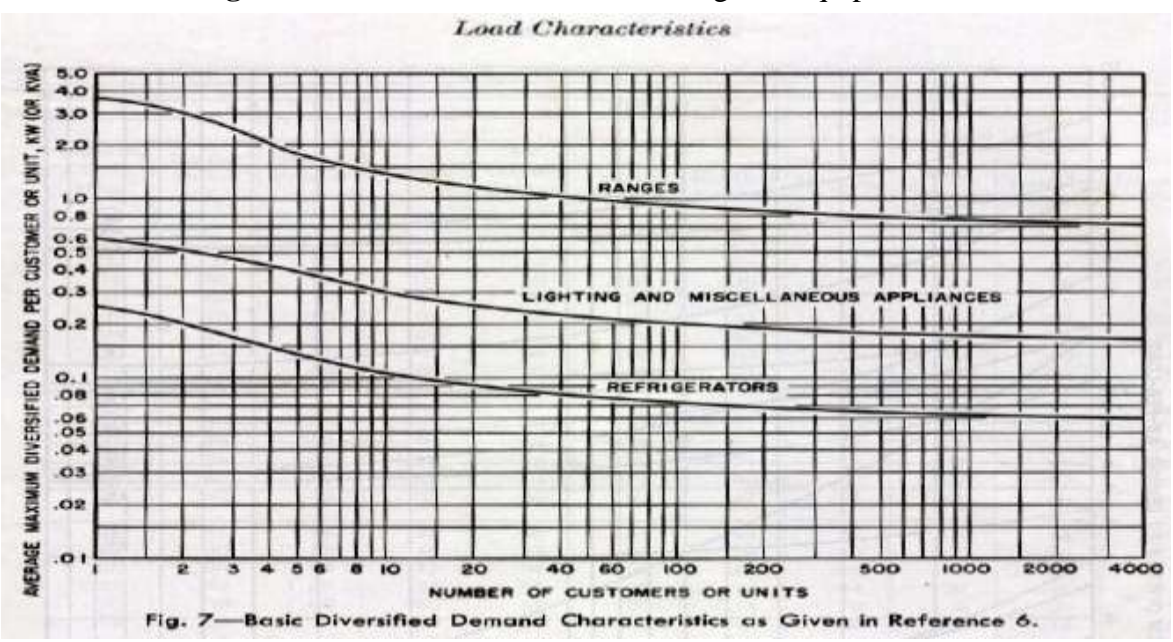

**Figura 14:** Demanda diversificada de algunos equipamientos

**Fuente:** Distribution Systems de Westinghouse

La Figura 15 muestra la curva de demanda diversificada de las cocinas de inducción realizada por la empresa Westinghouse.

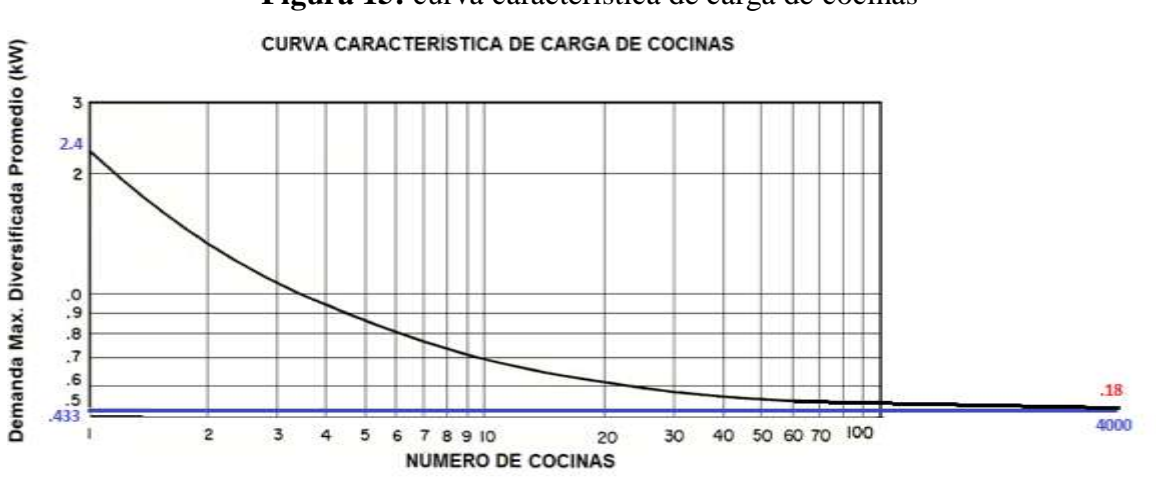

**Figura 15:** curva característica de carga de cocinas

**Fuente:** Distribution, Coincidence Westinghouse, Maximum Diversified 30-Minute Demand Characteristics of Various Modern Residential Loads **Ejemplo para diez usuarios tipo F:**

Para 10 usuarios tipo F la demanda máxima proyectada (Dmp) para 10 años en kVA es de 4,83 kVA, ver Anexo 4.

En la curva de la Figura 14 (curva ranges) se muestra que para 10 usuarios se tiene una potencia de 1,4 kW, esto se debe relacionar para un usuario que tiene 3,6 kW en la misma curva, para poder obtener el Factor de diversidad (Fd), realizando una regla de 3 simple:

$$
\text{Fd1} \rightarrow 3,6 \text{ kW}
$$
  

$$
\text{Fd10} \rightarrow 1,4 \text{ kW}
$$

Entonces el Fd para diez usuarios es:

$$
\text{Fd10} = \frac{1.4 \text{ kW}}{3.6 \text{ kW}} = 0.389 \tag{21}
$$

Ahora como las cocinas que van a ser ingresadas según el Gobierno Nacional será de 3 kW, se procede a multiplicar por un factor de carga de 0,8 (tomado National Electrical Code 2 en la pág 112), dando una nueva potencia de la cocina de 2,4 kW, con el cual se procede a calcular la demanda diversificada por cocina (dmpc), la cuál es la siguiente:

Dmp cocinas = 
$$
\frac{Fd10 x N x P}{Fp}
$$
 [22]

**Dmp cocinas**: Demanda diversificada para cocinas

**N:** Número de clientes conectados

**P:** Potencia de la cocina

**Fp:** Factor de Potencia

Dmp cocinas = 
$$
\frac{0,389 \times 10 \times 2,4}{0,95}
$$

Dmp cocinas  $= 9,82$  kVA

La demanda total para 10 usuarios es la suma de Dmp10 + Dmp cocinas.

Demanda total 10 usuarios =  $4,83$  kVA +  $9,82$  kVA

Demanda total 10 usuarios  $= 14,65$  kVA

Entonces la capacidad del Transformador será de 15 kVA, cabe recalcar que esto ya es tomando en cuenta todas las cargas puntuales residenciales (televisión, refrigeradora, iluminación, etc).

**Método número dos, a este se le debe agregar la demanda máxima actual del transformador.**

Esto se lo realiza, con la curva de la figura 15 con la demanda unitaria por cliente conectado, al transformador.

**Datos:** 

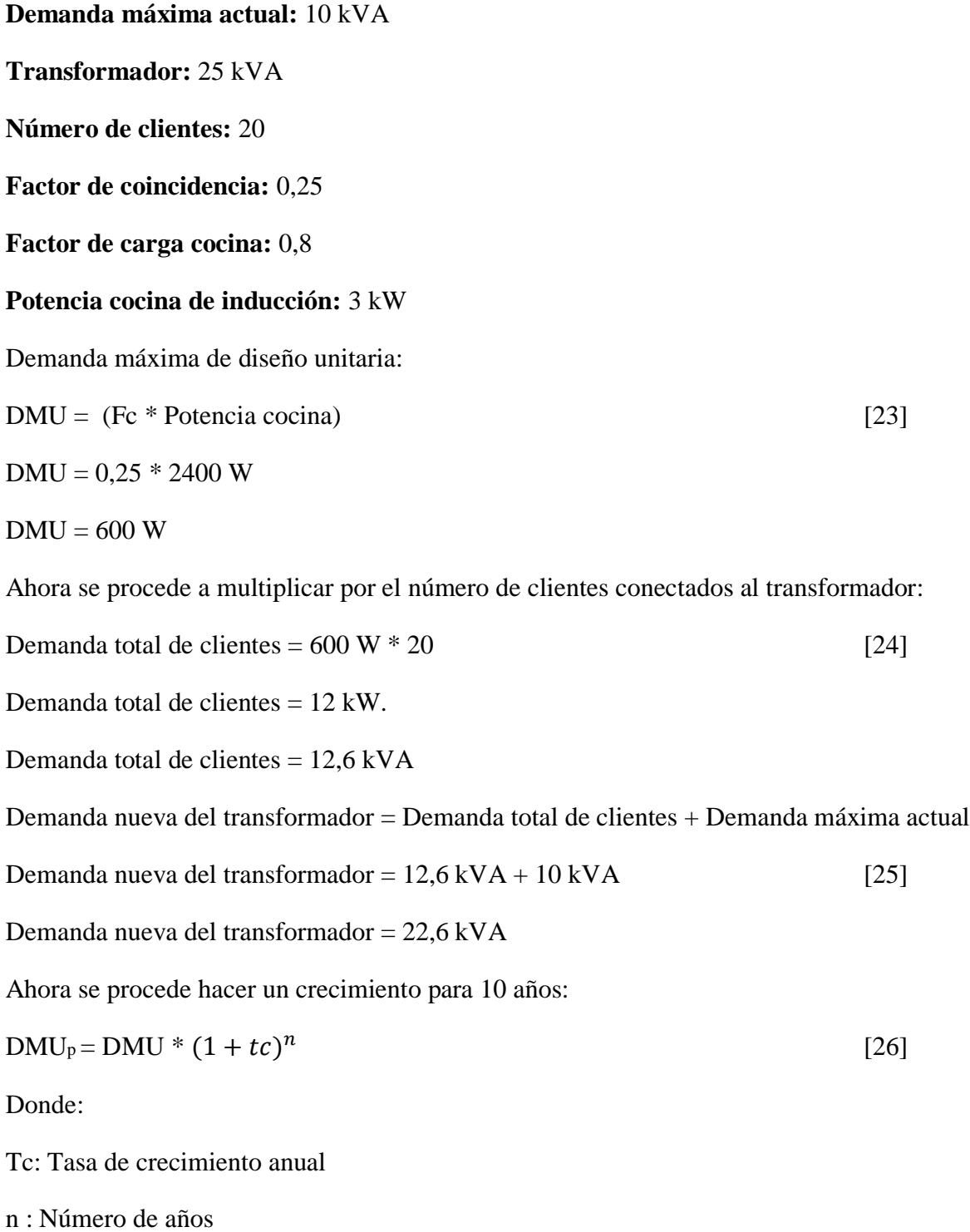

 $DMU_p = 22.6 * (1 + 0.04)^{10}$ 

 $DMU_p = 33$  kVA

 $DMU_p = 37,5$  kVA

Entonces la potencia del transformador para 10 años debido a la incidencia de cocinas de inducción será un monofásico de 37,5 kVA para soportar la nueva carga debido al ingreso de las cocinas eléctricas de inducción.

De la misma manera para cocinas eléctricas de inducción de mayor potencia, se detallan los factores de carga en la Figura 16.

**Cálculo del Factor de coincidencia para 4000 clientes.-** Para el cálculo del Factor de Coincidencia (Fc) utilizamos la curva de Westinghouse (Ver figura 14), para ello se utiliza la línea primera que dice ranges, nos muestra que para un solo usuario consume 3,6 kW mientras que para un total de 4409 clientes que tenemos conectados a la red será de 0,7kW aproximadamente, entonces para calcular el factor de coincidencia se realiza:

$$
\text{Fc1} \rightarrow 3,6 \text{ kW}
$$
\n
$$
\text{Fc4000} \rightarrow 0,7 \text{ kW}
$$
\n
$$
\text{Fc} = \frac{0.7 \text{ kW}}{3,6 \text{ kW}}
$$
\n
$$
\text{Fc} = 0,194
$$
\n[27]

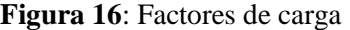

|                                    | Demand Factor (Percent) (See Notes)    |                                         | <b>Column C Maximum Demand</b>                |  |  |
|------------------------------------|----------------------------------------|-----------------------------------------|-----------------------------------------------|--|--|
| Number of Appliances               | Column A (Less than 31/2<br>kW Rating) | Column B (31/2 kW to 81/4<br>kW Rating) | (kW) (See Notes) (Not over 12<br>kW Ratingi   |  |  |
|                                    | 80<br>75<br>70                         | 80                                      |                                               |  |  |
|                                    |                                        |                                         | 11                                            |  |  |
|                                    |                                        | $\frac{65}{55}$                         | $^{14}_{17}$                                  |  |  |
|                                    | 66                                     |                                         |                                               |  |  |
|                                    | 62                                     | 45                                      | 20                                            |  |  |
| $\alpha$                           | 59                                     | 43                                      | 21                                            |  |  |
|                                    | 56                                     | 40                                      | 22                                            |  |  |
|                                    | 53                                     | 36                                      | 23                                            |  |  |
| $\frac{7}{9}$                      | 51                                     | $\frac{35}{34}$                         | $\frac{24}{25}$                               |  |  |
| 10                                 | 49                                     |                                         |                                               |  |  |
|                                    | $^{47}_{45}$                           | 32<br>32<br>32<br>32<br>32              |                                               |  |  |
|                                    |                                        |                                         | $\frac{26}{27}$                               |  |  |
|                                    | 43                                     |                                         | 28                                            |  |  |
|                                    | $^{41}_{40}$                           |                                         | $\frac{29}{30}$                               |  |  |
| $\frac{11}{13}$<br>$\frac{13}{15}$ |                                        |                                         |                                               |  |  |
| 16                                 | 39                                     | 28                                      | 31                                            |  |  |
| 17                                 | 38                                     | 28                                      | 32                                            |  |  |
| 18                                 | 37                                     | 28                                      | 33                                            |  |  |
| 19                                 | $\frac{36}{35}$                        | $\frac{28}{28}$                         | $\frac{34}{35}$                               |  |  |
| 20                                 |                                        |                                         |                                               |  |  |
| $2123$<br>$233$<br>$24$            | 34                                     | 26                                      | 36                                            |  |  |
|                                    | $\frac{33}{32}$                        |                                         | $\frac{37}{38}$                               |  |  |
|                                    |                                        | 26<br>26<br>26                          |                                               |  |  |
|                                    |                                        |                                         | 39                                            |  |  |
| 25                                 | 30                                     | 26                                      | 40                                            |  |  |
| $26 - 30$                          | 30                                     |                                         | $15 \text{ kW} + 1 \text{ kW}$ for each range |  |  |
| $31 - 40$                          | 30                                     | $^{24}_{22}$                            |                                               |  |  |
| $41 - 50$                          | 30                                     | 20                                      | $25$ kW $+$ % kW for each range               |  |  |
| $51 - 60$                          | 30                                     | 18                                      |                                               |  |  |
| 61 and over                        | 30                                     | 16                                      |                                               |  |  |

**Fuente:** Código Eléctrico Nacional – EEUU, 2005

### **F.1.2.1 Inserción de las cocinas de inducción a los centros de transformación del Alimentador Primario Norte.**

Mi premisa, para el presente trabajo, de tesis para el periodo 2015-2017 se ingresaran 1500 cocinas de inducción en el Alimentador, mientras que para el periodo 2018- 2022 serán las 2909 cocinas faltantes, ya que es la fecha límite para el ingreso de todos los clientes al plan de cocción eficiente y la fecha límite expuesta por el Gobierno Nacional.

Para obtener estos datos, se procede a verificar el número de habitantes totales del Ecuador, y los datos del Plan de Cocción eficiente que determino, del año 2015 al 2017 se contara con 3 millones de cocinas conectadas a Nivel Nacional, con esto se realiza el cálculo por el número de provincias, cantones y finalmente por el número de usuarios del Alimentador a estudiar.

Para determinar los centros de transformación a sobrecargarse, se utiliza la Figura 15, y las formulas (23, 24, 25 y 26) para determinar el nuevo centro de transformación a conectarse.

Ahora con la muestra tomada en la tabla 6, procede a conectar a cada cliente una cocina eléctrica de inducción, cabe recalcar que esto se lo realizara solamente con clientes residenciales, los cuáles se detallan en la tabla 7.

| Capacidad Instalada (kVA) | Capacidad de sobrecarga | Número de clientes conectados | Demanda máxima Actual<br>(kVA) | <b>KVA</b><br>Crecimiento año 1 | Crecimiento año 2 kVA | <b>KVA</b><br>$\tilde{\mathfrak{c}}$<br>Crecimiento año | Crecimiento año 4 kVA | Crecimiento año 5 kVA | Crecimiento año 6 kVA | Crecimiento año 7 kVA | Crecimiento año 8 kVA | Crecimiento año 9 kVA | Crecimiento año 10 kVA |
|---------------------------|-------------------------|-------------------------------|--------------------------------|---------------------------------|-----------------------|---------------------------------------------------------|-----------------------|-----------------------|-----------------------|-----------------------|-----------------------|-----------------------|------------------------|
| 15                        | 18                      | 30                            | 16                             | 18                              | 18,9                  | 19,7                                                    | 20,5                  | 21,3                  | 22,1                  | 23,0                  | 24,0                  | 24,9                  | 25,9                   |
| 50                        | 60                      | 26                            | 9                              | 16                              | 17,1                  | 17,8                                                    | 18,5                  | 19,2                  | 20,0                  | 20,8                  | 21,6                  | 22,5                  | 23,4                   |
| 25                        | 30                      | 47                            | 23                             | 24                              | 24,7                  | 25,7                                                    | 26,7                  | 27,8                  | 28,9                  | 30,1                  | 31,3                  | 32,5                  | 33,8                   |
| 50                        | 60                      | 11                            | 5                              | 19                              | 19,9                  | 20,7                                                    | 21,6                  | 22,4                  | 23,3                  | 24,3                  | 25,2                  | 26,2                  | 27,3                   |
| 10                        | 12                      | $\mathbf{1}$                  | $\mathbf{1}$                   | $\,1$                           | 1,5                   | 1,6                                                     | 1,6                   | 1,7                   | 1,8                   | 1,9                   | 1,9                   | 2,0                   | 2,1                    |
| 15                        | 18                      | 26                            | 10                             | 16                              | 17,1                  | 17,8                                                    | 18,5                  | 19,2                  | 20,0                  | 20,8                  | 21,6                  | 22,5                  | 23,4                   |
| 5                         | 6                       | $8\,$                         | $\overline{3}$                 | 15                              | 15,3                  | 16,0                                                    | 16,6                  | 17,3                  | 18,0                  | 18,7                  | 19,4                  | 20,2                  | 21,0                   |
| $10\,$                    | 12                      | 12                            | 9                              | 8                               | 8,5                   | 8,9                                                     | 9,2                   | 9,6                   | 10,0                  | 10,4                  | 10,8                  | 11,2                  | 11,7                   |
| 25                        | 30                      | 27                            | 10                             | 18                              | 19,2                  | 19,9                                                    | 20,7                  | 21,6                  | 22,4                  | 23,3                  | 24,2                  | 25,2                  | 26,2                   |
| 25                        | 30                      | 50                            | 23                             | 32                              | 32,9                  | 34,2                                                    | 35,5                  | 37,0                  | 38,4                  | 40,0                  | 41,6                  | 43,2                  | 45,0                   |

**Tabla 7:** Inserción de las cocinas eléctricas de inducción

**Fuente:** Desarrollado por el Autor.

Como se puede observar en la tabla 7, la muestra de los transformadores quedara sobrecargados con el implemento de las cocinas de inducción.

## **Cantidad de transformadores sobrecargados, en el Alimentador Norte después de 10 años.**

Para determinar los transformadores que se sobrecargaran se los realiza mediante las formulas detalladas en el punto: F.1.3( Método de cálculo para determinar la potencia de los transformadores de distribución con la inserción de las cocinas de inducción), de un total existente en el Alimentador, de 277 centros de transformación se pudo verificar que serán en total 63 transformadores los que se sobrecargaran , los mismos que se encuentran en el Anexo 5, en algunos casos los transformadores podrán ser reubicados, mientras que los de menor potencia deberán ser dados de baja o dependiendo del número de clientes conectados a los mismos podrán continuar, para mejor comprensión se detalla a continuación, el número de transformadores existentes, los mismos que en algunos casos serán reubicados y en otros adquiridos. En la tabla número 8 encontramos los transformadores Monofásicos, en la tabla número 9 los trifásicos y los bancos.

|    | Kva Sobrecargados | Reubicarse | adquirir       |
|----|-------------------|------------|----------------|
|    |                   |            | $\left($       |
| 10 | 3                 |            | 0              |
| 15 | 2                 | 2          | $\mathfrak{D}$ |
| 25 |                   |            |                |

**Tabla 8:** Transformadores Monofásicos

### **Fuente:** Cymdist

**Tabla 9:** Transformadores Trifásicos y Bancos

|       |                                   |  |       | $\overline{\phantom{a}}$ |          |
|-------|-----------------------------------|--|-------|--------------------------|----------|
| Kva   | Sobrecargados Reubicarse adquirir |  | Kva   | Sobrecargados Reubicarse | adquirir |
| 30    |                                   |  | 20    |                          |          |
| 45    |                                   |  | 30    |                          |          |
| 50    |                                   |  | 35    |                          | 0        |
| 60    |                                   |  | 40    |                          | 0        |
|       |                                   |  | 45    |                          | 0        |
| 75    |                                   |  | 50    |                          | 4        |
| 100   |                                   |  | 62,5  |                          | 0        |
|       |                                   |  |       |                          |          |
| 112,5 |                                   |  | 100   |                          | 3        |
| 125   |                                   |  | 112,5 |                          | 0        |
| 150   |                                   |  | 200   |                          | 2        |
| 200   |                                   |  | 250   |                          | 2        |

**Fuente:** Cymdist

Las pérdidas de potencia actuales del circuito en media tensión ascienden a 112,85 kVA al año (para mejor detalle observar anexo 6), lo que representa las pérdidas de potencia del 6 % con respecto a la demanda máxima, en cuanto a caídas de tensión el peor nodo del alimentador es el 867 correspondiente al poste N 129163 en el cual el nivel de tensión es de 13,39 kV lo que representa una caída de tensión del 2,9 % es decir el Alimentador primario Norte cumple con la norma técnica de diseño redes urbanas y rurales de la EERSSA.

El software cuenta con una aplicación denominada densidad de carga, la misma muestra en color rojo los transformadores con mayor carga, para los cuales se detallan en la tabla 10 y la figura 17, cabe recalcar que este es la cargabilidad de los transformadores se lo realiza para un plazo de 10 años.

| Número de | Potencia de            |
|-----------|------------------------|
| poste     | Transformador          |
| 128968-   |                        |
| 128969    | 50 kVA                 |
| 128970    | 112,5 kVA              |
| 129016    | 112,5 kVA              |
| 128990    | 100 kVA                |
| 129103    | 112,5 kVA              |
| 12971     | 30 kVA                 |
| 129285    | 30 kVA                 |
| 129116    | 45 kVA                 |
| 129126    | $30$ kVA               |
| 129298    | 25 kVA                 |
| 121948    | $30$ kVA               |
|           | 46944 50kVA            |
| 129644    | 15 kVA                 |
| 129646    | 30 kVA                 |
| 131261    | 75 kVA                 |
|           | 131297 75 kVA          |
|           | <b>Fuente: Cymdist</b> |

**Tabla 10:** Análisis de cargabilidad de transformadores.

**Figura 17:** Alimentador Norte, centros de transformación

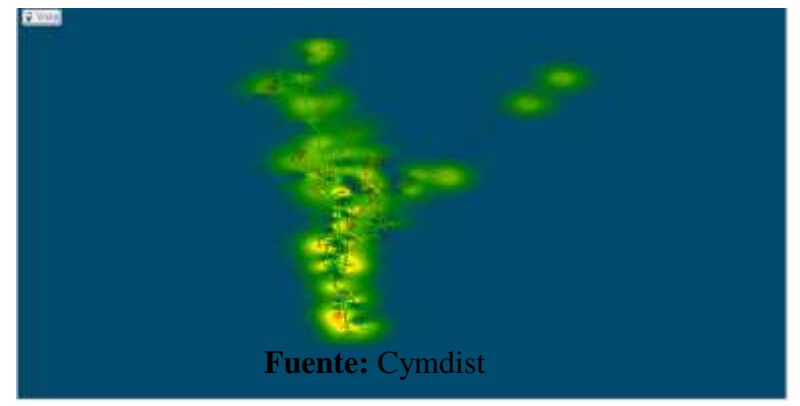

#### **F.2 Cálculo de caída de tensión.**

#### **Alimentador Norte de la ciudad de Loja:**

En el Anexo 7 figura 18, se puede observar el Alimentador Norte cargado en el software Cymdist, con el método de caída de tensión desequilibrada se procede correr flujos el mismo que se muestra la manera de realizarlo en la Figura 19, como primera parte realizamos un reporte a nivel de Alimentador, el cual proporciona las pérdidas anuales en líneas, cables y transformadores, con el costo del kWh es de 0,08 ctvs cabe destacar, que aún no incluye las cocinas de inducción; dando un valor de 30520 USD, los mismos que constan en la parte final del Anexo 6.

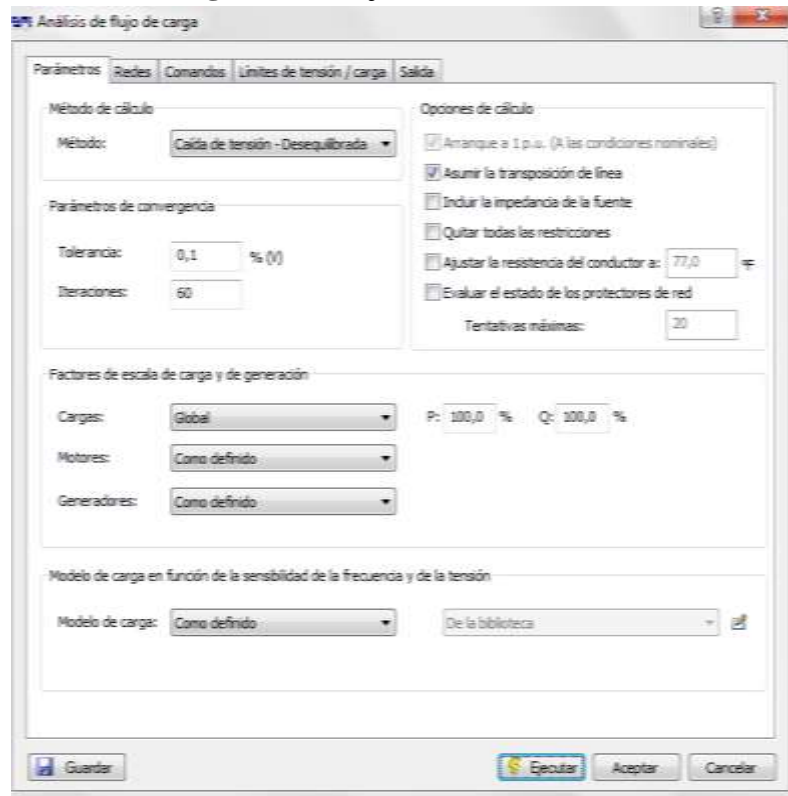

**Figura 19:** Flujo de Corriente

**Fuente:** Cymdist

**F.2.1 Corrientes que circulan actualmente el Alimentador Primario Norte.-** Las corrientes en la salida del Alimentador actualmente son: 76,7 A en la fase A, de 103,5 A en la fase B y de 84,9 A en la fase C, las mismas que se muestran en la figura 20.

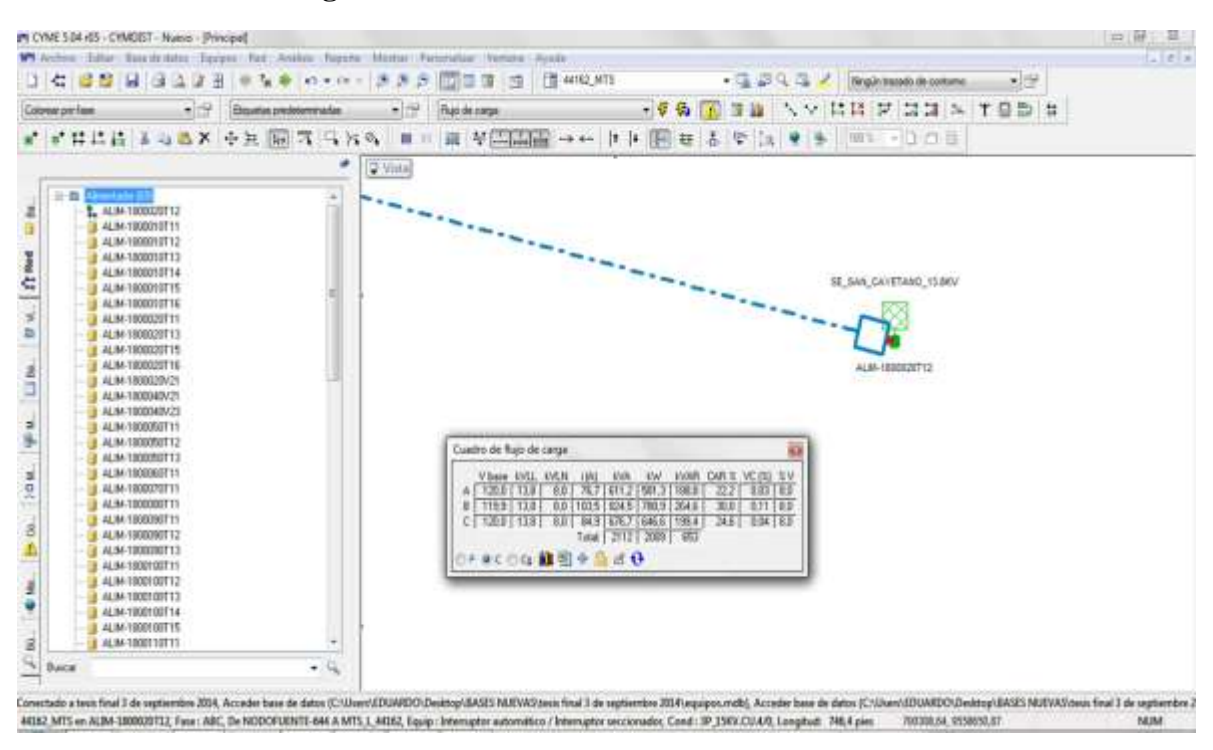

**Figura 20:** Corrientes a la salida del alimentador

**Fuente:** Cymdist

Para verificar si el Alimentador en las condiciones actuales, cumple con las normas de construcción de redes de distribución de la EERSSA tomamos como base el último punto del Alimentador y se realiza una gráfica del perfil de tensión por fase la cual se detalla en la figura 21.

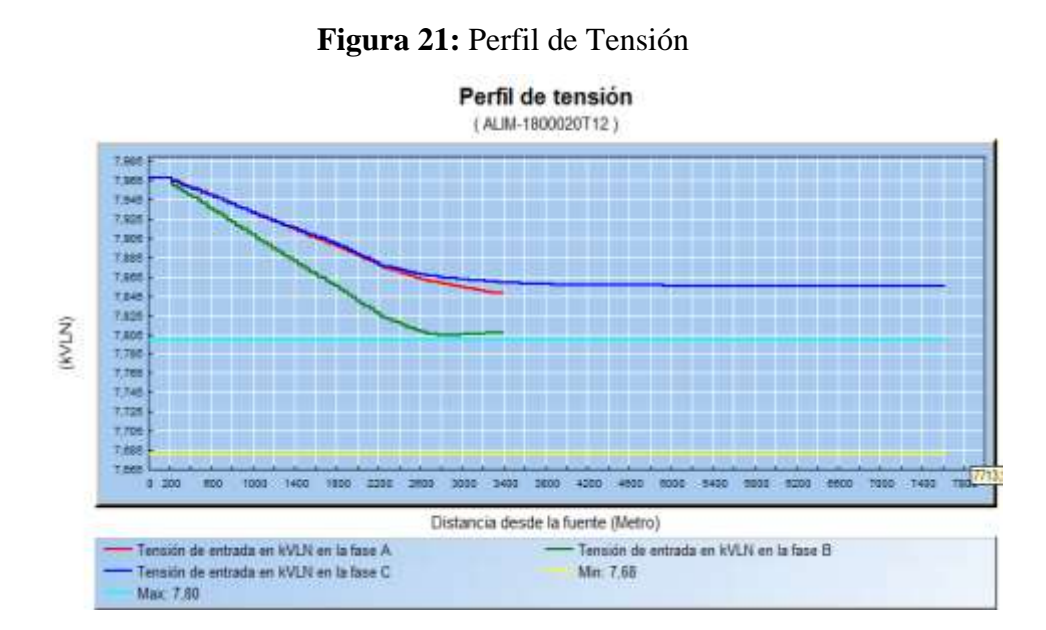

**Fuente:** Cymdist

Como muestra la figura 20, solo la fase B es la única que llega al límite de la tensión admisible que es de 7,8; pero a pesar de esto cumple con las normas establecidas por la EERSSA.

## **F.2.2 Crecimiento vegetativo de la carga**

sunt Anticor los factores de caraz

El software disponible, cuenta con una aplicación denominada, crecimiento de la carga; con el cual se puede realizar el crecimiento hasta el año a realizar la simulación.

Como se puede ver en la figura 22, se procede a aplicar el factor de crecimiento que es el de 4% anual, (ver tabla 2), y de la misma manera esto se lo realizará con la con todas las cargas concentradas, repartidas, y sin clientes industriales, este crecimiento se lo realiza sin ingresar aún las cocinas de inducción.

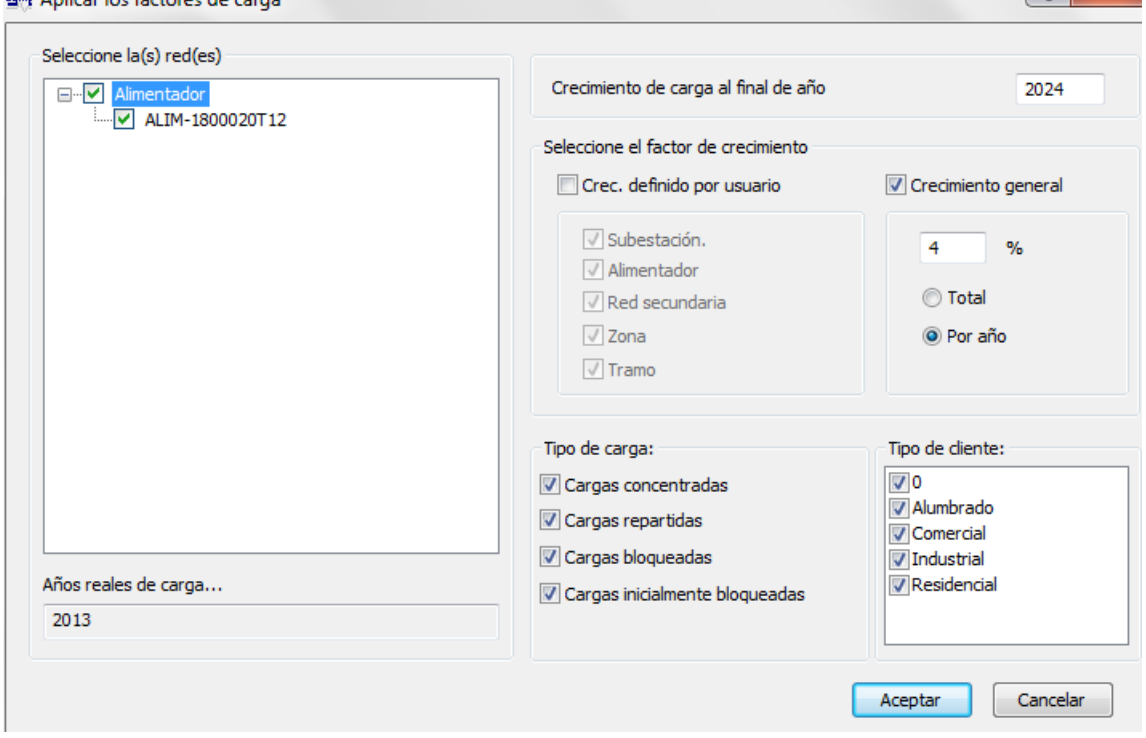

**Figura 22:** Crecimiento de la carga

 $\vee$ 

**Fuente:** Cymdist

Las nuevas corrientes a la salida del Alimentador ahora serán de 115,8 A en la fase A, 145,8 A en la fase B y 119,7 A en la fase C como se muestra en la Figura 23.

Ahora la nueva demanda máxima del Alimentador sin cocinas será de 2545,088 kW, el mismo que se muestra en la Tabla del Anexo 8 (en la columna número cuatro kVA Concentrados), se puede verificar que un solo transformador se encuentra sobrecargado, estos datos se obtiene con el reporte de transformadores del software Cymdist.

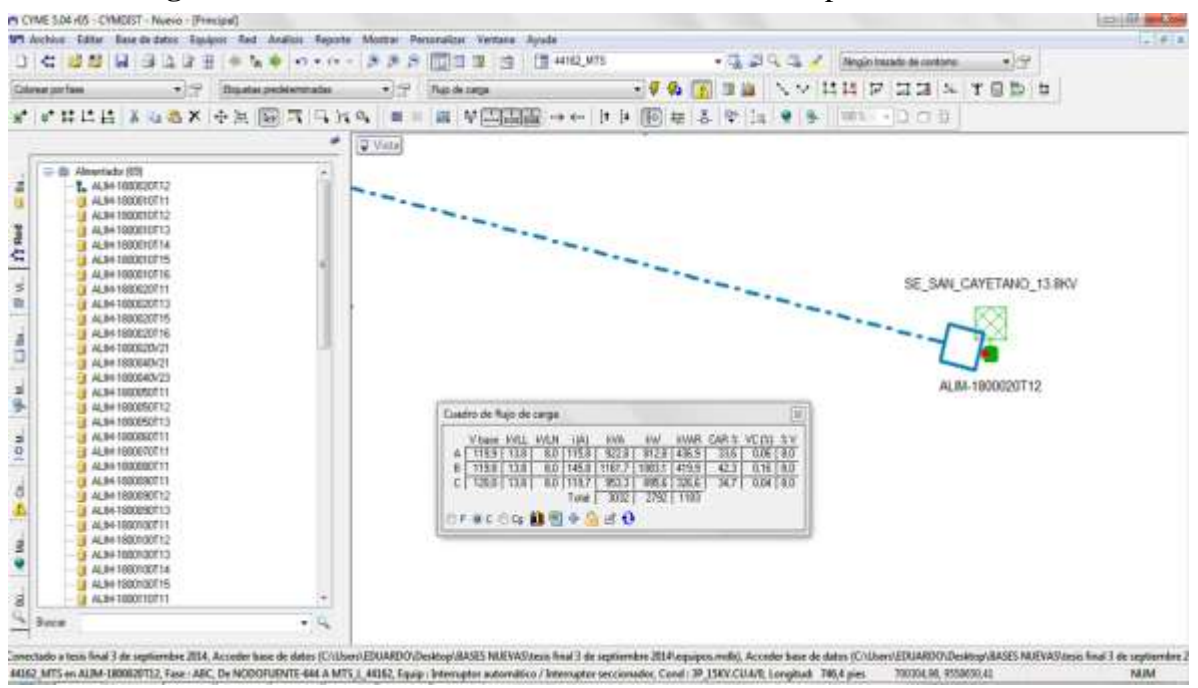

**Figura 23:** Corrientes a la salida del alimentador, después de 10 años

**Fuente:** Cymdist

### **Alimentador conectado con cocinas eléctricas de inducción.**

Para esta parte de la presente tesis se ha utilizado un aplicativo que asigna automáticamente a cada cliente residencial una cocina eléctrica de inducción el cuál es el siguiente:

|                                                                                                    |                                                                                                    |                                                                                                    |                                                                                                    |                                                                                                    |   | . .     |
|----------------------------------------------------------------------------------------------------|----------------------------------------------------------------------------------------------------|----------------------------------------------------------------------------------------------------|----------------------------------------------------------------------------------------------------|----------------------------------------------------------------------------------------------------|---|---------|
| $\alpha$ , and the set of $\alpha$                                                                                                    |                                                                                                    |                                                                                                    |                                                                                                    | $+14$   health and he                                                                                                    | × |         |
| <b>SECURE</b><br><b>Digestal A</b>                                                                                                    | Consentings #<br>Graham.<br><b>Statutunity</b>                                                                                                    |                                                                                                    |                                                                                                    |                                                                                                    |   | 21.12.0 |
| <b>Saumer</b><br><b>B</b> Deneman<br><b>R</b> Luthers<br>52 Silen minimum<br>To Minimum<br>At Farmer<br>E. Buit brat 8.7.<br>La MOVAN Bo<br><b>The Four</b> | Senior<br>a Base fruite I in carteries (614)<br>Bases Product 2 de copitamente interne 21<br><b>BAIRTage searces 22 a Kos</b><br>Para vecentigua acoust 22 school als significants 20<br>Fax recollige econ de 37 años 23 de Agosto<br><b>PRODUCE</b><br><b>SAN CANTINGS AND</b><br>back from 1 de restorates 2014<br>as visito provident para presenter<br><b>PE LOUNTE DITALLY</b><br>TS 7. DEMANDA, YANANTURAARDA<br>ts is control detectable.<br>Barametti<br><b>Painers SOUR</b><br>CORPORATION CONTRACTOR<br>EDOMA DE DONCORRE<br># Elega<br>lempte toroni (8)<br><b>Agains De Porterest In-</b><br><b>Simpar</b><br><b>Gran hacker did Committees</b><br><b>Statement</b><br><b>Constitut</b><br><b>Timela</b><br>140 | Telecitoralita<br><b>SANGHAM</b><br>ALONGS 15.27<br><b>MUSEUM JULE</b><br>10962041320<br>THE RIGHTAN ARE LE<br><b>NORTHERN</b><br>11101044-0-01<br><b>MARKETS FOLD</b><br>ES/NYTES (5.41)<br>WALONE IS N<br>2010/10/14 15:<br>18.11.011.13.00<br>ALC BE STAR<br>Taken .<br>-26<br>for in long-to it was done. [ Line | Tan<br>Counter do no bonus<br>Collect 44 and com-<br>Circuita da politica<br>Carpella de la forma<br>Closeles dis an diverse<br>Closed in ordered<br>Castralia da perdemon<br>Crisical and and former<br>Carlotty do inclining<br>Automobile<br><b>Notice and it</b><br><b>Miller and Hotel</b><br>Accordings.<br><b>Booth did base </b><br>as citation.<br>As can use A.<br>TRAFOG DRLOD WILL<br>tu. | Sender<br>205<br>4110<br>irin.<br>44.146<br>2012/09/19<br>$3.410 + 0.05$<br>1110<br>32.54<br><b>Aug</b><br><b>Projet</b> |   |         |

**Figura 24:** Módulo para creación de cocinas

**Fuente:** Aplicación EERSSA

El mismo que consta de la demanda máxima de la cocina, que es de 2400 kW, el cual se detalla en el punto (Determinación de los centros de transformación sobrecargados)**,** un factor de potencia de 0,95 y el factor de coincidencia que es de 0,194 (ver fórmula 27).

Una vez realizado esto, se procede a verificar que el aplicativo ha asignado una cocina eléctrica de inducción a cada cliente, el cual se observa en la Figura 25.

| 12 12 15                                                                   | <b>Electrical CAL Drawing</b><br>400.00<br><b>Safe Eleccion dell'Internet</b> | LL LIGHTLAND<br>the company's the property of |                         | <b>Caracterization</b><br>distance.         |           |                                          | <b>URPUS ALL COVIDANS</b><br>the company's company's |          |               |                                |                    |                                   |   | <b>Public Control</b>                                                                                     |                     | <b>College College</b>              |  |
|----------------------------------------------------------------------------|-------------------------------------------------------------------------------|-----------------------------------------------|-------------------------|---------------------------------------------|-----------|------------------------------------------|------------------------------------------------------|----------|---------------|--------------------------------|--------------------|-----------------------------------|---|----------------------------------------------------------------------------------------------------|---------------------|-------------------------------------|--|
| Cause convenience<br>$-$ Weight                                            | <b>CONTRACTOR CONTRACTOR</b><br><b>Dealer Address</b>                         | œ.                                            | Total decliners and the |                                             |           |                                          |                                                      |          |               |                                | Chartmast Turbanes |                                   |   | <b><i>Designation and Selection</i></b>                                                                   |                     | <b>CONSULTANT</b>                   |  |
| <b>WEIGHT AT</b><br>10 WELL 1<br>881-A.L. 9                                | SALEMAN DATE CARD COMPANY                                                     | The paint clean company and the               | <b>BEES ELECT</b>       | <b>THE REAL PROPERTY AND</b><br><b>CALL</b> | $-0.000$  | <b>Biographical</b><br><b>STATISTICS</b> | $-27$                                                | 19 per c | $\frac{1}{2}$ | Stown.<br>catalog at 1 company | <b>College</b>     | <b>STATISTICS</b>                 |   | $\frac{1}{\left(1+\log n\right)}\left[\begin{array}{c}\frac{1}{\log n}\frac{1}{\log n}\end{array}\right]$ | <b>Starr Film G</b> | <b>STATES AND THE</b><br>---        |  |
| <b>BEFALL</b> 1<br>997A.L.V                                                | DOTO, JL, 2-14039-1                                                           | <b>PE 24 STRINGS AND</b>                      | Commercial Anton        | $\sim$                                      | $-0.0446$ |                                          |                                                      |          | 讍             | 221                            |                    | H                                 | 猫 | 淵                                                                                                    | <b>START ROAD</b>   | <b>Science of Contract Contract</b> |  |
| <b>第六十種</b><br>AFEALA<br><b>MEAL4_4</b><br><b>MEG. L. S.</b>               | Constitution of Constitution                                                  | LOANSA, MINISTRO L.E. Encadoramento           |                         | 225                                         | $-0.014$  |                                          |                                                      |          | 3.34<br>5.55  | 錯                              | 畄                  |                                   |   | 猫                                                                                                    | <b>Charling</b>     | <b>Change of the Con-</b>           |  |
| AFFA 1. 1.<br>ALC: 1 10<br>AAFrica A.L.A.<br>2021-1-<br>AFRICA 1           |                                                                               |                                               |                         |                                             |           |                                          |                                                      |          |               |                                |                    | $\tilde{\mathbf{L}}_{\mathbf{B}}$ |   |                                                                                                    |                     |                                     |  |
| ARRIVER 1.<br><b>MFA.L.10</b><br><b>MEAL</b> 4 (198)<br>4474, 1.1<br>$m+1$ | 1977 Monday or Guidelphine Seat Monday                                        |                                               |                         |                                             |           |                                          |                                                      |          |               |                                |                    |                                   |   |                                                                                                    | L. Bookerton,       | Luizanning .                        |  |

**Figura 25:** Asignación de cocinas de inducción

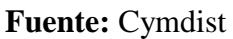

Como se puede visualizar en la Figura 26 del Anexo 9, la línea amarilla nos indica la sobrecarga en las líneas de nuestro Alimentador Primario Norte y la línea roja que la caída de tensión es baja en ese ramal. Ahora la demanda máxima de nuestro Alimentador Primario Norte será de 4321 kW, para mejor detalle, en el Anexo 10 se muestra la tabla en la parte Final Total kVA Concentrados.

Las demandas proyectadas por año, debido a la entrada de cocinas de inducción, y un crecimiento vegetativo del 4% anual, en la tabla 11 se muestran el pronóstico de crecimiento para los primeros nodos del alimentador, con la inserción de las cocinas eléctricas de inducción.

| Años | 2014  | 2015  | 2016  | 2017  | 2018  | 2019  | 2020  | 2021  | 2022  | 2023  | 2024  |
|------|-------|-------|-------|-------|-------|-------|-------|-------|-------|-------|-------|
| Nodo | S(1)  | S(2)  | S(3)  | S(4)  | S(5)  | S(6)  | S(7)  | S(8)  | S(9)  | S(10) | S(11) |
| 1    | 2,147 | 2,415 | 2,487 | 2,56  | 2,636 | 2,715 | 2,796 | 2,88  | 2,966 | 3,055 | 5,684 |
| 2    | 2,147 | 2,415 | 2,486 | 2,56  | 2,636 | 2,714 | 2,795 | 2,879 | 2,965 | 3,054 | 5,677 |
| 3    | 2,147 | 2,415 | 2,486 | 2,56  | 2,635 | 2,714 | 2,795 | 2,878 | 2,965 | 3,053 | 5,676 |
| 4    | 2,14  | 2,409 | 2,481 | 2,554 | 2,629 | 2,708 | 2,788 | 2,872 | 2,957 | 3,047 | 5,645 |
| 5    | 2,139 | 2,409 | 2,48  | 2,554 | 2,629 | 2,707 | 2,788 | 2,871 | 2,957 | 3,045 | 5,644 |
| 6    | 2,139 | 2,408 | 2,479 | 2,553 | 2,629 | 2,704 | 2,787 | 2,87  | 2,956 | 3,045 | 5,643 |
| 7    | 2,139 | 2,406 | 2,477 | 2,55  | 2,626 | 2,702 | 2,785 | 2,868 | 2,953 | 3,042 | 5,639 |
| 8    | 2,138 | 2,405 | 2,475 | 2,549 | 2,624 | 2,696 | 2,782 | 2,865 | 2,951 | 3,041 | 5,634 |
| 9    | 2,131 | 2,399 | 2,470 | 2,543 | 2,618 | 2,695 | 2,776 | 2,859 | 2,944 | 3,033 | 5,617 |
| 10   | 2,13  | 2,398 | 2,469 | 2,542 | 2,617 | 2,694 | 2,775 | 2,858 | 2,943 | 3,031 | 5,614 |
| 11   | 0,099 | 0,069 | 0,071 | 0,074 | 0,076 | 0,078 | 0,08  | 0,082 | 0,085 | 0,087 | 0,347 |
| 12   | 0,048 | 0,033 | 0,033 | 0,034 | 0,035 | 0,036 | 0,038 | 0,039 | 0,04  | 0,041 | 0,209 |
| 13   | 0,031 | 0,022 | 0,023 | 0,023 | 0,024 | 0,025 | 0,025 | 0,026 | 0,027 | 0,028 | 0,051 |
| 14   | 0,031 | 0,022 | 0,023 | 0,023 | 0,024 | 0,025 | 0,025 | 0,026 | 0,027 | 0,028 | 0,051 |
| 15   | 0,013 | 0,014 | 0,015 | 0,015 | 0,016 | 0,016 | 0,017 | 0,017 | 0,018 | 0,018 | 0,031 |
| 16   | 0,013 | 0,014 | 0,015 | 0,015 | 0,016 | 0,016 | 0,017 | 0,017 | 0,018 | 0,018 | 0,031 |

**Tabla 11:** Pronostico de crecimiento de la carga

**Fuente:** Desarrollado por el Autor.

### **Conductores Sobrecargados**

Después de realizar la simulación de una corrida de flujo en el software Cymdist, las corrientes que circulan por los conductores son: Fase A 206 a, Fase B 295 A y en la Fase C 213 A, (ver Figura 27)

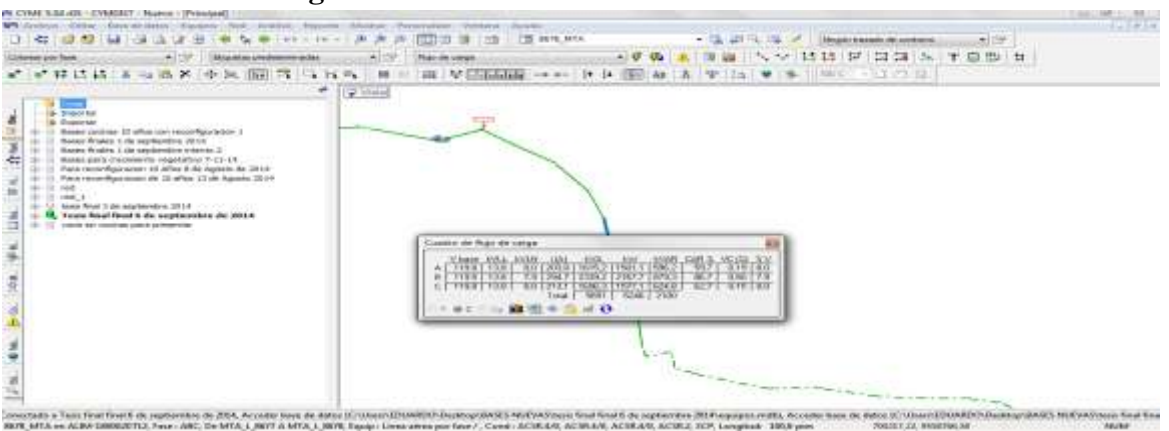

**Figura 27:** Corriente a la salida del Alimentador

#### **Fuente:** Cymdist

Los conductores sobrecargados se detallan a continuación en la siguiente tabla, la misma que muestra el inicio del tramo, final de tramo, el calibre del conductor y el porcentaje de sobrecarga.

| <b>Nombre</b> |                 |                                  |           |        |
|---------------|-----------------|----------------------------------|-----------|--------|
| tramo         | <b>ID</b> Tramo |                                  | Capacidad | Carga  |
| Inicio        | Fin             | <b>Nombre Conductor</b>          | (Amps)    | $(\%)$ |
|               |                 |                                  |           |        |
|               |                 |                                  |           |        |
| 8676 MTA      | 8682 MTA        | ACSR.2/0,ACSR.2/0,ACSR.2/0,ACSR. | 270       | 110,66 |
| 67491 MTA     | 6902 MTA        | ACSR.2/0.ACSR.2/0.ACSR.2/0.ACSR. | 270       | 110,66 |
|               |                 |                                  |           |        |
| 6915 MTA      | 6916 MTA        | ACSR.2/0,ACSR.2/0,ACSR.2/0,ACSR. | 270       | 102,96 |
|               |                 |                                  |           |        |
| 6524 MTA      | 77082 MTA       | ACSR.1/0,ACSR.1/0,ACSR.1/0,ACSR. | 230       | 116,47 |
|               |                 |                                  |           |        |
| 7765 MTA      | 76774 MTA       | ACSR.1/0,ACSR.1/0,ACSR.1/0,ACSR. | 230       | 106,58 |
|               |                 |                                  |           |        |
| 7226_MTA      | 7232 MTA        | ACSR.1/0,ACSR.1/0,ACSR.1/0,ACSR. | 230       | 106,27 |
|               |                 |                                  |           |        |
| 7345 MTA      | 7350_MTA        | ACSR.1/0,ACSR.1/0,ACSR.1/0,ACSR. | 230       | 101,16 |
|               |                 | <b>Fuente:</b> Cymdist           |           |        |

**Tabla 12:** Conductores sobrecargados

#### **Cambio de Conductores**

El conductor en media tensión se determinará en función de la carga y la caída de tensión permisible, de la misma manera por la corriente que recorre en el ramal trifásico.

Para mejorar las caídas de tensión se realiza con la ayuda del software disponible un cambio de conductores en las redes aéreas de Media Tensión en el ramal sobrecargado, ya que los que se encuentran actualmente conectados son conductores de calibre 1/0 AWG-A.C.S.R.

Para ello, se realiza varios cambios en el ramal trifásico, simulando con conductores 2/0 AWG-A.C.S.R., 3/0 AWG-A.C.S.R., los cuáles aún dan problemas de sobre carga, por ello el conductor a ser modificado será de calibre 4/0 AWG-A.C.S.R, por la corriente que circula por este ramal trifásico una vez realizado esto muestra que el Alimentador Primario Norte se encuentra en la condiciones normales para poder operar, el cual se encuentra en el Anexo 11 Figura 28, de igual manera, en el catálogo de electrocables existe una tabla para conductores del tipo que se está analizando, los cuáles se detallan en la Figura 28, que indica el calibre del conductor y la corriente máxima admisible.

|                 |                              | Bescribn                | Construcción    |                 |                              |       | Diametro del      | Paser Total     | Corgo de                | Resistencio o         | Copocidad de                 |
|-----------------|------------------------------|-------------------------|-----------------|-----------------|------------------------------|-------|-------------------|-----------------|-------------------------|-----------------------|------------------------------|
| cópigo          | Calibra (AWG)<br>in harryith | transversal<br>$(mm^2)$ | Nei-Fillin      |                 | <b>Chernetrus Hilos (mm)</b> |       | conductor<br>(mm) | (legs of Jerry) | <b>Rupture</b><br>(kiz) | C.C. a TO'C<br>ahm/km | Corriente<br>(Ama.)          |
|                 |                              |                         | Aluminio        | Acero           | Aluminio                     | Acera |                   |                 |                         |                       |                              |
| Turkey          | ö.                           | 13.3                    | ö               |                 | 086.1                        | 1:680 | 5.04              | 53,74           | 530                     | 2,154                 | 105                          |
| <b>Swan</b>     | $\overline{A}$               | 21.15                   | 6               |                 | 2,120                        | 2,120 | 6.36              | 85.49           | 636                     | 1,353                 | 140                          |
| Sparrow         | э                            | 33.62                   | s.              |                 | 2.672                        | 2.672 | 8.02              | 136.31          | 1265                    | 0.8507                | <b>184</b>                   |
| Reven           | 170                          | 53.49                   | e.              |                 | 3.370                        | 3,370 | 10.11             | 216,86          | 1940                    | 0.5351                | 242                          |
| <b>CHANT</b>    | 376                          | 67.43                   | T               |                 | 3.783                        | 3793  | 11,35             | 273.34          | 2425                    | 0,4245                | 576                          |
| Pigeon          | 3/0                          | 85,01                   | ó               |                 | 4.250                        | 4.250 | 12.75             | 344,77          | 3030                    | 0.3367                | 315                          |
| Penguin         | A/O                          | 107.2                   | w               |                 | 4,770                        | 4,770 | 14.33             | A3A,56          | 3820                    | 0,267                 | 357                          |
| Wawving         | 2h6.0                        | 135.19                  | тa              |                 | 3.092                        | 3.092 | 15,46             | 459.93          | 3210                    | 0.2126                | 449                          |
| Portridge       | 266.0                        | 135.19                  | 36              |                 | 2.573                        | 2,000 | 16.28             | 543.73          | 5100                    | 0.7117                | 457                          |
| Ourich          | 000                          | 152                     | 26              |                 | 2.720                        | 2.120 | 17.98             | 611.22          | 5730                    | 0.19                  | 492                          |
| <b>Mper</b>     | 300                          | 152                     | 56              |                 | 2,540                        | 2.540 | 17.70             | 695,80          | 7000                    | 0.1902                | 496                          |
| Morlin          | 336.4                        | 170.45                  | 18              |                 | 3.472                        | 3.472 | 17.36             | 542,09          | 4060                    | 0.1686                | 519                          |
| Linner          | 336.4                        | 170.45                  | 36              |                 | 3.890                        | 2.256 | 10.31             | 686.39          | 6375                    | 0.1671                | 529                          |
| Ciriole         | 136.4                        | 170.45                  | 30              | π               | 2,690                        | 7,690 | 10.63             | 780.30          | 7735                    | 0.1666                | 535                          |
| Chickoche       | 397.5                        | 201.41                  | 18              |                 | 3,770                        | 3,770 | 18,85             | 640.35          | 4717                    | 0.1427                | 376                          |
| Brunt           | 397.5                        | 201.41                  | 24              | э               | 3.270                        | 2,180 | 19.61             | 757.94          | 6672                    | 0.1418                | 584                          |
| Histy           | 397.5                        | 201.41                  | 76              | v               | 3,140                        | 7,440 | 19,88             | <b>BO9.84</b>   | 7340                    | 0.1414                | 587                          |
| Lork            | 397.5                        | 201,41                  | $\overline{30}$ |                 | 2,920                        | 3,930 | 20,44             | 920.98          | 9060                    | D, 1.405              | 594                          |
| Pelikan         | 477                          | 241,70                  | Τã              |                 | 4.135                        | 4.135 | 20.46             | 768.69          | 5579                    | 0.1100                | 6.46                         |
| Flicker         | 477                          | 241.70                  | 24              |                 | 3,581                        | 7,390 | 21.48             | 909.93          | 7802                    | 0,1175                | 655                          |
| Hawk            | A77                          | 241,70                  | 52              |                 | 3,440                        | 2.680 | <b>06,10</b>      | 973,45          | 8820                    | 0,1175                | 659                          |
| 1-14471         | 377                          | 241.70                  | 56              |                 | 3,200                        | 3,300 | 77.40             | 1105.54         | 10590                   | 0.117                 | 4.66                         |
| Harph           | 500                          | 253.35                  | 30              | э               | 3,279                        | 3.779 | 22.95             | 1159.63         | 11090                   | 0.1141                | 694                          |
| Chaptery        | 556.5                        | 201,00                  | īü              |                 | 4.466                        | 4.466 | 93.99             | 896.78          | 6915                    | 0.1015                | 711                          |
| Porokaet        | 556.5                        | 281.98                  | 24              |                 | 3.870                        | 7.580 | 73.77             | 1061.25         | 9004                    | 0.101                 | 721                          |
| <b>Eleva</b>    | 556.5                        | 281.98                  | 36              |                 | 3,720                        | 7,890 | 23.55             | 1134.51         | 10140                   | 0.1007                | 726                          |
| Eqgle           | 556.5                        | 381.98                  | 30              | Ψ               | 3.460                        | 3.460 | 24.22             | 1290.87         | 12360                   | 0.1001                | 794                          |
| Perscorsk       | 605                          | 306.55                  | 24              | У               | 4.030                        | 2.690 | 24.21             | 1153.73         | 9798                    | 0.0942                | 760                          |
| Nauerb          | 605                          | 306.59                  | 26              |                 | 3,870                        | 3,010 | 94,94             | 1232.52         | 10954                   | 0,0941                | 765                          |
| Tiscal          | 605                          | 306.55                  | 30              | 19              | 3.610                        | 2.160 | 25.25             | 1388.20         | 13630                   | 0.09402               | 773                          |
| <b>Riccili</b>  | 636                          | 322.26                  | $\frac{1}{24}$  |                 | 4.140                        | 2,760 | 24,87             | 1213.31         | 10774                   | 0.08966               | 784                          |
| Ciroslanck      | 636                          | 322.26                  | 26              |                 | 1,970                        | 3,090 | 25.15             | 1296,70         | 11340                   | 0.08953               | 700                          |
| Esmal           | 636                          | 322.26                  | 30              | $\overline{10}$ | 3,700                        | 2.220 | 25,90             | 1462.12         | 14330                   | 0.089AB               | 798                          |
| Flaminga        | 666.6                        | 337,77                  | 24              |                 | 4.234                        | 9.899 | 25.40             | 1270,80         | 10773                   | 0.0855                | $\overline{H}$ <sub>17</sub> |
| <b>Starling</b> | 7.15.5                       | 362.54                  | 75              |                 | 4.210                        | 3.280 | 26.60             | 1459.52         | 12750                   | 0.07966               | <b>BAQ</b>                   |
| Redwirig        | 715.5                        | 362.54                  | 56              | 10              | 3,920                        | 2.350 | 27.43             | 1642.31         | 15690                   | 0.07958               | 659                          |
| Drake           | 795                          | 402.83                  | 76              |                 | 4.440                        | 3,450 | 20.11             | 1619.47         | 14290                   | 0.0705                | 007                          |
| Mallard         | 795                          | 402.83                  | 30              | 19              | 4.140                        | 2.480 | 20.96             | 1826,46         | 17440                   | 0.06977               | 918                          |

**Figura 28:** Calibres de conductores y corrientes admisibles

.<br>Itura del conductor de Z5°C, temperatura ambiente de 25°C, velocidad del viento de 0,61 idad de contente base<br>y can efecto del sol.

**Fuente:** Electrocables.

### **Localización de los tramos a ser modificados**

Los Tramos a ser modificados es una red trifásica que consta de conductores de calibres 1/0 AWG-A.C.S.R y 2/0 AWG-A.C.S.R los cuales se localizan a partir de un km de la salida de la Subestación San Cayetano, ya que al comienzo de la misma se encuentra una red subterránea.

La red a ser modificada posee una longitud de 2459,23 metros, el poste de arranque de esta red trifásica es el número 128952 y termina en el poste número 129110, para mejor detalle de la misma se puede observar en el Anexo 12 Figura 26, de la misma manera en el Anexo

número 12, se detallan lo que es cada uno de los conductores existentes en el Alimentador Primario Norte los cuales serán retirados, con su respectiva distancia entre poste.

De la misma manera se realiza la gráfica del perfil de tensión, con la inserción de las cocinas de inducción, y para un tiempo de 10 años, en el último punto del Alimentador Primario Norte, esto se lo realiza para verificar si cumple con las normas disponibles, el mismo que se muestra en la figura 29.

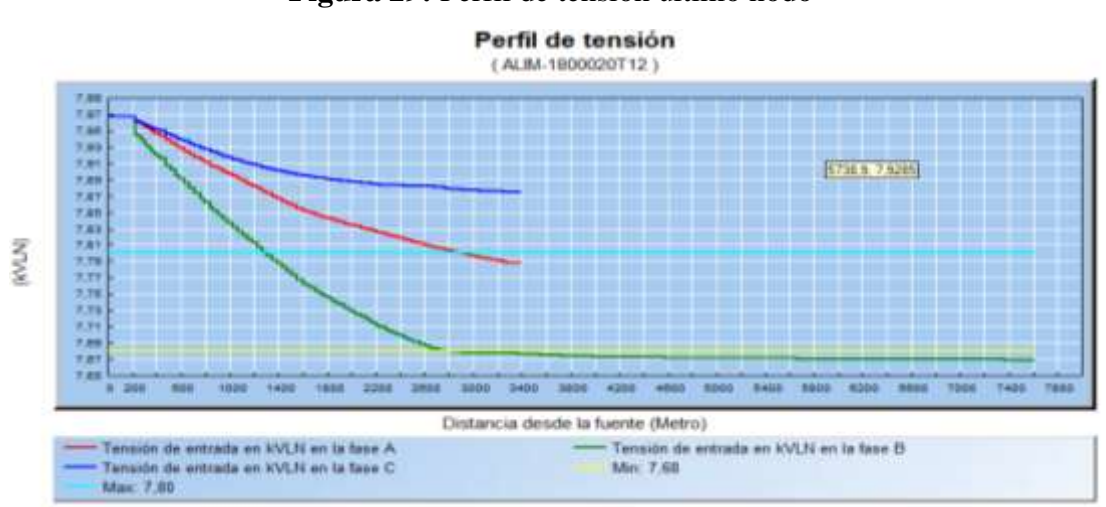

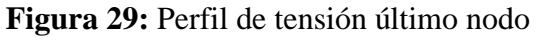

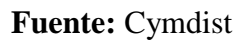

Como se puede observar la fase B del Alimentador Norte se encontrara en un rango permisible, al estipulado según las normas de la EERSA que es de 3,5% en la zona Urbana, lo que corresponde al 7,68 kV por línea monofásica, esto quiere decir que es acertado la repotenciación del Alimentador para que continué con su normal funcionamiento.

### **Costo de la obra, por repotenciación del Alimentador Norte.**

Para un total de 32 trasformadores que deberán ser adquiridos, entre monofásicos y trifásicos el precio es de 133683,20 USD, mientras que la red que deberá ser repotenciada tiene una longitud de 2459,23 metros, el mismo que tiene un valor de 8097,75 USD, esto quiere decir que el costo total de esta obra por materiales a cambiar será de 141780,95 USD incluyendo IVA, el valor estimado por mano de obra en el Alimentador Primario Norte será de 3000 USD por kilómetro de conductor retirado, tendido y cambio de transformadores de distribución, dando un total de 144780,95 USD para esta obra, los cuales para mejor detalle se encuentran en el Anexo 13y 14.

### **g.- DISCUSIÓN**

A través de los resultados obtenidos con la inserción de las cocinas eléctricas de inducción, se pudo constatar que será necesario realizar un cambio de los conductores a la salida del Alimentador Primario Norte, de la misma manera el cambio de los transformadores de distribución.

El software Cymdist usa el método de caída de tensión desequilibrada para poder asignar la carga de cada nodo del alimentador primario, para ello es preferible usar la máxima demanda y el factor de potencia, es uniforme para todo el circuito, el factor de capacidad es uniforme para todos los transformadores del alimentador analizado y el crecimiento vegetativo es uniforme.

En el Alimentador Primario Norte actualmente se encuentran conectados 277 centros de transformación, de los cuáles 63 se sobrecargaran debido al implemento de las cocinas eléctricas de inducción, lo que equivale al 23 % del total de transformadores conectados a la red de distribución, en algunos casos dependiendo de la capacidad de estos podrán ser reubicados y los de menor capacidad deberán ser retirados; mientras que el 77 % podrán continuar con su funcionamiento durante cierto tiempo.

Con los datos obtenidos y los cambios que podrían realizarse en el Alimentador Primario Norte este desempeñará un correcto funcionamiento sin dejar de lado la calidad del servicio eléctrico según las normas del CONELEC.

### **h.- CONCLUSIONES**

- $\checkmark$  Después correr flujos en el programa Cymdist, e ingresar a cada cliente residencial una cocina eléctrica de inducción, aplicarle un crecimiento de la carga del 4 % anual a 10 años, la corriente que circulara por las Fases A,B,C serán: 206, 295 y 213 Amperios respectivamente (ver figura 27), las Potencias entre Líneas (F-N) son de 7,98 kW y las pérdidas anuales en líneas serán de 172,4 MW**/**h, en transformadores 619,72 MW**/**h, dando pérdidas totales por un monto de 64190 USD, para mejor detalle observar Anexo 15.
- $\checkmark$  Las zonas de mayor influencia en las condiciones actuales del Alimentador Primario Norte se encuentran en la Avenida Orillas del Zamora, el transformador conectado es de 500 kVA y su número es el 12652 para mejor detalle se lo visualiza en la figura 30 el Anexo 16, de color rojo indica la zona a la cual se cita, el número de clientes actualmente es de 4409, la demanda máxima del Alimentador en las condiciones actuales es de 1996 kW, este dato se obtiene del programa Scada de la EERSSA.
- $\checkmark$  Las corrientes en la salida del Alimentador Primario Norte, actualmente son de 76,7 A en la fase A, de 103,5 A en la fase B y de 84,9 A en la fase C, las mismas que se muestran en la figura 27.
- $\checkmark$  Las cocinas que van a ser ingresadas según el Gobierno Nacional serán de 3 kW, para obtener la potencia de cada una de ellas se multiplica por un factor de diversidad de 0,8 dando una nueva potencia de la cocina de 2,4 kW, mientras que el factor de coincidencia para más de 4000 clientes es de 0,194, las cocinas de inducción funcionan a 220 Voltios tiene una placa de Vitrocerámica que calientan el recipiente mediante un campo electromagnético y por lo regular estas cocinas de 3 kW contienen 4 focos de inducción.
- $\checkmark$  Al momento de ingresar las cocinas al programa, y hacer un estudio para 10 años plazo se puede observar que los conductores que se encuentran actualmente en el Alimentador Primario Norte se sobrecargaran, los tramos a ser modificados son una red trifásica que consta de conductores de calibres 1/0 AWG-A.C.S.R y 2/0 AWG-A.C.S.R los mismos que parten del Poste número 128952 y terminan en el poste 129110, los mismos que serán modificado por un conductor de calibre 4/0 AWG-A.C.S.R, los centros de transformación también se sobrecargaran , de un total de 277 centros de transformación se pudo verificar que serán 63 transformadores los que se sobrecargaran lo que corresponde a un 23% del total de transformadores conectados a la red.
- $\checkmark$  Para que el Alimentador Primario Norte, continúe con su normal funcionamiento será necesario realizar una repotenciación del mismo, cambiando los conductores que se encuentran actualmente por conductores de mayor calibre, al igual que los transformadores que en total son 32 (ver tablas 8 y 9) los que deberán ser adquiridos, el costo total por reconfiguración del Alimentador entre mano de obra y materiales es de 144780,95 USD, los cuales para mejor detalle se encuentran en el Anexo 13y 14.

### **i.- RECOMENDACIONES**

- Actualizar la base de datos, ya que al momento de correr flujos en el programa Cymdist, la misma dará problemas sino cuenta los datos exactos.
- Capacitar al personal que vaya a realizar simulaciones con el software, ya que la misma cuenta con varias herramientas las cuales pueden ser confusas si no se tiene una idea clara de cada una de ellas.
- Realizar inspecciones de campo cuando se obtienen deficiencias en el proceso de migración del programa Arcgis 10, a una base de datos Accsess debido a que se pierde la información como por ejemplo la capacidad de los centros de transformación, o el número de clientes.
- Considerar los manuales de construcción de las redes aéreas de media tensión de la homologación del MEER (Ministerio de Electricidad y Energía Renovable) y en lo que corresponde a la EERSSA, para la repotenciación de las redes de distribución y de la misma manera tener en cuenta los aspectos de la calidad de servicio que se recomienda en las normas de regulación del CONELEC.
- $\triangleright$  Con la finalidad de medir el impacto en la infraestructura de las redes de distribución es necesario realizar simulaciones con potencias superiores a la propuesta por el MEER (3 kW), para las cocinas eléctricas de inducción en el programa de cocción eficiente

## **j.- BIBLIOGRAFÍA**

[1] CARRIÓN, Carlos. (2008). Máquinas eléctricas. México: Mc Graw-Hill

[2] CHAPMAN, Stephen (2005), Maquinas Eléctricas, 4 edición, Mac Graw Hill, México

[4] CHARLES, Alexander (2004), K Fundamentos de Circuitos Eléctricos, 3 edición Mc Graw Hill, México

[5] CHAPRA, Steven (2006) Métodos Numéricos para ingenieros 5 edición Mac Graw Hill, México

[6] CONELEC (2007). Plan Maestro de electrificación Quito

[7] CYMDIST (2009). Tutoriales completos

[8] EERSSA (2012) "Normas técnicas para el diseño de redes eléctricas urbanas y rurales"

[9] EARLEY Mark W. (2005) Código Eléctrico Nacional, EEUU

[10] GOMEZ Antonio (2002), Análisis y operación de energía eléctrica México: Mc Graw-Hill

[11] GRAINGER, John (1996), Análisis de Sistemas de Potencia, México

[12] RAMIREZ CASTAÑO, Samuel (2009). Redes de Distribución de Energía, Colombia

[13] Armijos Ramon Alvaro jasmanny, Suqilanda Ramon carlos alberto Loja (2011) "rediseño de la red de distribuion electrica y alumbrado publico para las calles regeneradas de saraguro"

[14] Ordoñez Vargas Carlos Alberto Loja (2003) "metodología para la cuantificación de las perdidas en las redes de distribucion de energia electrica"

[15] Quintanilla Pinos Rodrigo Mauricio Quito (2010) análisis de la regulación de la calidad del servicio eléctrico de distribución en el ecuador: propuesta de reformas y aplicación práctica

[16] Salazar Masson. Juan fernando Quito (2010) estudio técnico-comparativo para la introducción de cocinas eléctricas de inducción magnética en el ecuador

[17]HIDALGO GONZALES, Wilson David Cuenca (2014) Impacto de la implementación del sistema de cocción de inducción electromagnética en las redes de distribución de la empresa eléctrica regional del sur s.a. en la ciudad de Loja.

[18]Catalogo Electrocables

[19]Catalogo productos inatra

[20]CONELEC Quito (2013) Estudio y gestión de la demanda eléctrica

[21]Muñoz Jorge EERSSA Loja (2014) Análisis de la incidencia del uso de cocinas eléctricas de inducción.

[22]Rojas Jorge Quito (2013) Impacto de la implementación masiva de la cocina de inducción en el sistema eléctrico ecuatoriano

### **K. ANEXOS**

### **ANEXO 1**

#### **Figura 12:** Alimentador Primario Norte

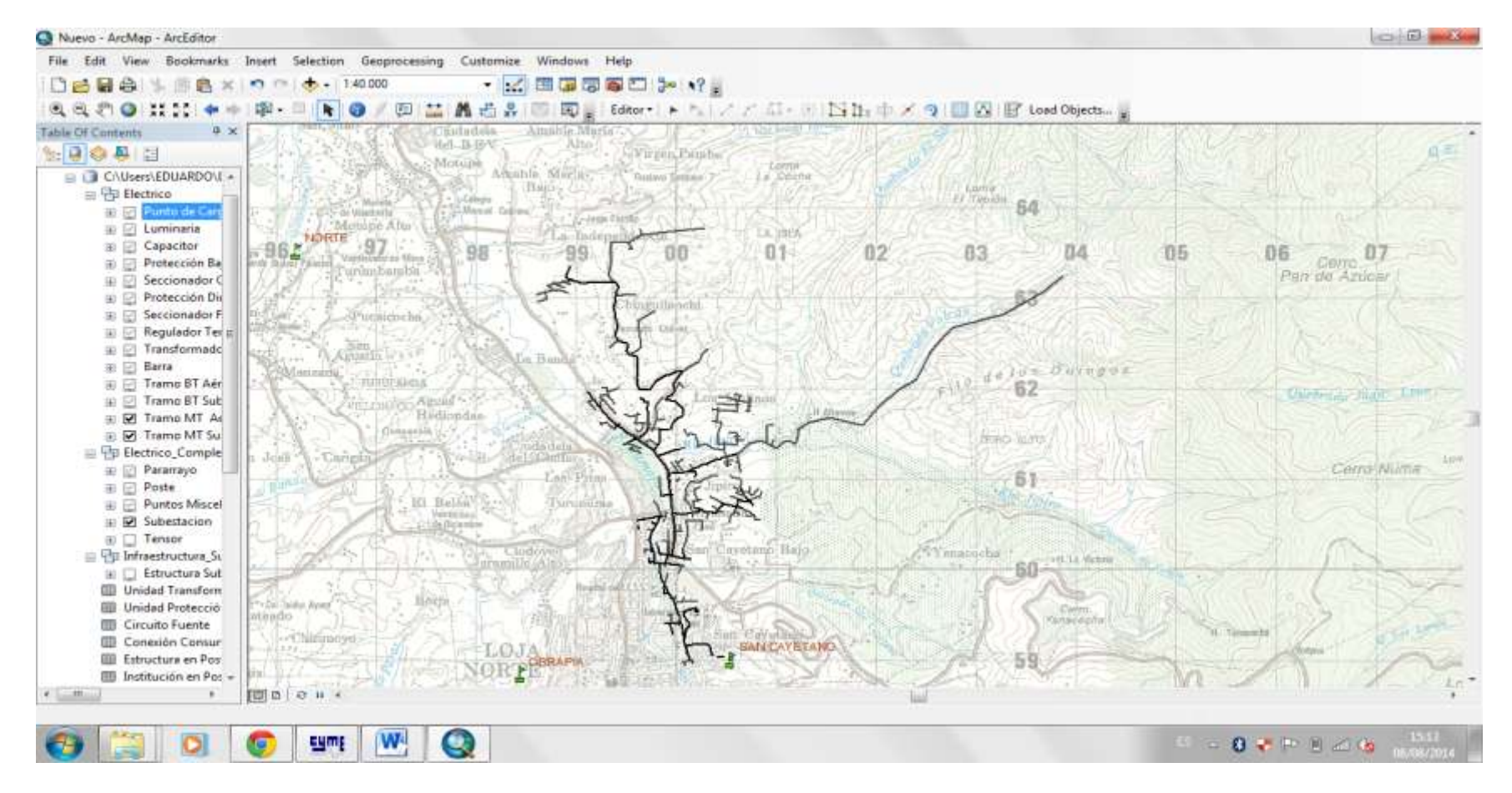

**Fuente:** Arcgis 10

## **Anexo 2**

### **Transformadores Particulares**

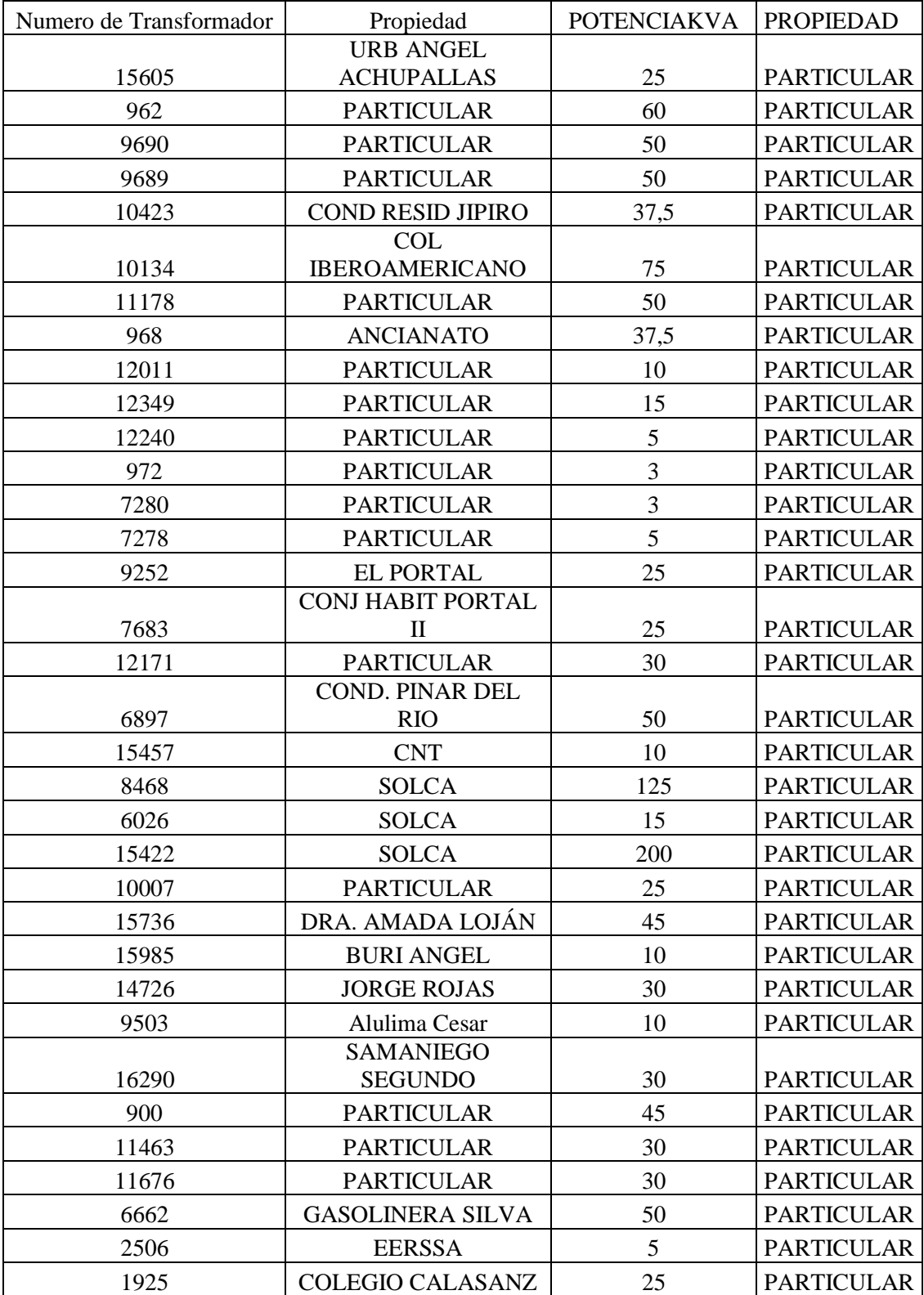

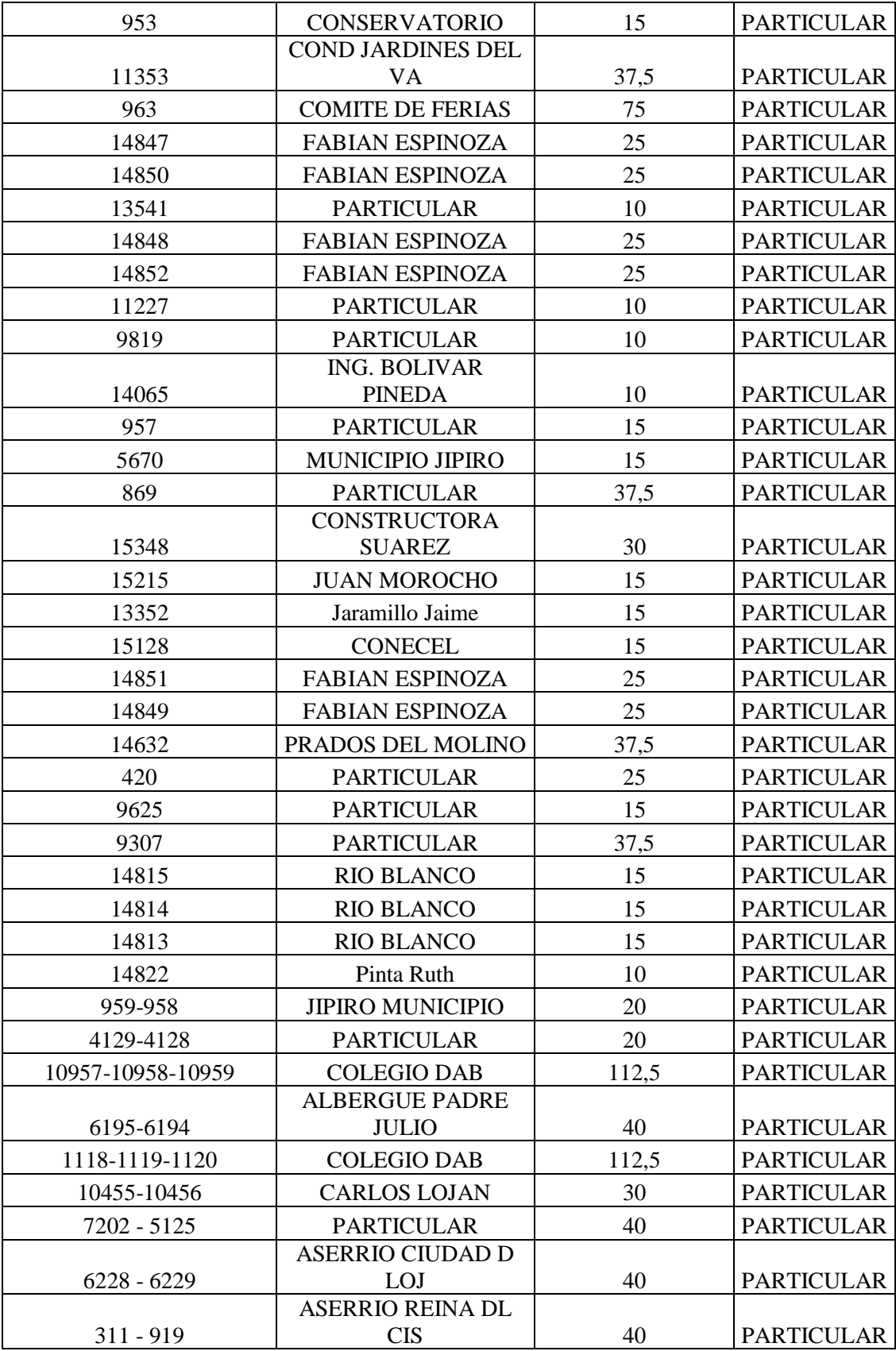

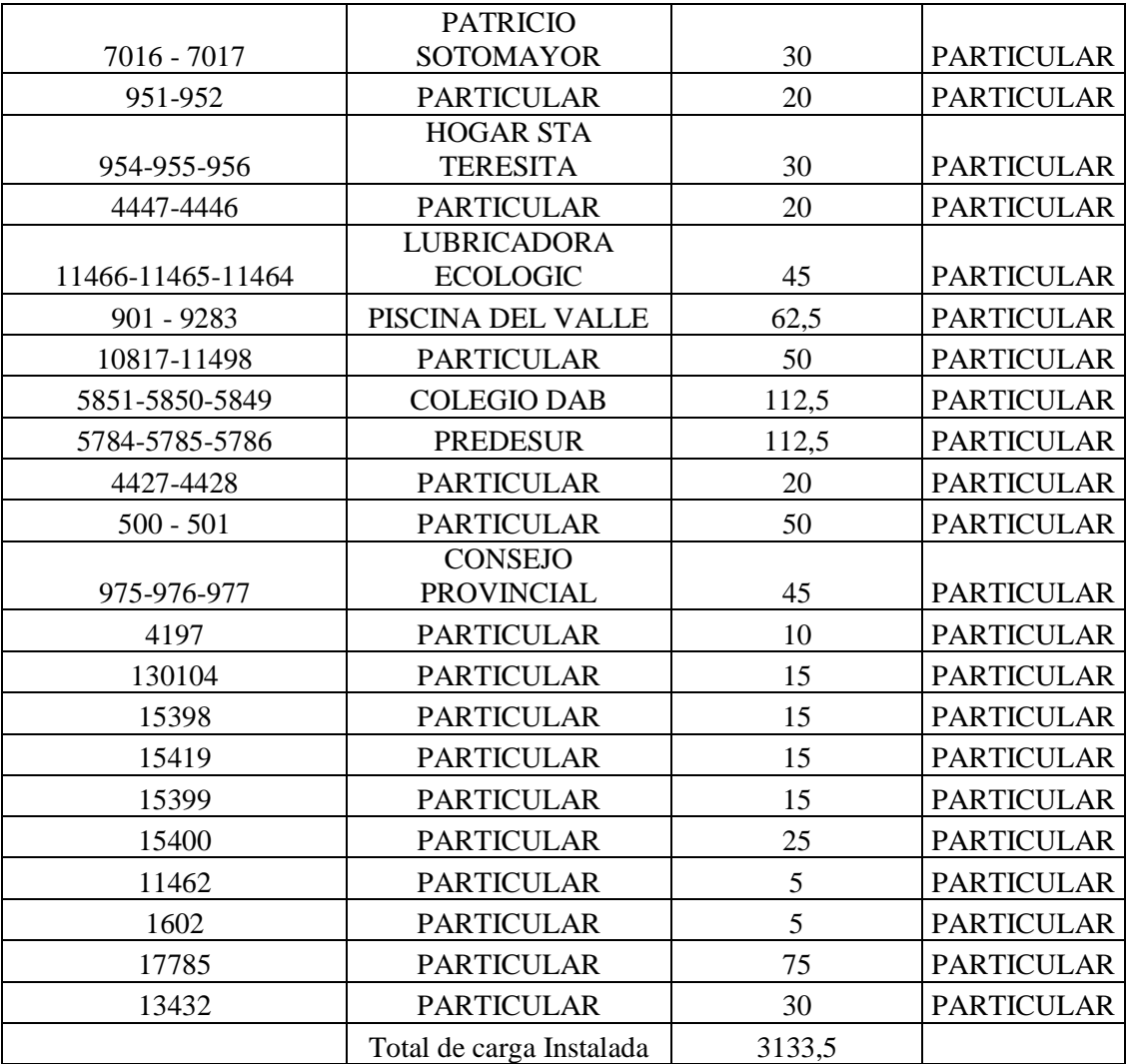

# **Transformadores Propiedad de la EERSSA.**

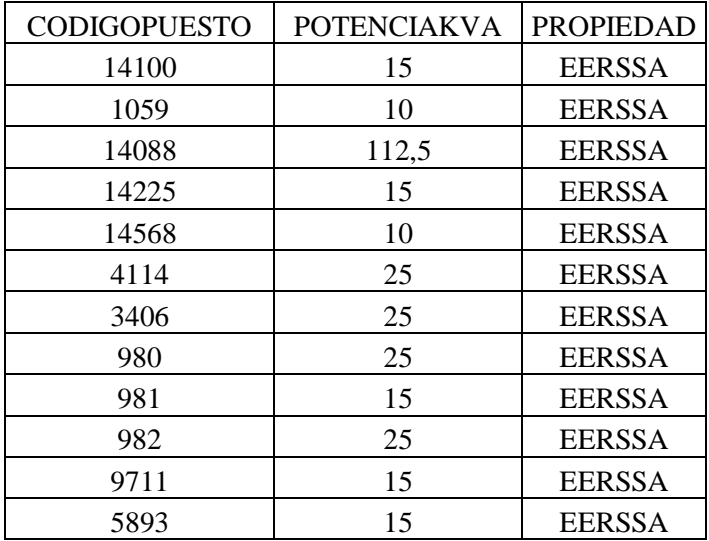

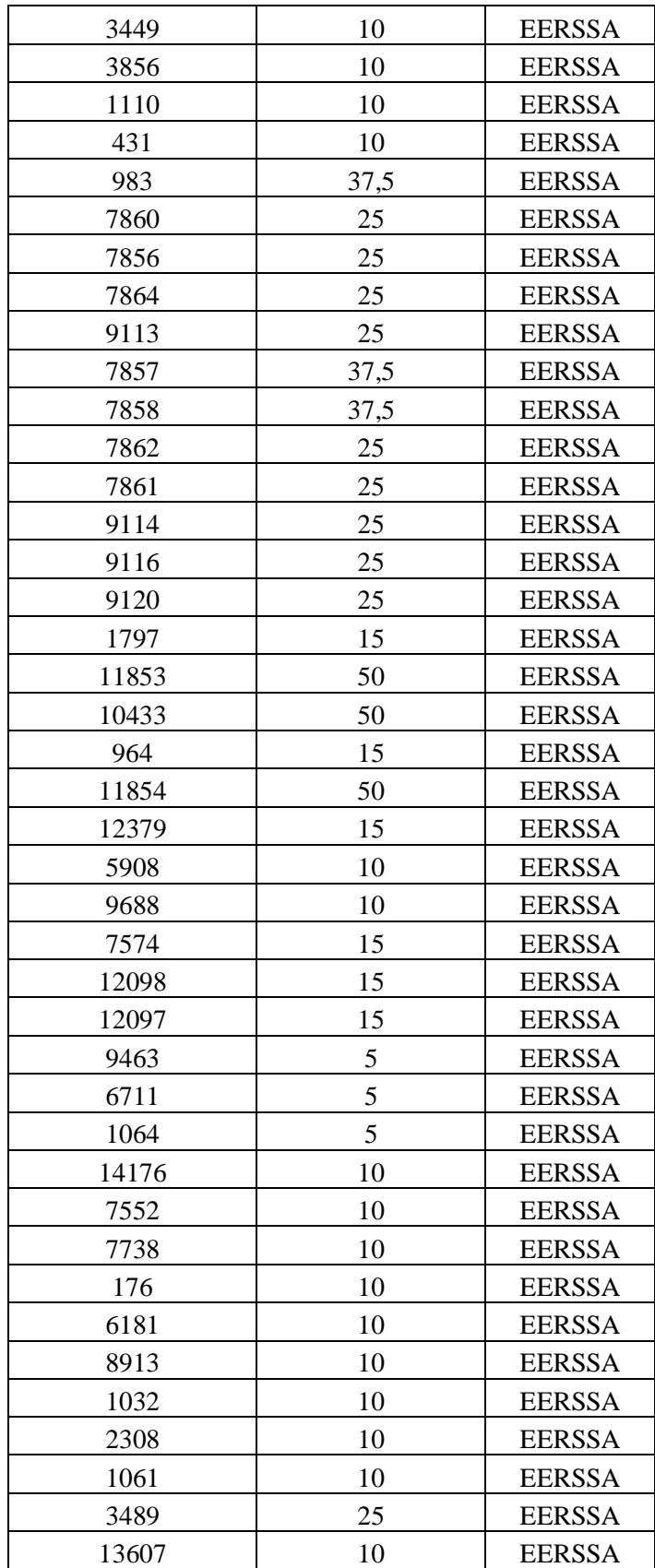

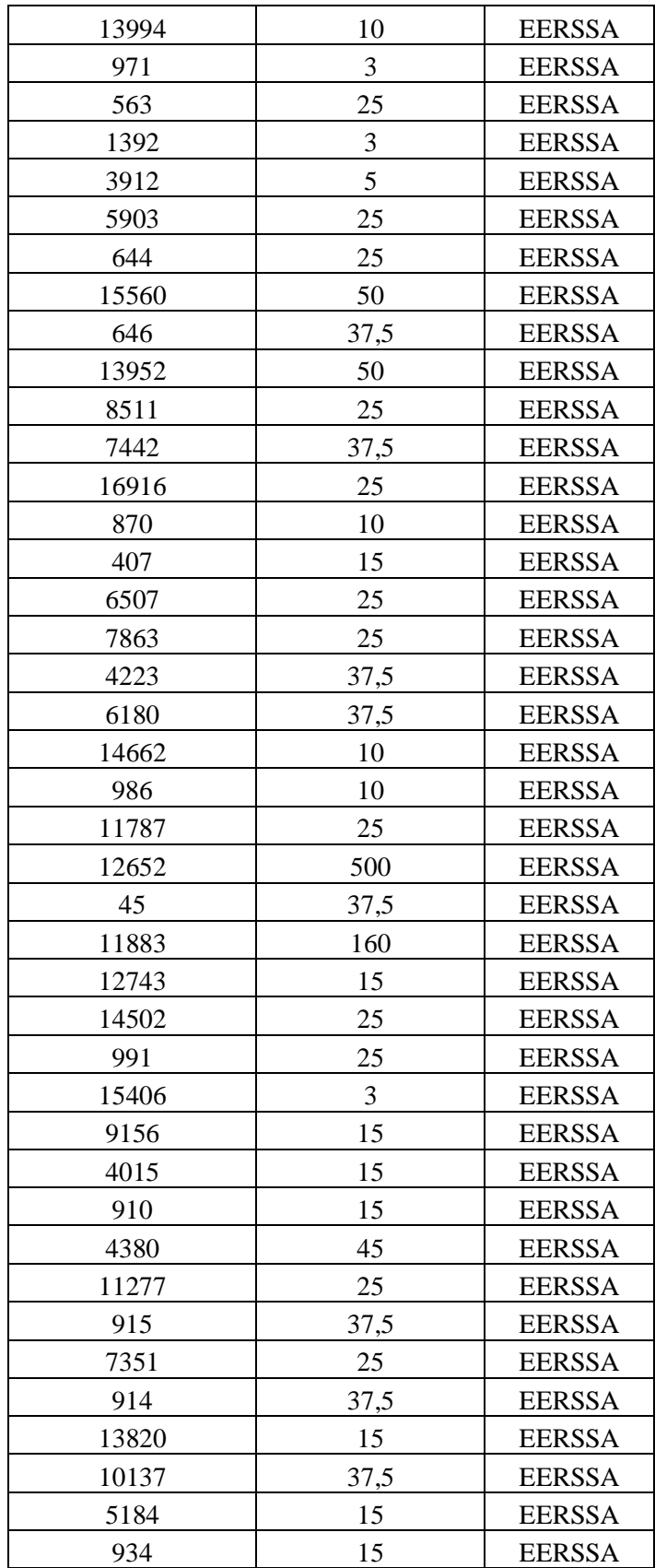
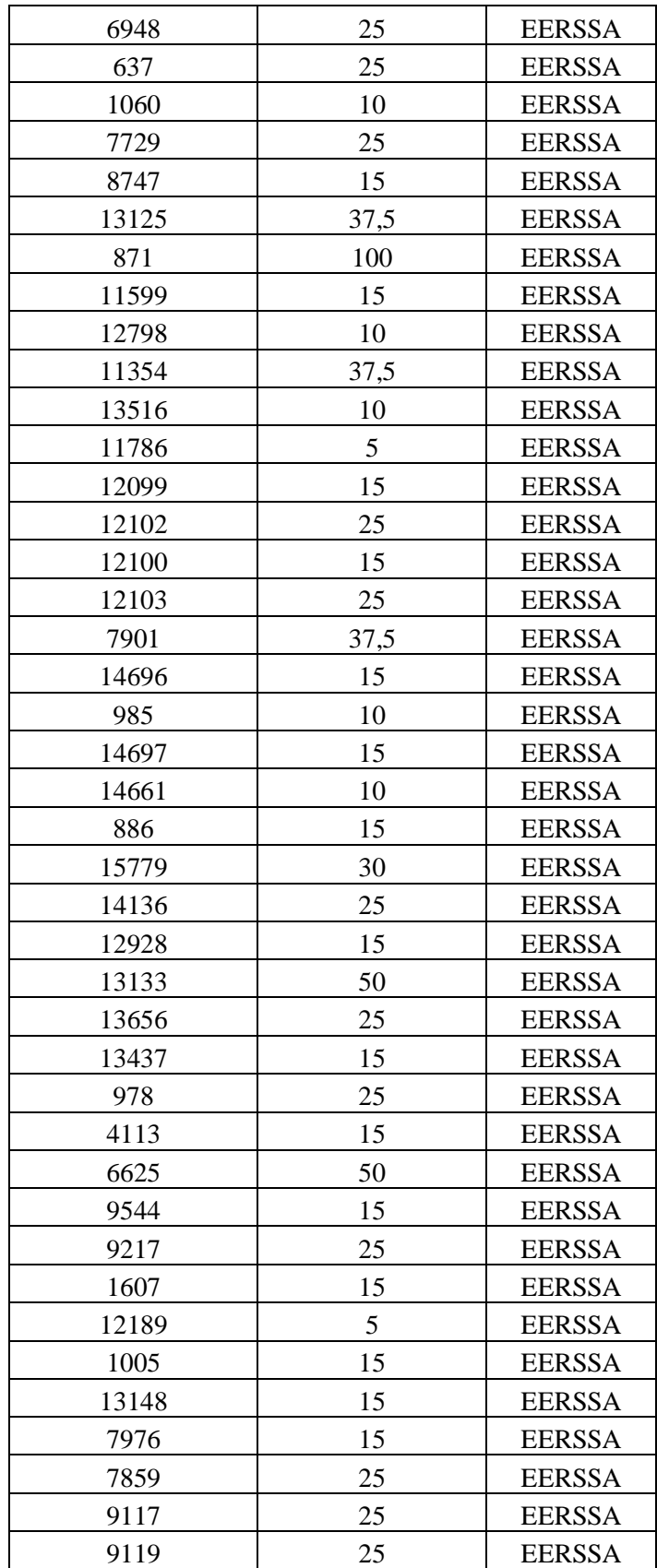

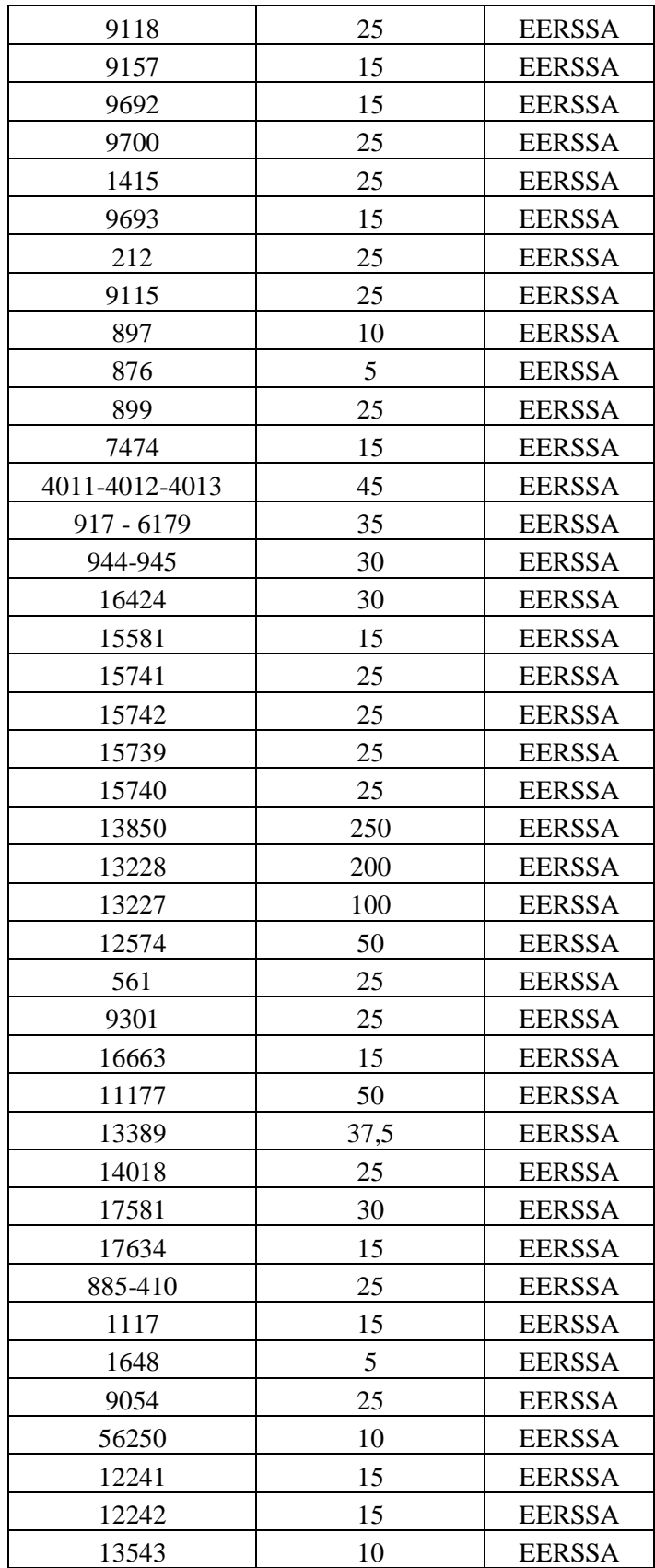

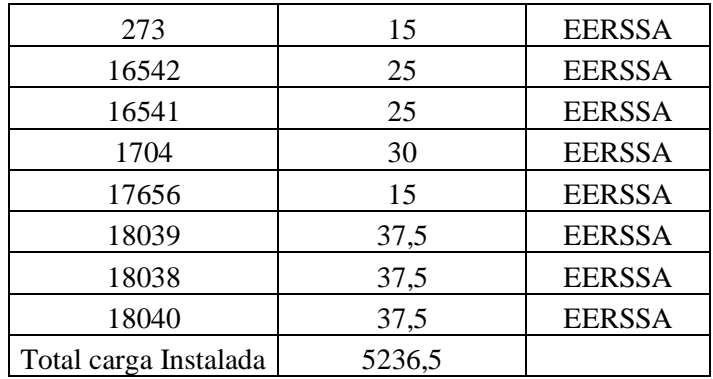

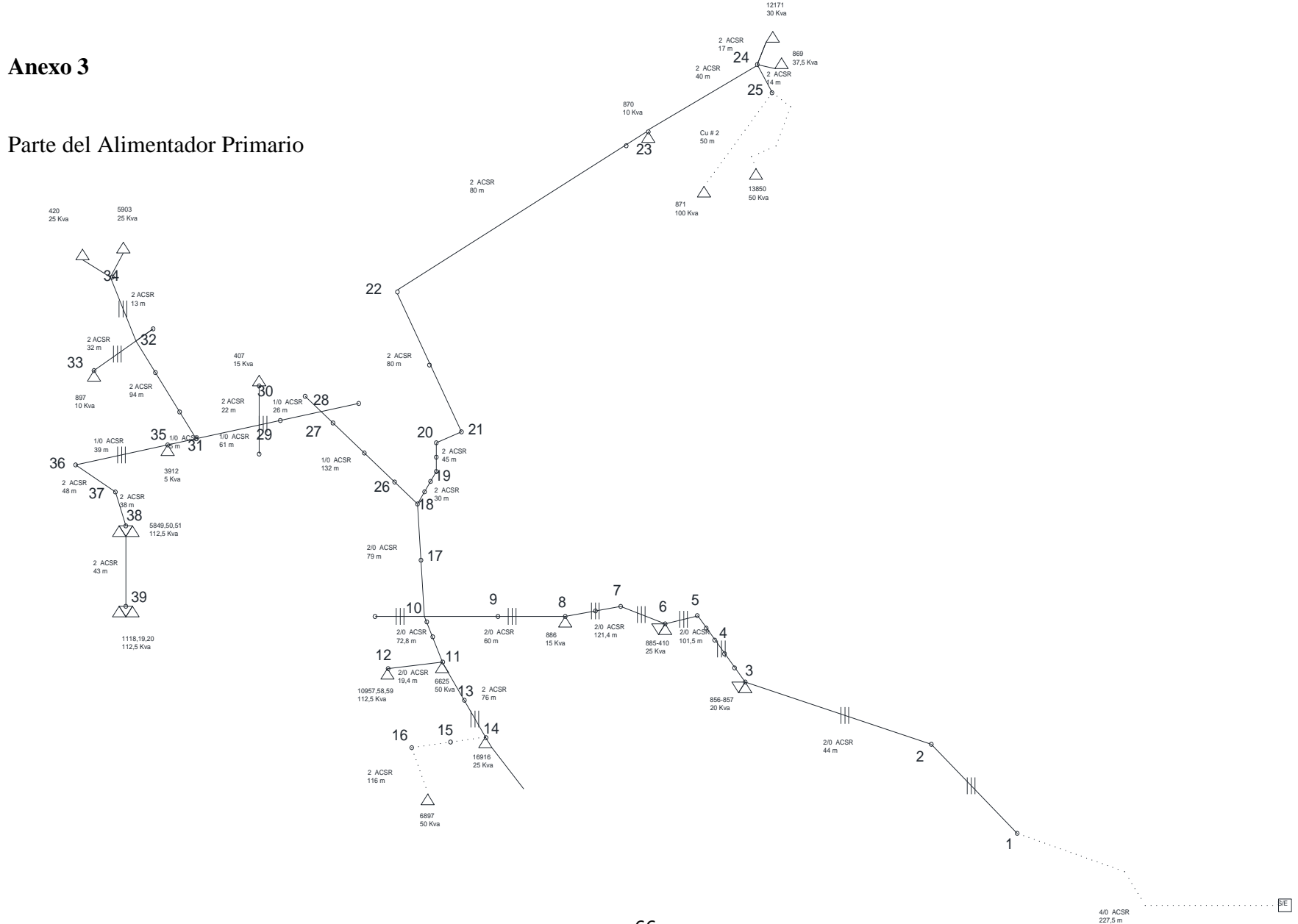

Demandas Máximas Proyectadas

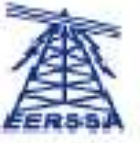

**DEMANDAS MAXIMAS PROYECTADAS**<br>[DMP EN KVA]

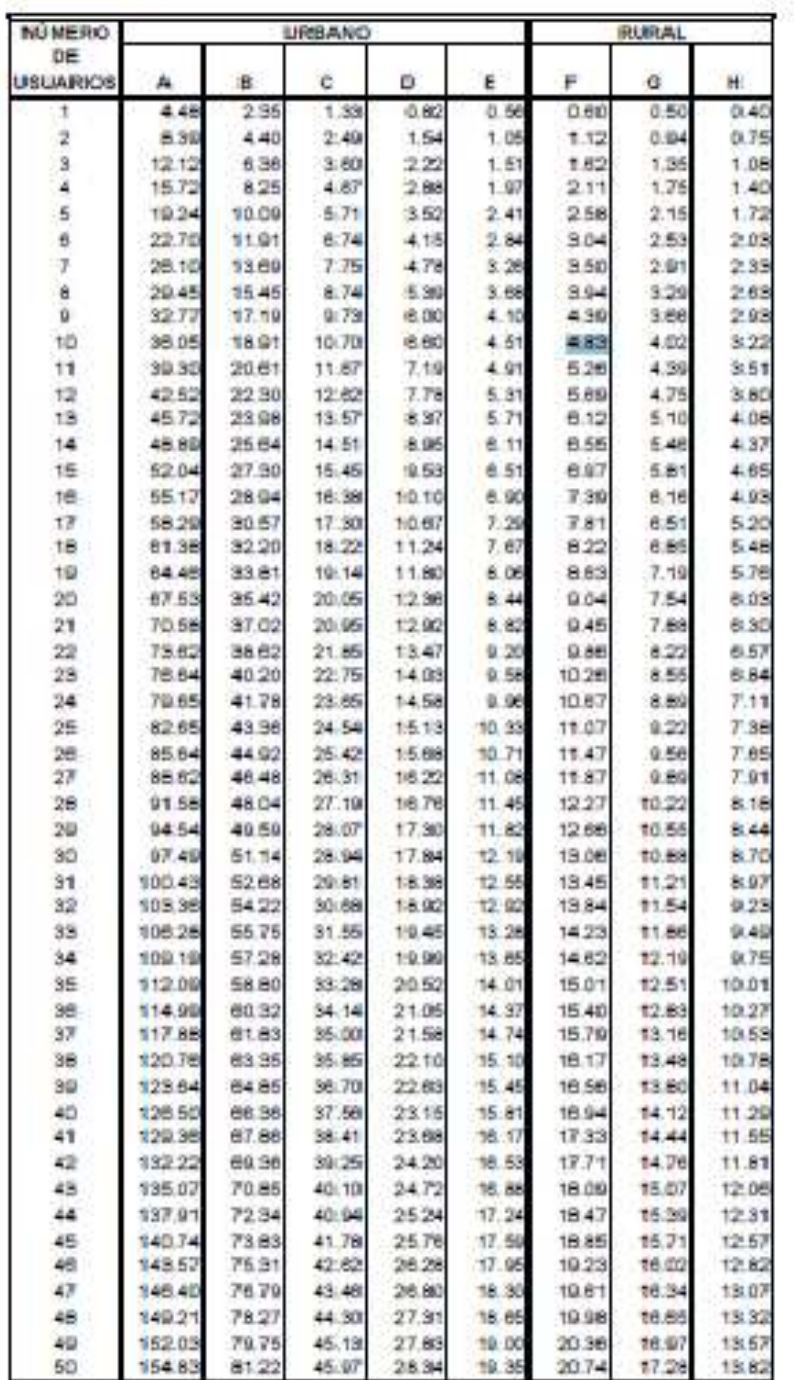

# **Transformadores sobrecargados después de 10 años**

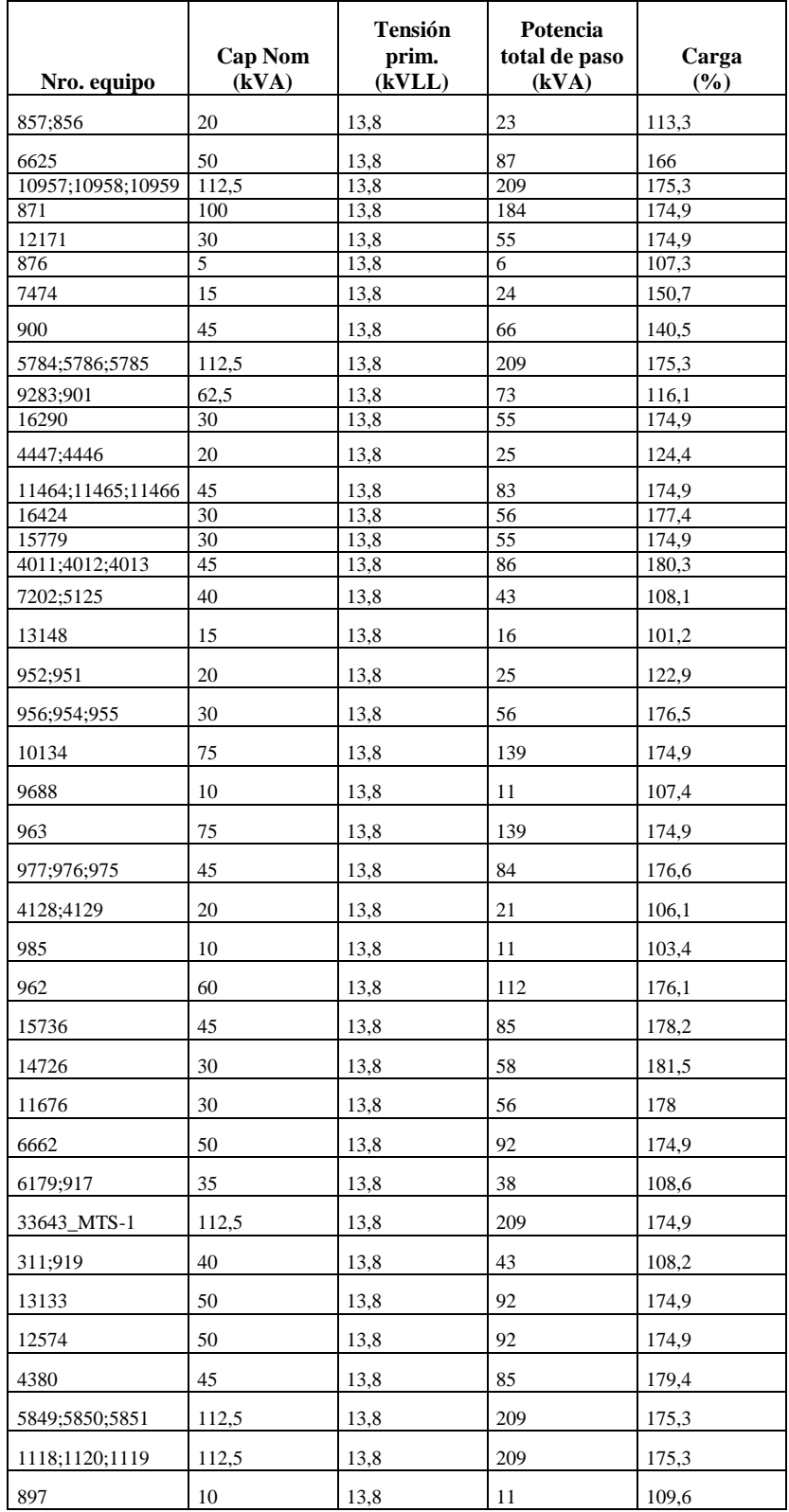

# **Reporte de Alimentador Primario en condiciones actuales.**

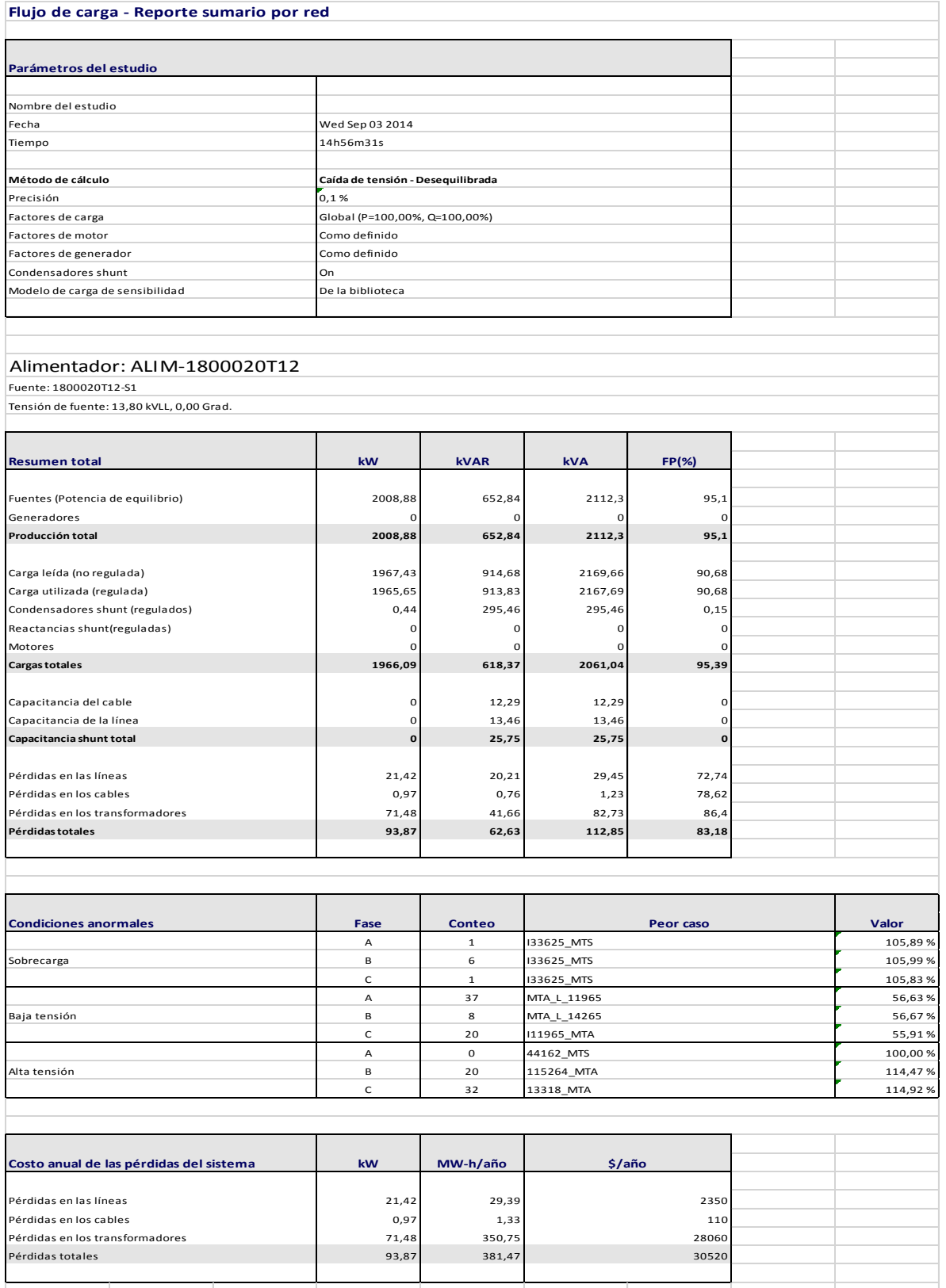

#### **Figura 18: Alimentador cargado en el Software Cymdist**

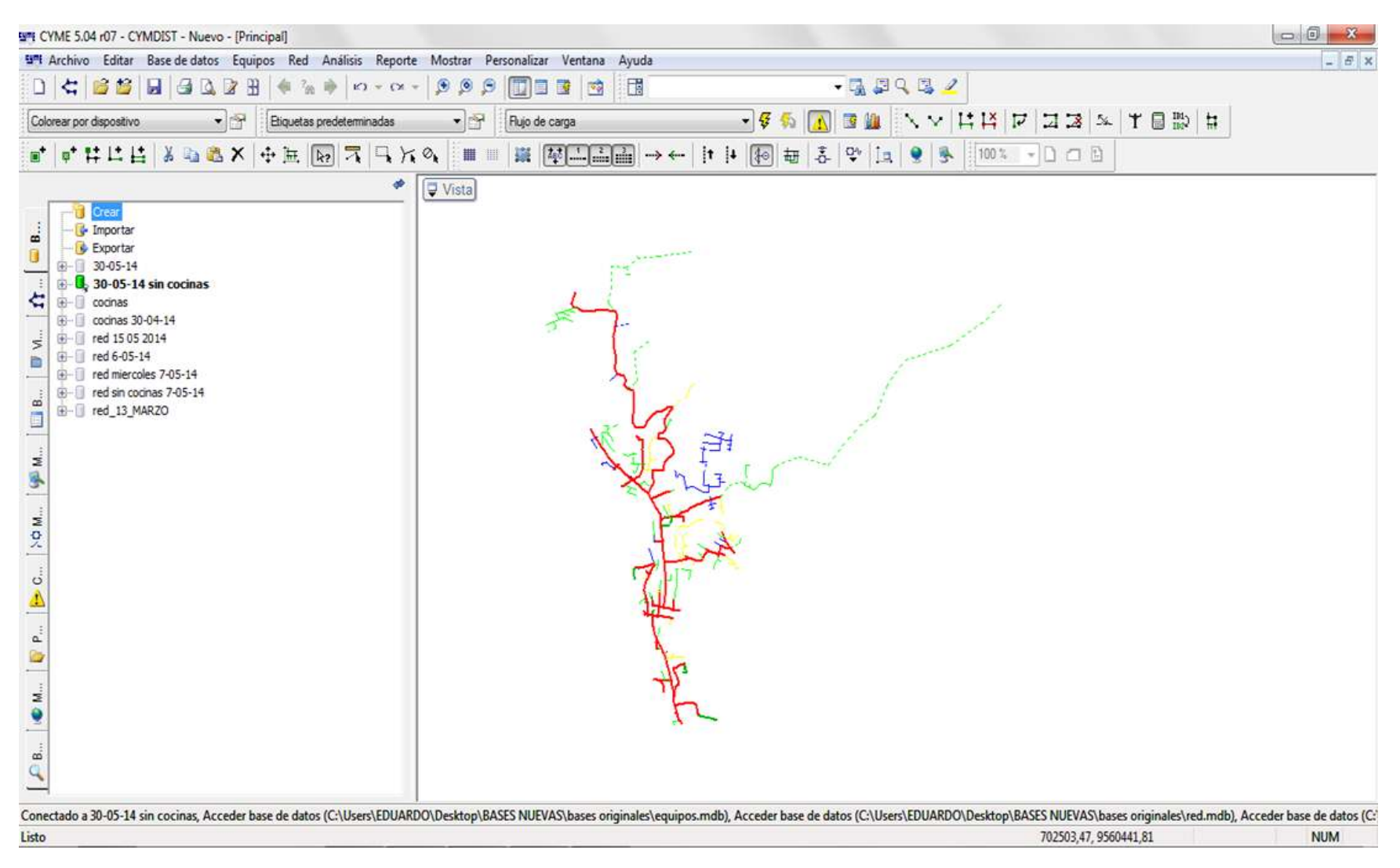

Alimentador conectado sin cocinas y crecimiento de 10 años.

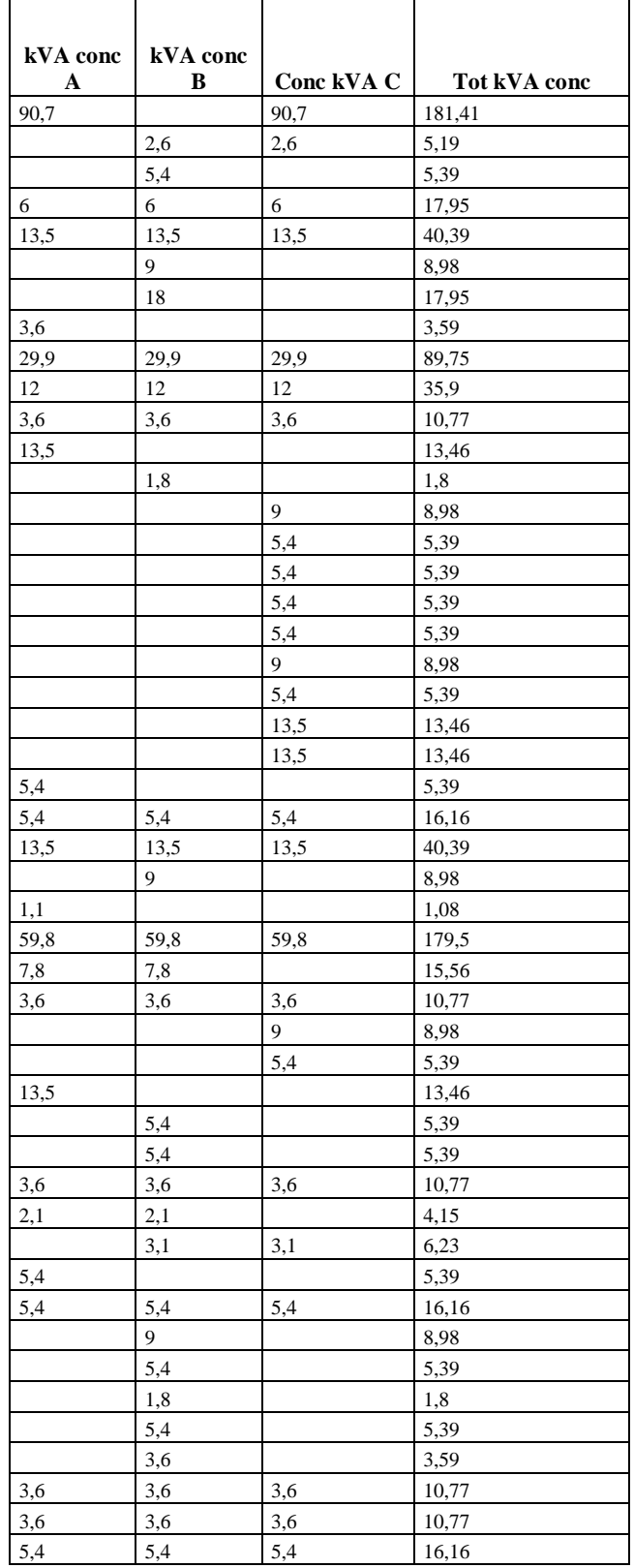

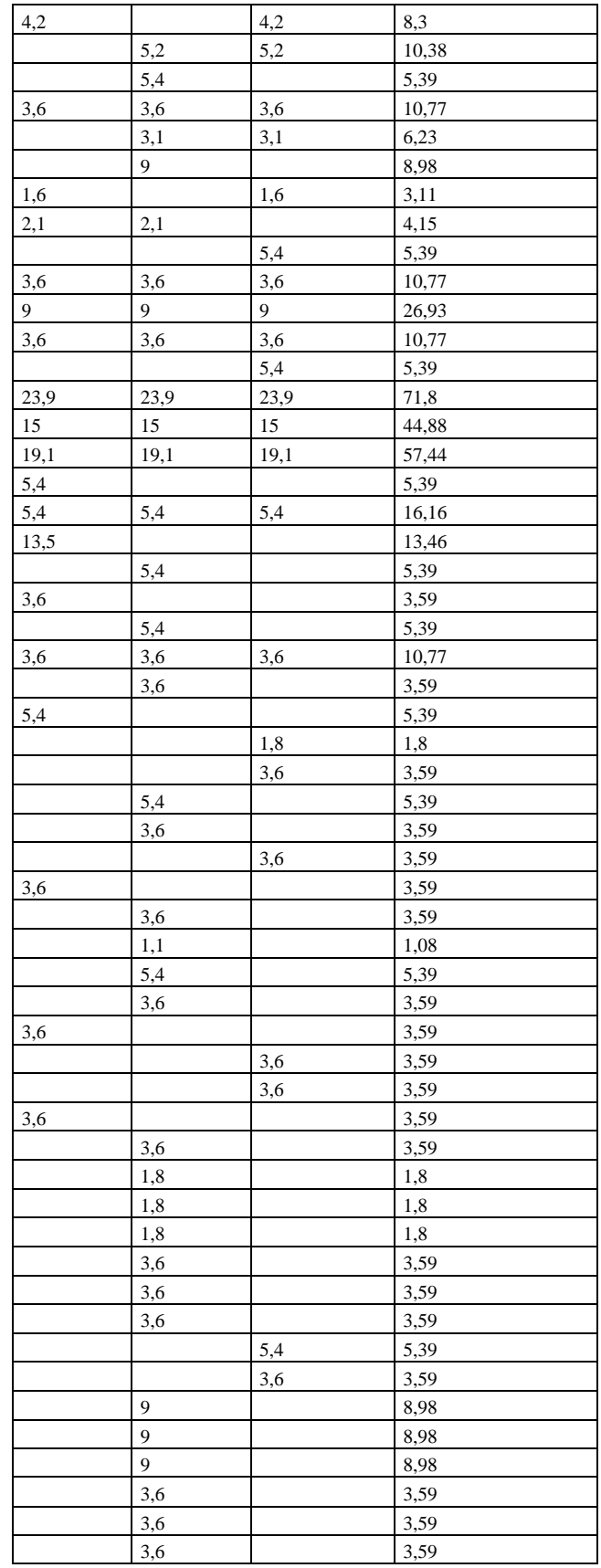

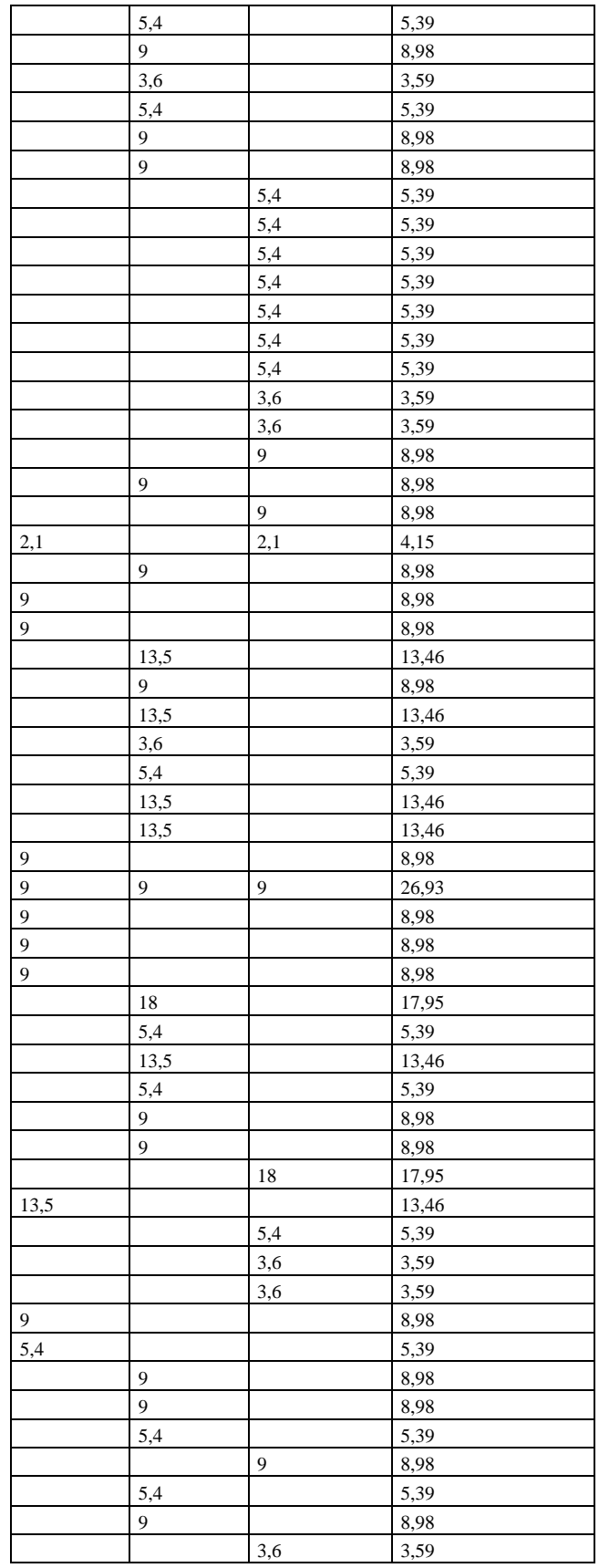

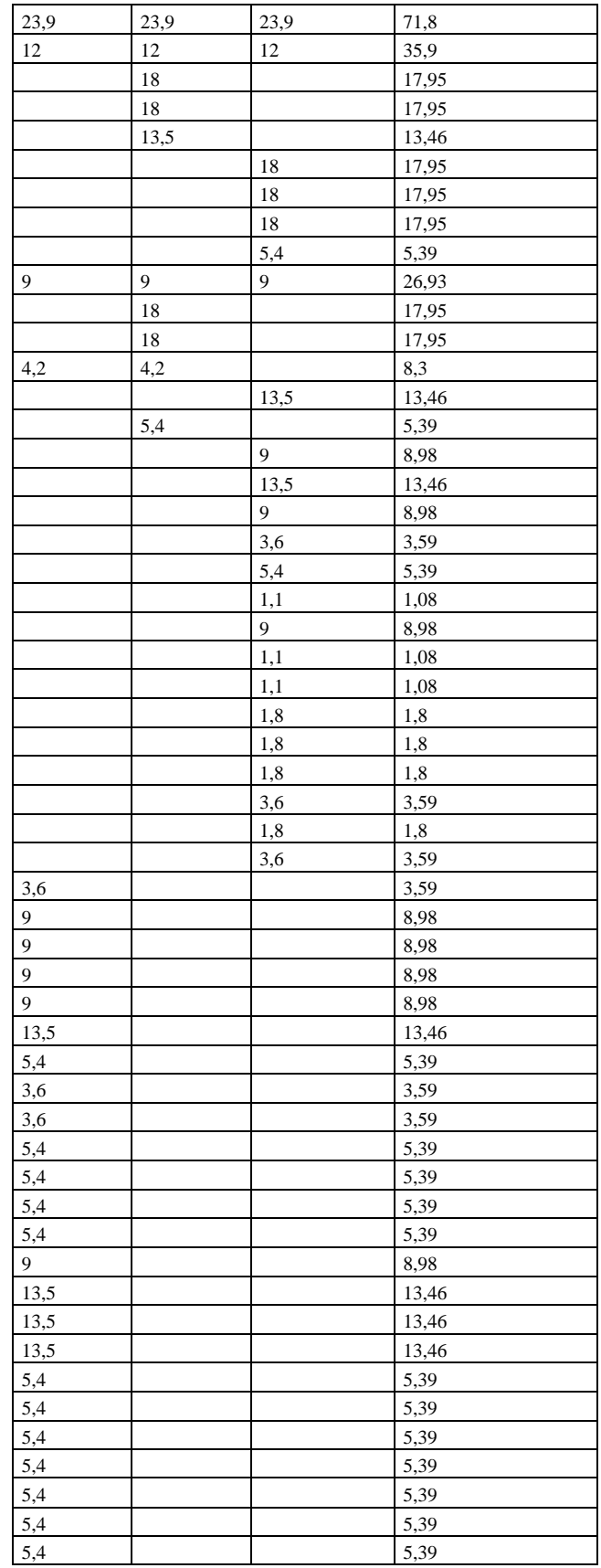

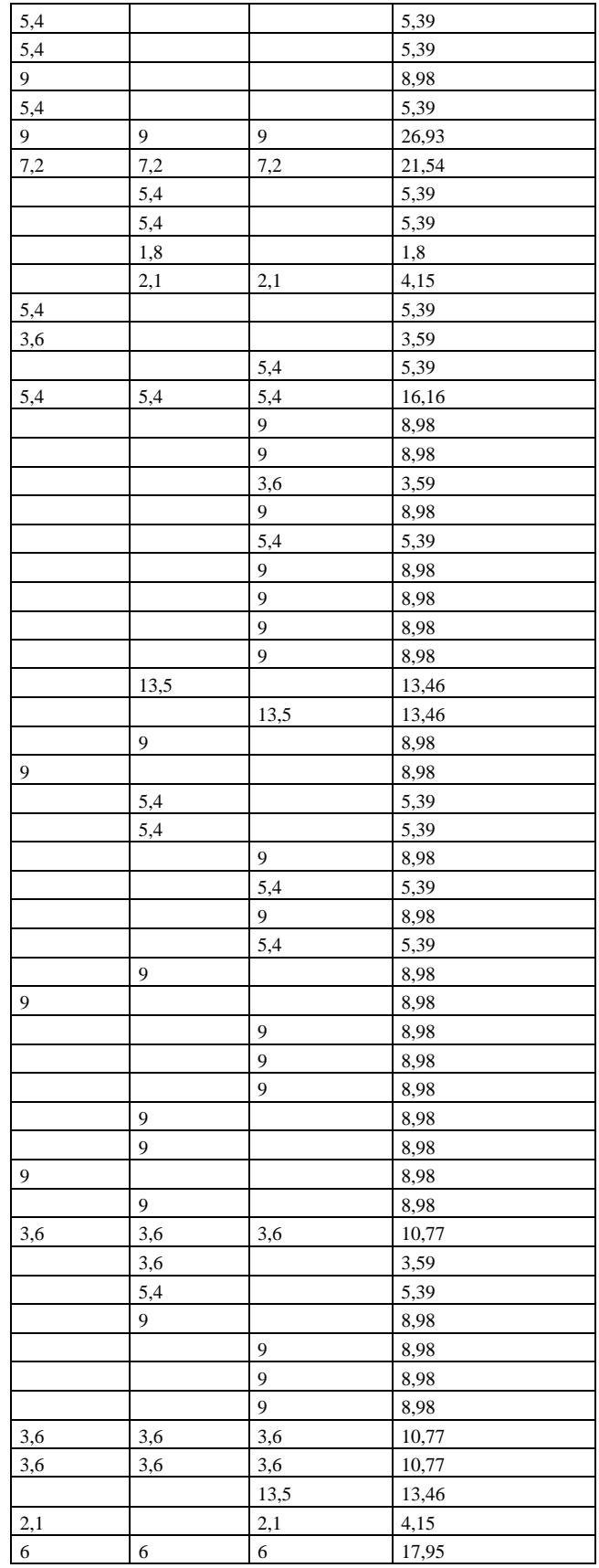

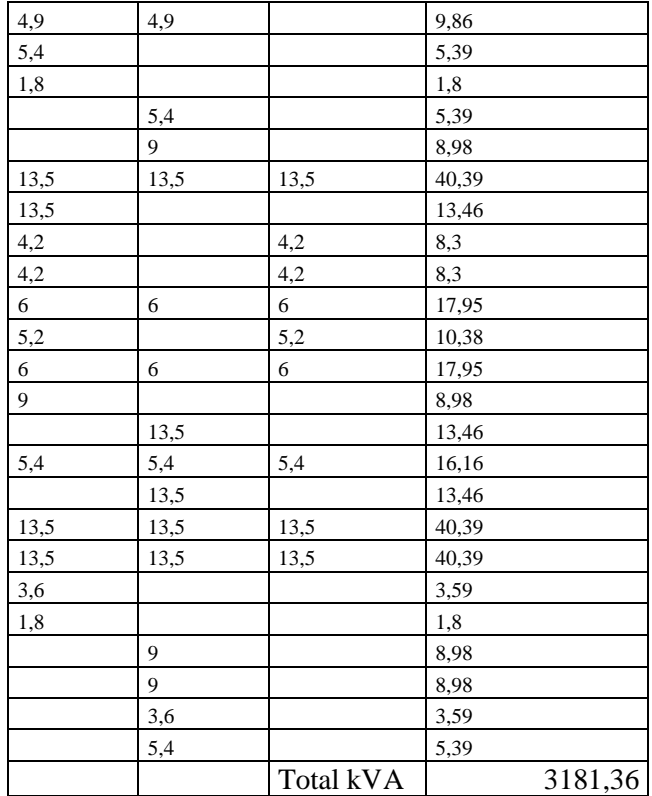

#### **Figura 26:** Alimentador Norte conectado cocinas a 10 años

FI CYME 5.04 r05 - CYMDIST - Nuevo - [Principal]  $\circ$   $\circ$   $\circ$ 9" Archivo Editar Base de datos Equipos Red Análisis Reporte Mostrar Personalizar Ventana Ayuda  $= 3$ 1466 2008 \*\*\*\*\*\*\*\*\*\* 000 003 3 **B** 8676\_MTA  $-0.59932$ Ningún trazado de contomo •图  $\cdot$   $\circ$ Etiquetas predeterminadas Rujo de carga Colorear por fase TO THE ALLANT HE REALLY AND THE REAL PROPERTY IN THE REAL PROPERTY 100% - D O B ø Vista **Ti** Creat - Il Importan 區 - Diportar ū **B-Bases** cocinas 10 años con reconfiguración 1  $\stackrel{\leftarrow}{\oplus}$   $\Box$  Bases finales 1 de septiembre 2014 **B**- **Bases finales 1 de septiembre intento 2** ċ E- D Para reconfiguracion 10 Años 8 de Agosto de 2014 Para reconfiguracion de 10 años 13 de Agosto 2014 **E-** II red  $\leq$ ⊕ d\_1 b is I tesis final 3 de septiembre 2014  $\frac{1}{2}$ **E. U.** Tesis final final 6 de septiembre de 2014 is- II vado sin codhas para presentar  $B<sub>B</sub>$  $[0.04] \times 10^{-10}$ Conectado a Tesis final final 6 de septiembre de 2014, Acceder base de datos (C:\Users\EDUARDO\Desktop\BASES NUEVAS\tesis final final 6 de septiembre 2014\equipos.mdb), Acceder base de datos (C:\Users\EDUARDO\Desktop\BASES isto 701629 22 9559669 12 **NUM** 

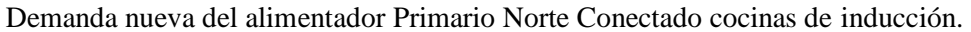

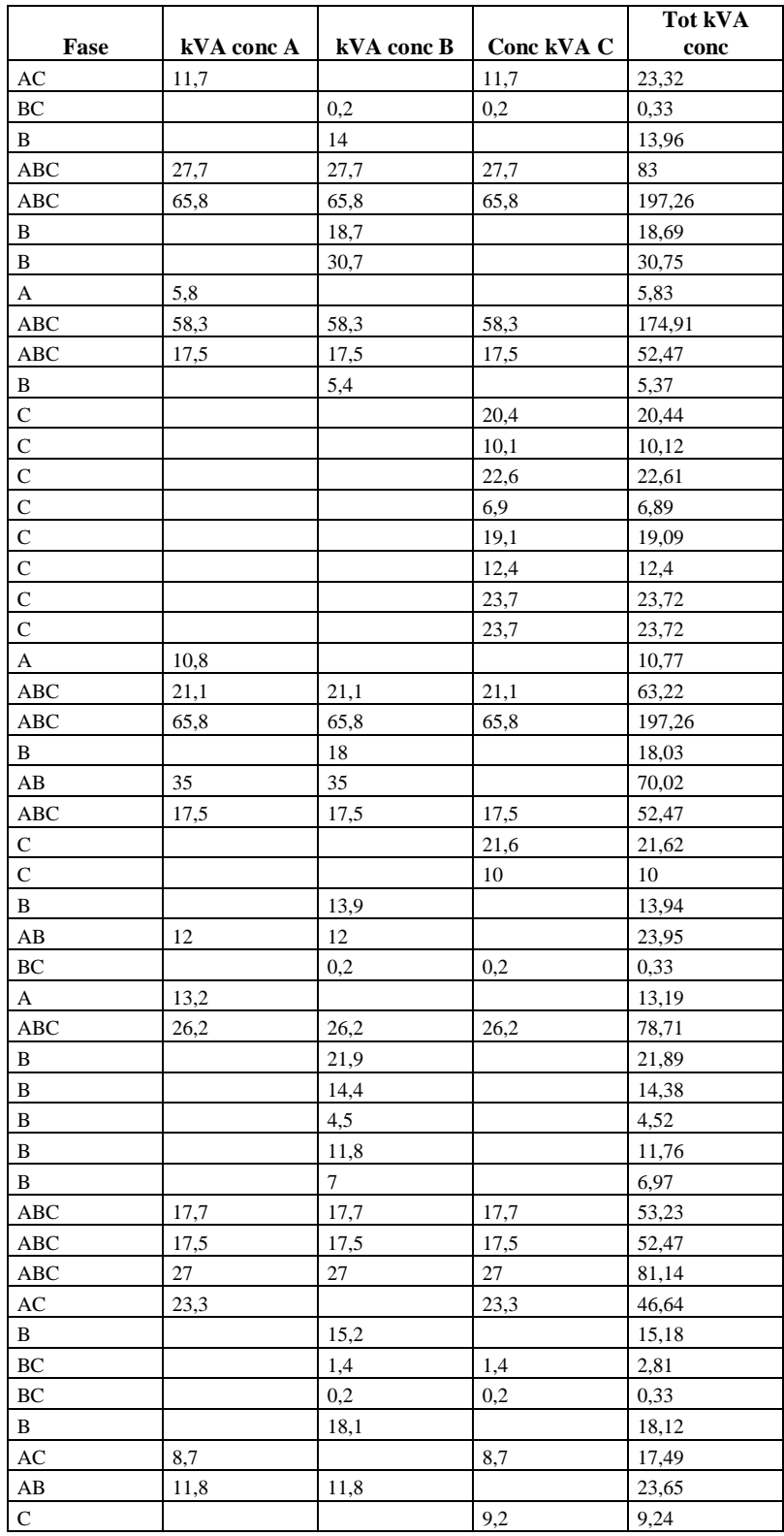

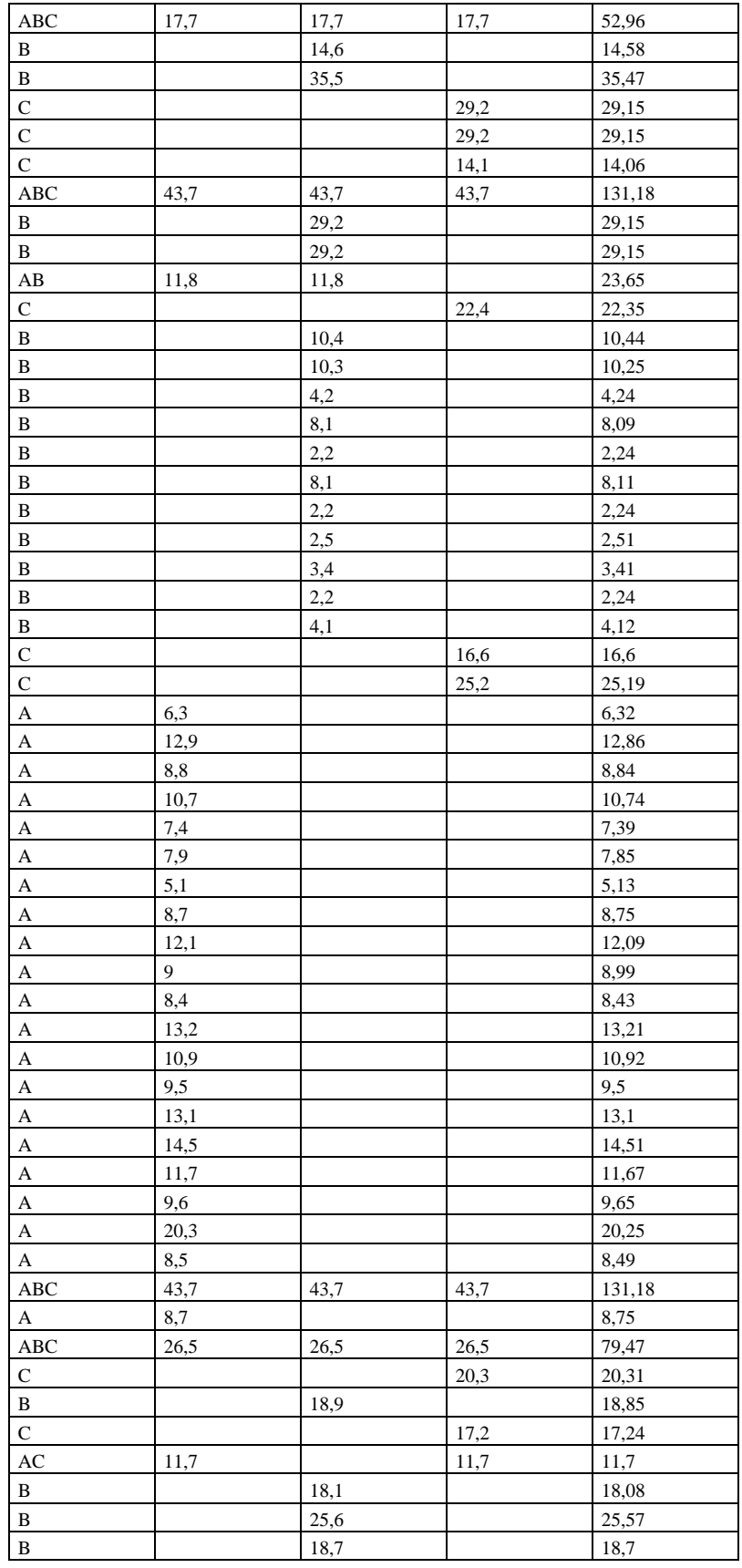

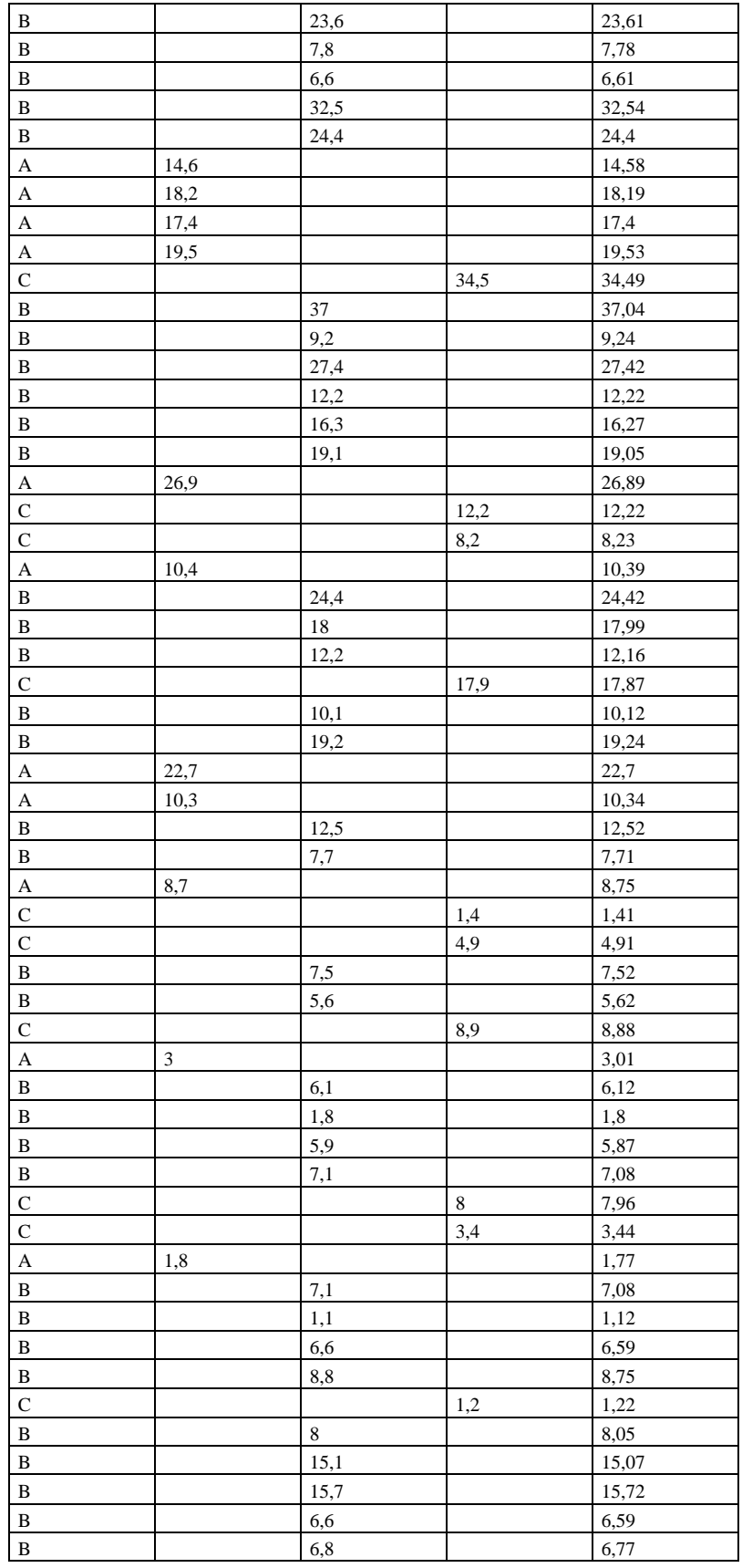

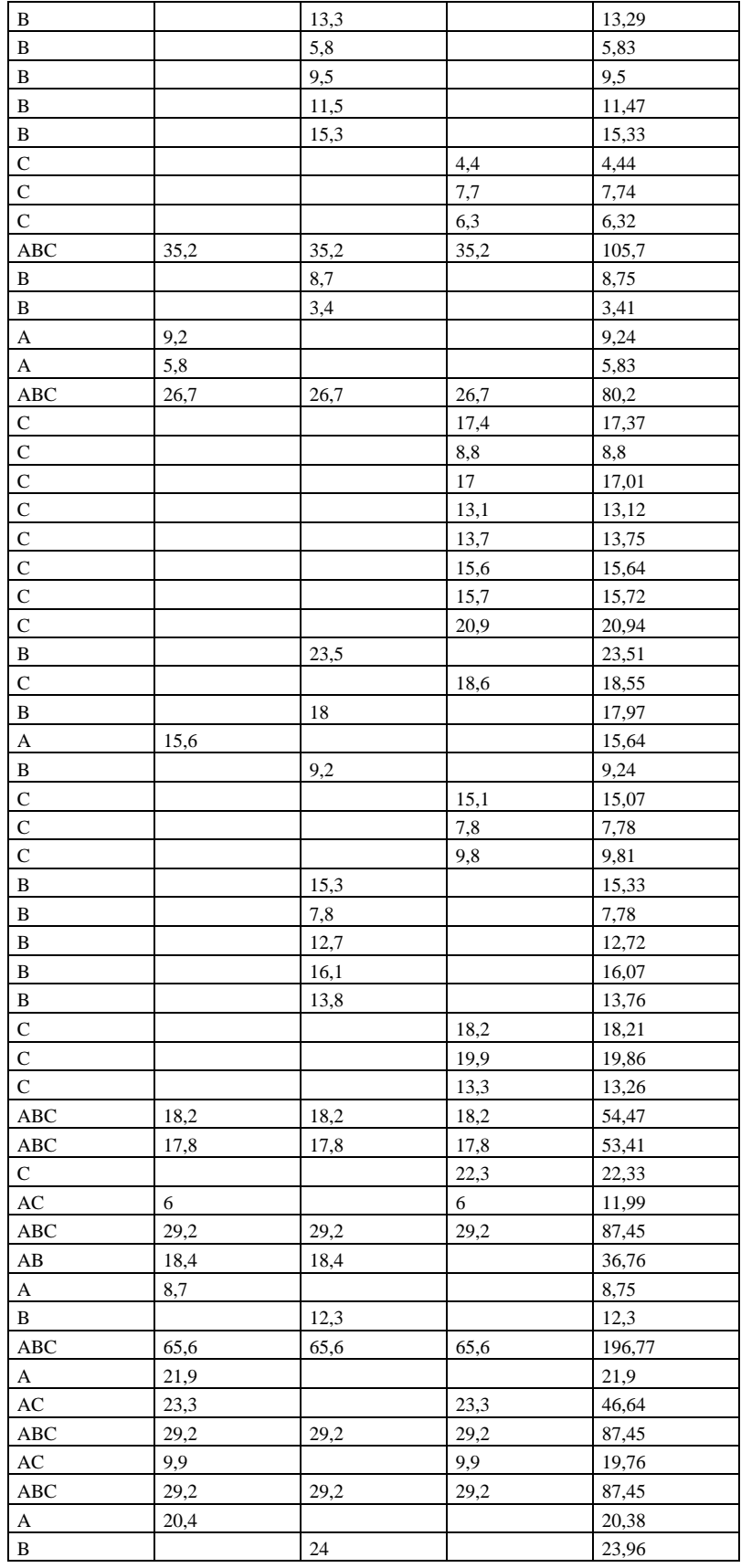

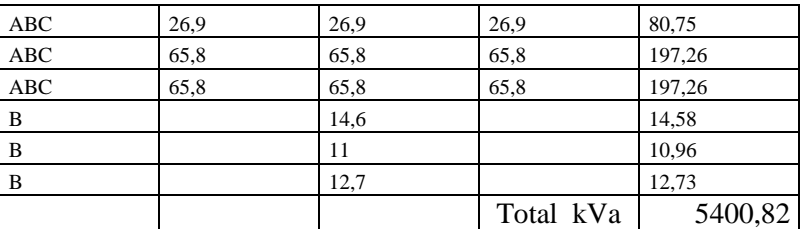

#### **Figura 24:** Alimentador reconfigurado

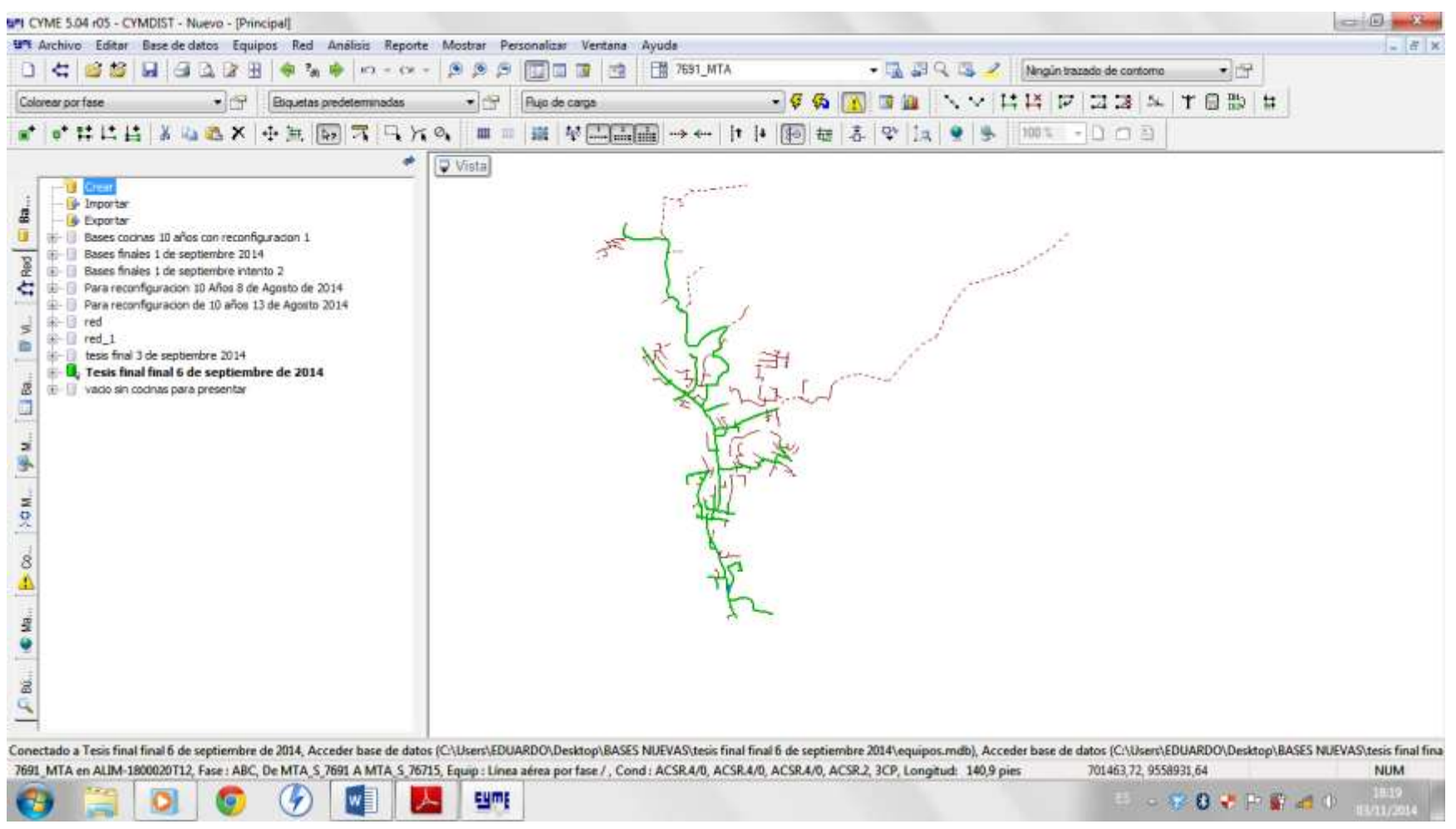

Fuente: Cymdist

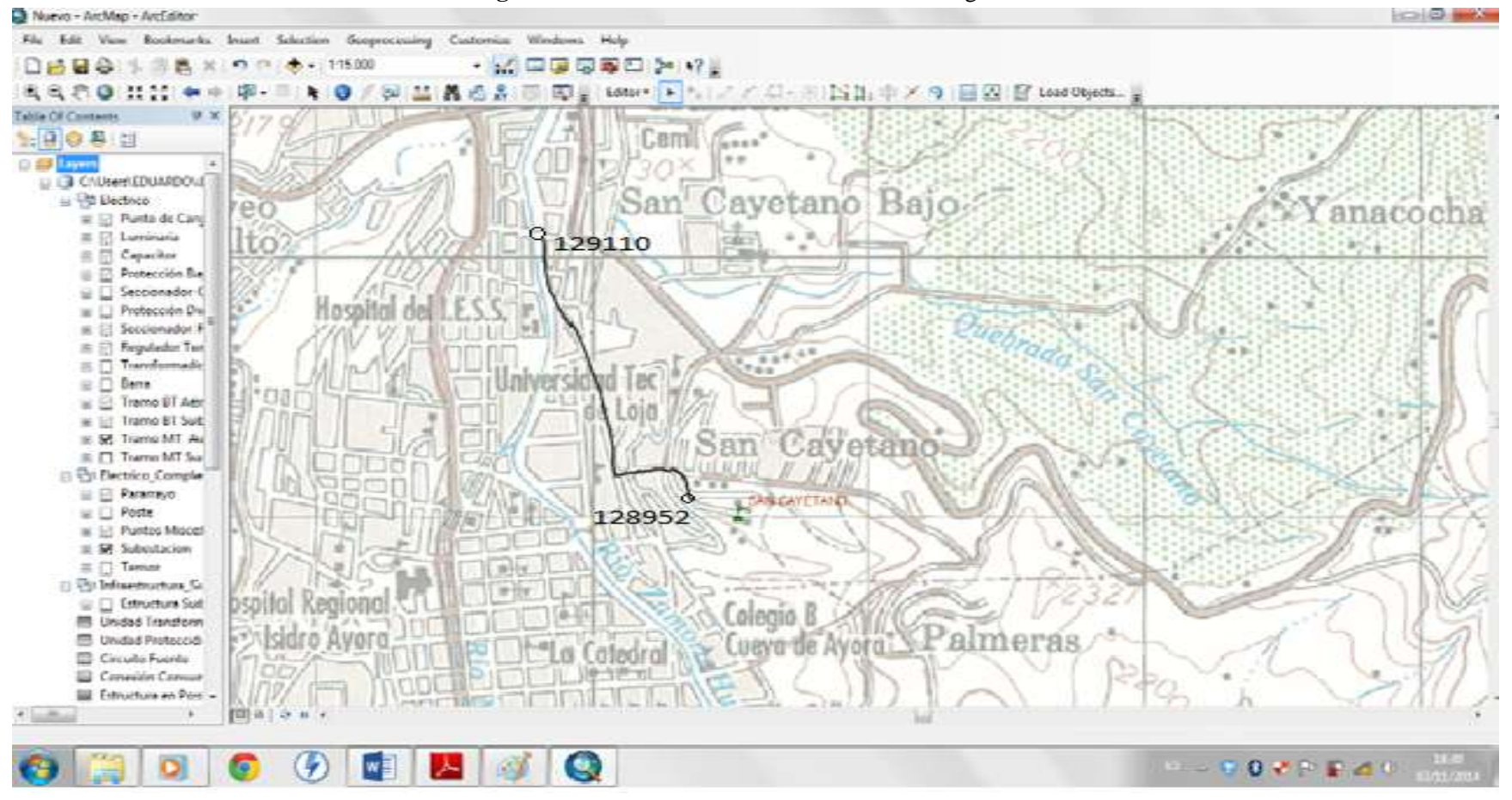

**Figura 26:** Localización de tramos a ser reconfigurados

**Fuente:** Arcgis 10

**Precio de los Transformadores a adquirir entre Monofásicos y Trifásicos**

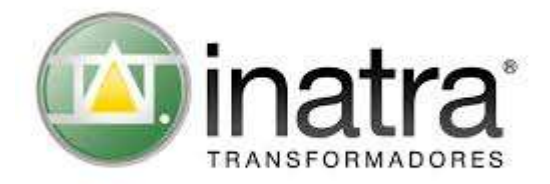

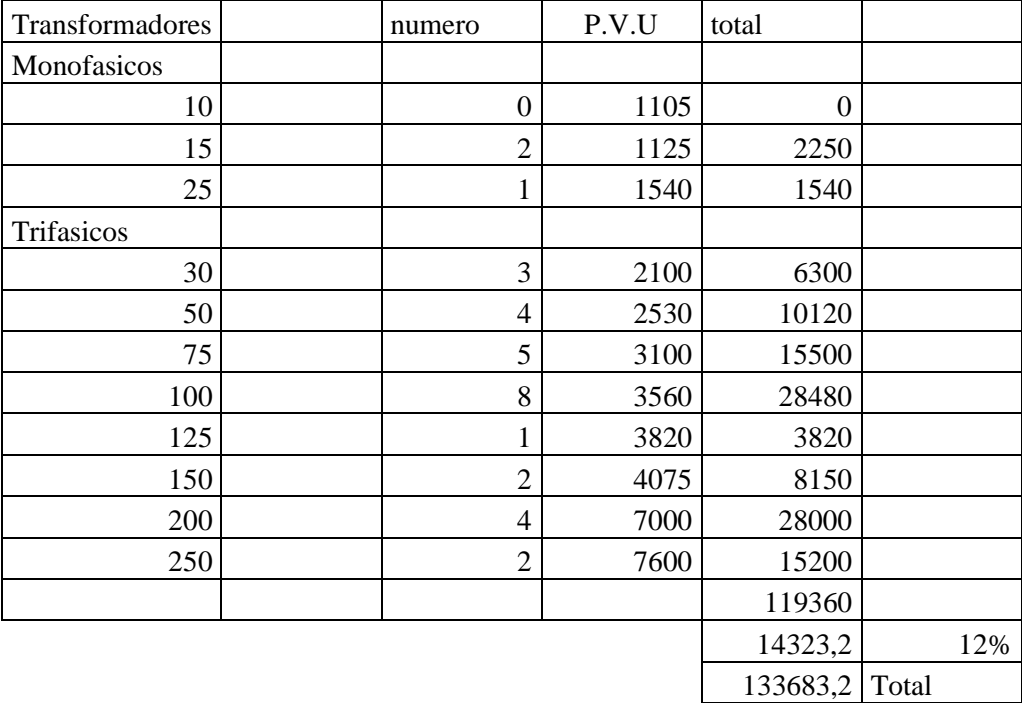

Precio del conductor 4/0 A.C.S.R

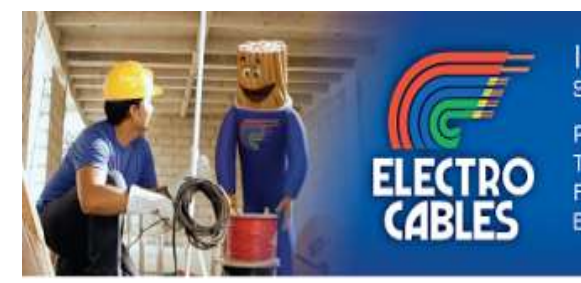

Ing. Mariuxi Cevallos<br><sub>Secretaria de Ventas</sub>

Parque Industrial P.I. "El Sauce", Km. 11.5 via Daule<br>Telf.: +593 [4] 3705460 / 3907200 Ext.122<br>Fax + 593 [4] 2103441 - 2103987 P.O. Box 09-01-675<br>E-mail: mcevallos@electrocable.com

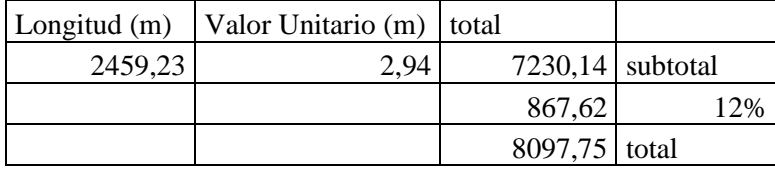

# **Flujo de carga - Reporte sumario por red** Reporte con cocinas eléctricas de inducción después de 10 años.

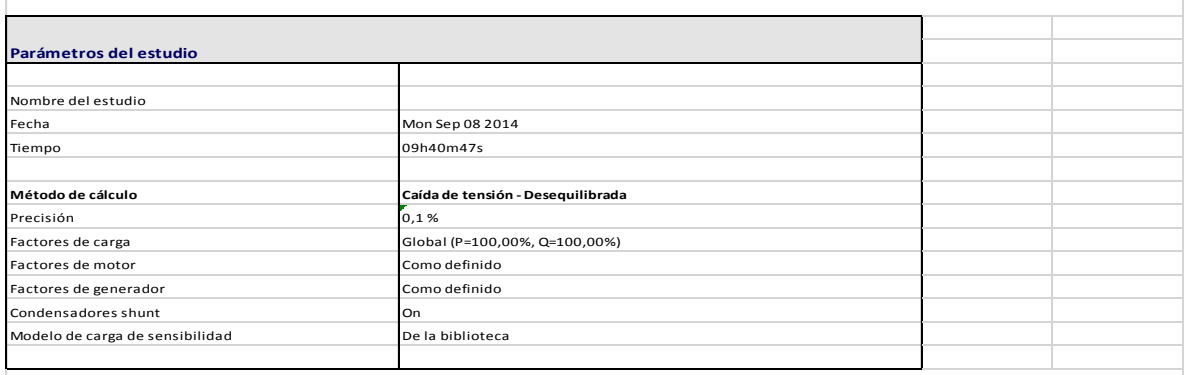

#### Alimentador: ALIM-1800020T12

#### Fuente: 1800020T12-S1

Tensión de fuente: 13,80 kVLL, 0,00 Grad.

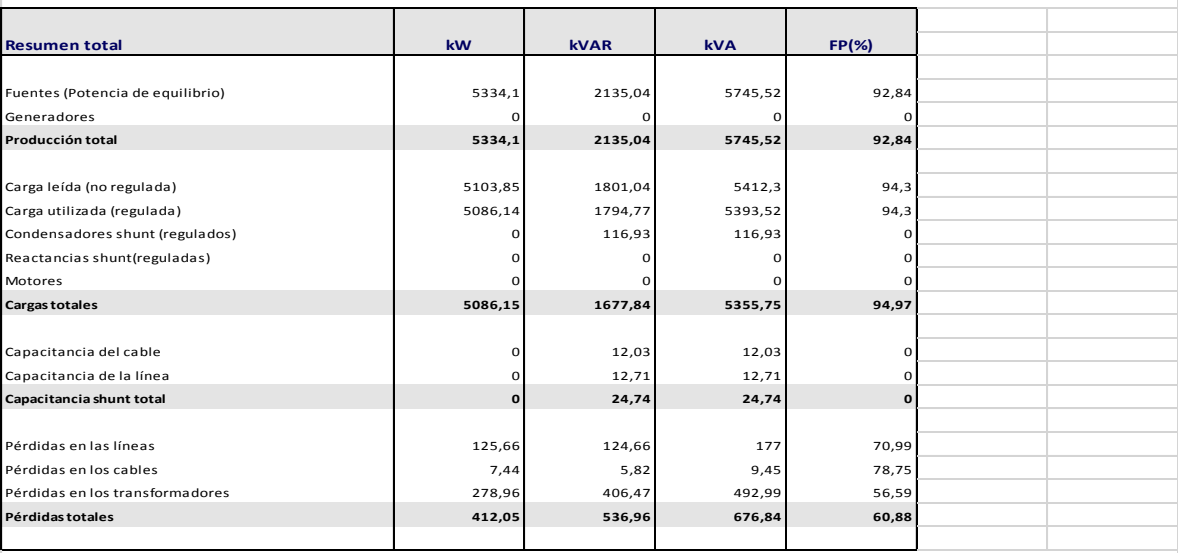

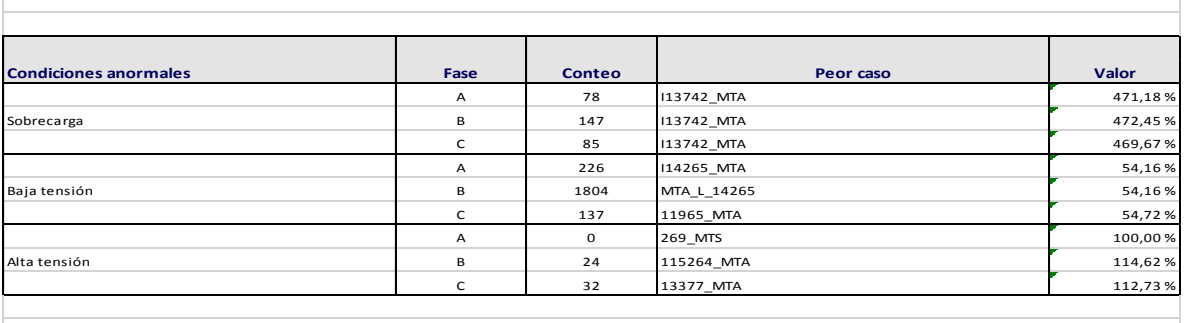

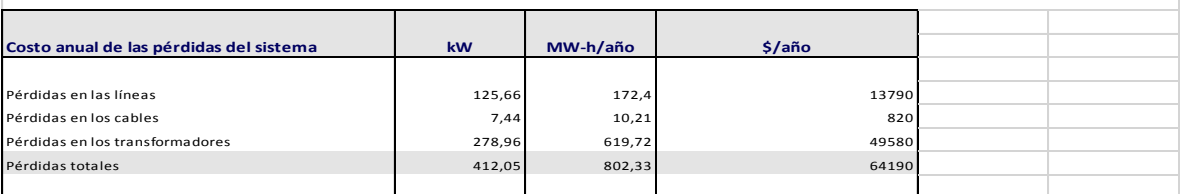

**Figura 30:** Zonas de Mayor influencia en las condiciones actuales del Alimentador Norte

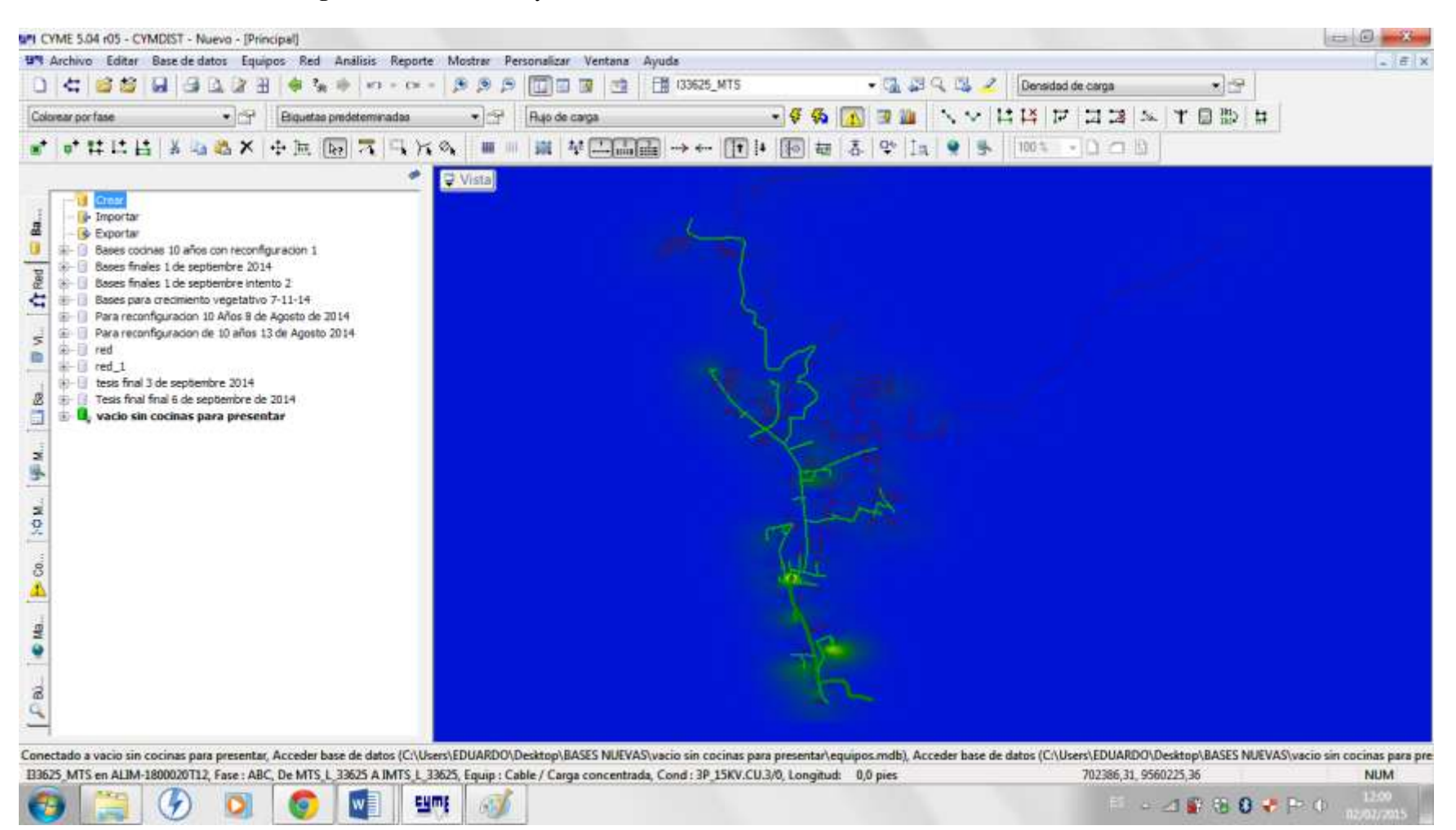

**Fuente**: Cymdist